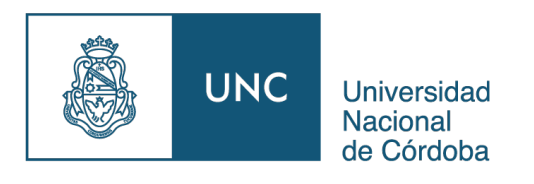

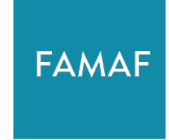

Facultad de Matemática, Astronomía, Física y Computación

*Trabajo Especial de Licenciatura en Física*

# **COMPUTACIÓN DE RESERVORIOS EN NANOESTRUCTURAS CON TEXTURAS SKYRMIÓNICAS**

*Autor Directores*

 Enzo Fabrizio Pusiol Dra. Noelia Bajales Luna Dr. Eduardo Saavedra

*Marzo 2024*

*Computación de reservorios en nanoestructuras con texturas skyrmiónicas© por Enzo Fabrizio Pusiol se distribuye bajo una licencia CC BY-NC 4.0*

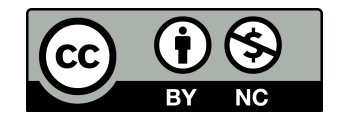

## Resumen

La **computación no convencional** busca superar las limitaciones de la computación tradicional, explorando nuevos paradigmas como la **computación de materiales** (MC). En este contexto, la **computación de reservorio** (RC) se perfila como una herramienta poderosa capaz de brindar novedosas soluciones basadas en el conocimiento de las propiedades de sistemas físicos. En efecto, la MC ofrece la posibilidad de realizar computación con mayor eficiencia energética y menor costo que los métodos tradicionales y, en esta búsqueda de **soluciones disruptivas**, la oportunidad de revolucionar la forma en la que procesamos y almacenamos información es de la **Física de materiales** y, en particular, de los **nanomateriales magnéticos.** 

 Este trabajo tiene por objetivo general explorar la viabilidad de utilizar nanoestructuras magnéticas con texturas skyrmiónicas como innovadores reservorios compatibles con los nuevos paradigmas que responden a la computación de materiales. Para ello, se seleccionó estratégicamente un material magnético consistente en una **multicapa de Co/Pt en forma de nanodiscos ultradelgados,** dado que estos sistemas pueden albergar configuraciones estables de skyrmions conocidas como *skyrmions clusters* (SC).

El trabajo se desarrolló siguiendo un esquema secuencial de cuatro bloques. En primer lugar, se introdujeron los conceptos teóricos principales relativos a los procesos de magnetización en la escala nanométrica, y la descripción de la herramienta de cálculo utilizada en las simulaciones numéricas del material objeto de estudio (micromagnetismo computacional). Luego, se realizó un estudio exhaustivo de la bibliografía relacionada al sistema físico seleccionado y el estado del arte sobre sus potenciales y actuales aplicaciones tecnológicas en computación de materiales. Asimismo, se obtuvieron resultados sobre los estados de equilibrio de los SC en los nanodiscos de Co/Pt, los cuales fueron insumos para el estudio de la dinámica de la magnetización caracterizada a través de la técnica de **resonancia ferromagnética**, abordada en el tercer bloque. En esta sección, se identificaron los modos de oscilación para cada estado de equilibrio calculado previamente. En el cuarto bloque, se presentaron las ideas básicas de RC, las propiedades de memoria y no linealidad requeridas para que un sistema físico pueda considerarse apropiado como reservorio, y las métricas que cuantifican el desempeño computacional.

A partir de los resultados sobre las propiedades magnéticas obtenidas, tanto estáticas como dinámicas, se diseñó y propuso un esquema de RC basado en nanodiscos de Co/Pt, en el cual cada SC fue testeado con las métricas asociadas a las características de memoria y no linealidad. Se compararon los resultados propios con los obtenidos por otros autores, demostrando que los SC estudiados en una multicapa de Co/Pt son candidatos prometedores para la implementación de RC en computación de materiales.

## Abstract

Unconventional computing aims to overcome the limitations of traditional computing by exploring new paradigms such as material computing (MC). In this context, reservoir computing (RC) emerges as a powerful tool capable of providing innovative solutions based on the knowledge of the properties of physical systems. Indeed, MC offers the possibility of performing computation with greater energy efficiency and lower cost than traditional methods, and in this search for disruptive solutions, the opportunity to revolutionize the way we process and store information lies in the field of materials physics and, in particular, in magnetic nanomaterials.

This work has the general objective of exploring the feasibility of using magnetic nanostructures with skyrmionic textures as innovative reservoirs compatible with the new paradigms that respond to material computing. For this purpose, a magnetic material consisting of a Co/Pt multilayer in the form of ultra-thin nanodiscs was strategically selected, since these systems can host stable skyrmion configurations known as skyrmion clusters (SC).

The work was developed following a sequential scheme of four blocks. First, the main theoretical concepts related to the magnetization processes at the nanoscale were introduced, and the description of the calculation tool used in the numerical simulations of the material under study (computational micromagnetism) was given. Then, an exhaustive study of the bibliography related to the selected physical system and the state of the art on its potential and current technological applications in material computing was carried out. Likewise, results were obtained on the equilibrium states of the SC in the Co/Pt nanodiscs, which were inputs for the study of the magnetization dynamics characterized through the ferromagnetic resonance technique, addressed in the third block. In this section, the oscillation modes were identified for each previously calculated equilibrium state. In the fourth block, the basic ideas of RC were presented, the memory and nonlinearity properties required for a physical system to be considered appropriate as a reservoir, and the metrics that quantify the computational performance.

Based on the results obtained on the magnetic properties, both static and dynamic, an RC scheme based on Co/Pt nanodiscs was designed and proposed, in which each SC was tested with the metrics associated with the memory and nonlinearity characteristics. The results were compared with those obtained by other authors, demonstrating that the SC studied in a Co/Pt multilayer are promising candidates for the implementation of RC in material computing.

# Agradecimientos

A mi familia, por el apoyo incondicional durante todos estos años y acompañarme en cada momento.

A mis compañeros de viaje y amigos: Martin, Angelo, Walter y Fran. Por todo lo que vivimos juntos. Sin ustedes no hubiera sido posible.

A Noelia, mi directora, por la confianza, su predisposición, y por guiarme en todo este camino.

A Eduardo, mi director, por su enorme generosidad desde el primer momento y por transmitirme su entusiasmo por la física.

Al Dr. Juan Escrig, por sus aportes y discusiones en este trabajo, y por brindarme acceso a los equipos computacionales de de alto rendimiento en la Universidad de Santiago de Chile.

# Índice

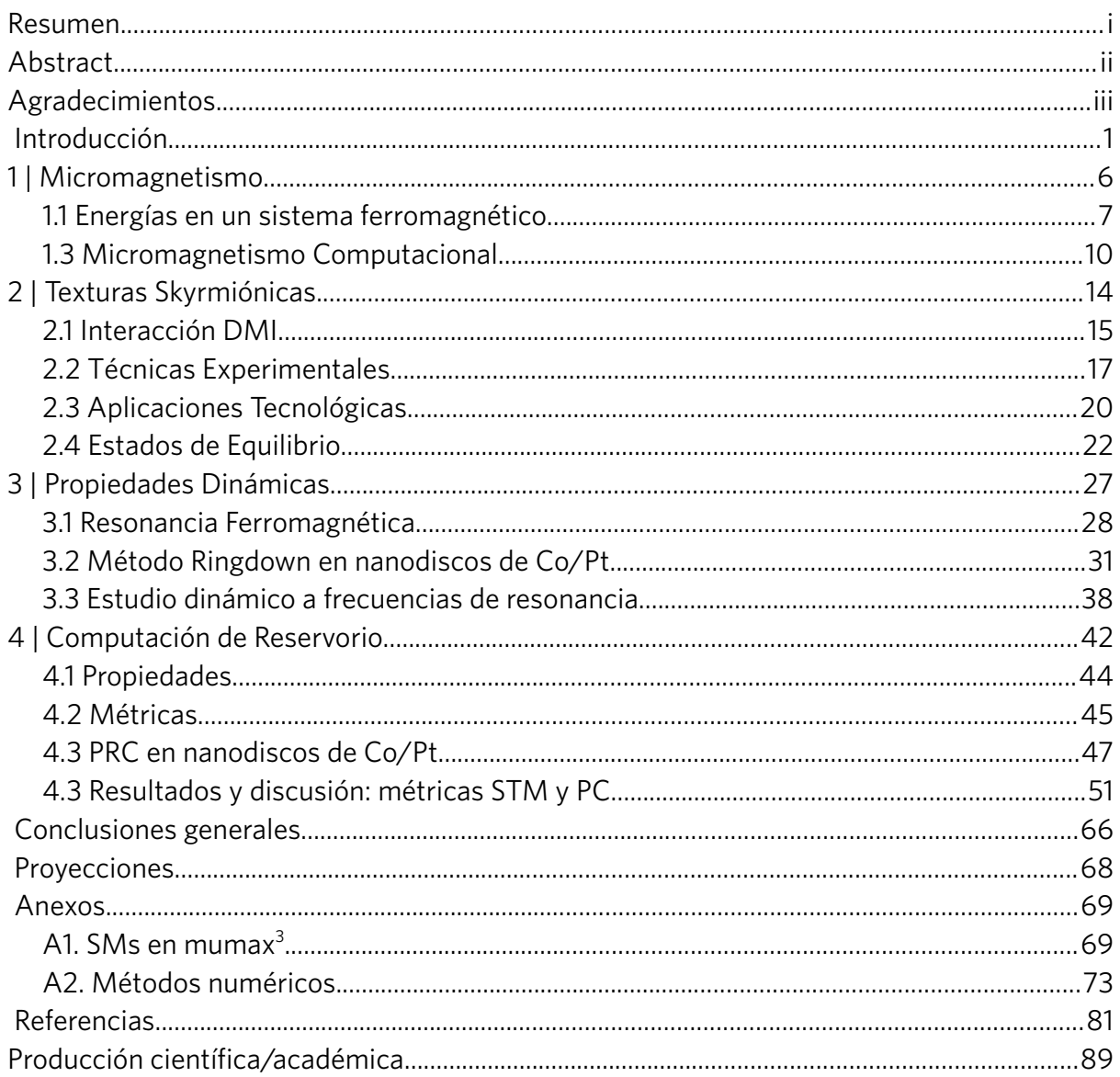

### **Introducción**

La capacidad computacional desarrollada en las últimas décadas ha cambiado de forma drástica la manera de relacionarnos, trabajar y de llevar a cabo tareas cotidianas. Además, las nuevas tendencias de inteligencia artificial (IA) en el procesamiento de datos y reconocimiento de patrones prometen aún más prestaciones en la vida diaria. Si bien se proyectan grandes beneficios para la sociedad derivados de estas tecnologías, su desarrollo trae enormes desafíos desde un punto de vista práctico. La demanda de almacenamiento y procesamiento de información crece exponencialmente con el tiempo, provocando un mayor consumo energético [1] y desperdicios tóxicos [2] que impactan negativamente en el medio ambiente. Históricamente, se ha recurrido a dispositivos de menor tamaño, sin embargo, los impedimentos físicos y los costos de fabricación establecen un límite a futuros avances para mejorar la capacidad computacional [3]. Por lo tanto, resulta necesario la exploración de modelos alternativos que permitan superar las barreras mencionadas.

Por otro lado, el campo de la **computación no convencional** está constituido por diferentes paradigmas que plantean modelos alternativos a la computación digital, donde el objetivo es proveer rendimientos más eficientes respecto a los modelos convencionales. Entre ellos, la **computación neuromórfica** presenta un rol destacado, tomando como inspiración la arquitectura neuronal para generar algoritmos aplicables a dispositivos electrónicos de bajo costo energético [4]. Otro paradigma de gran interés tecnológico que ha captado el interés de la comunidad científica en los últimos años es la emergente **computación de materiales** (*material computing* en inglés, MC) [5]. La idea básica de este modelo es invertir el proceso tradicional de diseño de un dispositivo aplicado a algún tipo de cómputo. En la computación convencional el objetivo se dirige hacia la fabricación de un sustrato físico donde sea posible implementar el tipo de computación necesario. En MC se pone el foco en las propiedades de un sistema físico y como aprovecharlas para llevar a cabo computación. En ese sentido, se trata de identificar procesos computacionales que **emergen** de la física del material a través de una exploración *bottom-up*.

De forma conceptual, el modelo de MC se puede describir a partir de cuatro niveles de abstracción diferentes [6] (Fig. 1). El nivel más bajo representa la **física** de los componentes elementales del material sustrato (átomos, moléculas, etc.). Es decir, los modelos teóricos aplicados de acuerdo al tipo de sistema en estudio. En el segundo nivel se encuentra el

**material**, que hereda todas las propiedades dadas por los modelos estudiados en el primer nivel. Puesto que el cómputo se llevará a cabo en el material, en este nivel se aplican excitaciones y se observan los estados resultantes, ya sea a través de experimentos o simulaciones. En el tercer nivel se analizan las **propiedades** emergentes del material que pueden ser aprovechables para **computación**. Finalmente, en el último nivel se aplica un modelo computacional en base a las propiedades estudiadas en el nivel anterior.

Un modelo computacional ampliamente utilizado en MC se conoce como **computación de reservorio** (*reservoir computing* en inglés, RC). Este modelo busca explotar el comportamiento de un sistema dinámico (reservorio) para realizar cómputo, el cual ha sido exitoso en diferentes tareas computacionales como predicción de series temporales [7–9], en clasificación de patrones como reconocimiento de voz [10,11], de formas de ondas [12], de dígitos escritos a mano [13,14], entre otras.

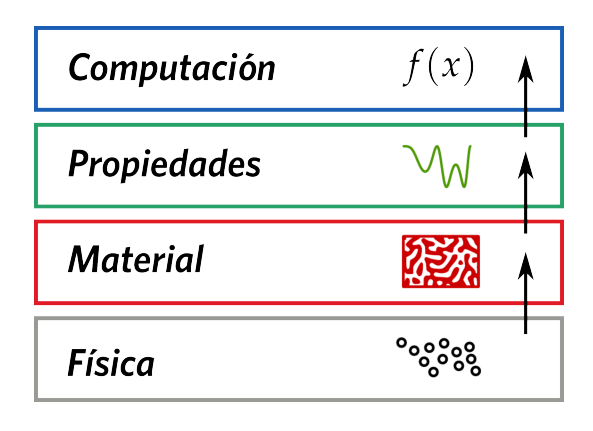

**Figura 1:** *Niveles de abstracción en computación de materiales.* Figura adaptada de ref. [6].

Para resolver dichas tareas, se configura un reservorio compuesto por un conjunto de nodos, con el propósito de ser perturbado con una señal de entrada codificada de acuerdo a la tarea computacional a resolver. La evolución de cada nodo se representa en variables de estado que dependen del tiempo. Luego, un conjunto de parámetros es optimizado para obtener una señal de salida como suma pesada de los estados del reservorio. Si bien este modelo fue concebido originalmente con reservorios creados por *software*, se ha propuesto la aplicación de RC sobre sistemas físicos y por lo tanto en el contexto de MC. Dicha propuesta se conoce como *physical reservoir computing* (PRC) [15], y han sido elegidos sistemas mecánicos [16], fotónicos [17], electrónicos [18] y basados en memristores [19], por mencionar sólo algunos ejemplos. La elección de sistemas dinámicos reales está motivada por el hecho de que un reservorio debe tener propiedades de memoria y no linealidad [6,20,21].

Por ello, los sistemas magnéticos en su amplia gama de texturas en la escala nanométrica han sido propuestos como prometedores reservorios, incluyendo osciladores espín-torque [22,23], arreglos de hielo de espín [24,25], sistemas magnónicos [26] y paredes de dominio [27,28]. Entre las opciones de sistemas, un tipo de textura magnética ha generado un particular interés por sus propiedades en PRC. Los denominados **skyrmions magnéticos** son un tipo de configuración magnética local compuesta por dominios de magnetización opuestos, separados por una pared de dominio [29] (Fig. 2 **a**).

En 2017, D. Prychynenko et al. plantearon el uso de una fase magnética, a la que denomiraron *skyrmions fabrics* como potencial reservorio, propuesta que consistió en un estado intermedio entre skyrmions aislados, arreglos de skyrmions y dominios magnéticos [30,31]. En 2020, D. Pinna utiliza este tipo de reservorio demostrando su capacidad para el reconocimiento de patrones simples a través de simulaciones [32]. Estos trabajos, considerados pioneros en el área, dieron lugar al surgimiento de nuevas investigaciones de PRC basadas en skyrmions, consolidando su potencialidad en MC. Dichas investigaciones se resumen en la Tabla 1, donde se incluye las características del reservorio, el tipo de estudio (experimental o simulaciones), la forma de excitación (entrada), la variable de estado analizada que da lugar a propiedades aprovechables en el modelo de RC, y la demostración de funcionamiento del reservorio.

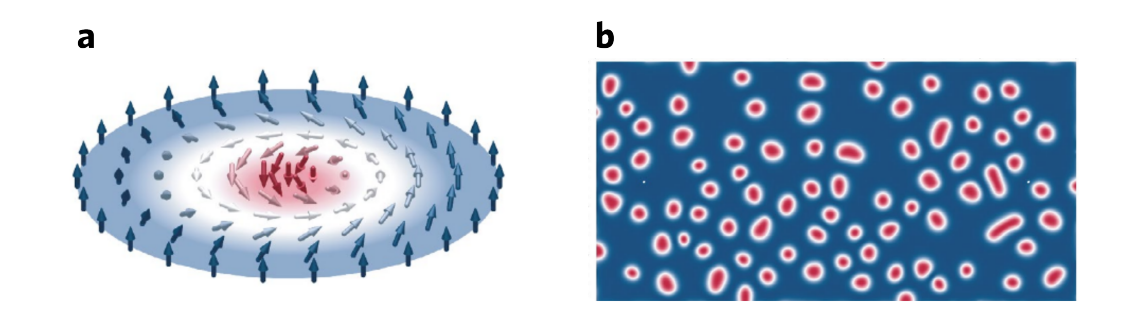

**Figura 2:** *Skyrmions magnéticos.* **a** | Estructura esquemática de un skyrmion. La dirección de la magnetización se indica con el sentido de las flechas y el color: en azul hacia afuera del plano, blanco paralela al plano, y en rojo hacia adentro del plano. **b** | Esquema de arreglo de skymrions como potencial reservorio en RC. Figuras extradídas de ref. [4].

| Año  | <b>Reservorio</b>                     | Método       | <b>Entrada</b>                     | Variable de Estado                       | <b>Demostración</b>                                 | Ref.   |
|------|---------------------------------------|--------------|------------------------------------|------------------------------------------|-----------------------------------------------------|--------|
| 2019 | Mermistor Pt/Co                       | Simulación   | Pulsos de<br>corriente             | Posición de skyrmions<br>por Efecto Hall | Reconocimiento de<br>dígitos                        | [34]   |
| 2020 | Skyrmion fabrics                      | Simulación   | Pulsos de Voltaje                  | Resistencia (AMR)                        | Reconocimiento de<br>patrones                       | [32]   |
| 2022 | Arreglo hexagonal<br>(film delgado)   | Simulación   | Pulso magnético<br>localizado      | Magnetización<br>local                   | Métricas de memoria y<br>no linealidad              | $[35]$ |
| 2022 | Skyrmion en<br>multicapa magnética    | Experimental | Corriente                          | Voltaje a través de<br><b>TMR</b>        | Operaciones lógicas                                 | [36]   |
| 2022 | Skyrmions en<br>multicapa Ir/Co/Pt    | Experimental | Campos<br>magnéticos<br>temporales | Voltaje Hall<br>anómalo                  | Reconocimiento de<br>dígitos y forma de ondas       | $[37]$ |
| 2022 | Skyrmions en MTJ                      | Simulación   | Pulsos de Voltaje                  | Magnetización<br>promedio                | Métricas (memoria y no<br>linealidad), predicciones | $[38]$ |
| 2023 | Fases Magnéticas<br>(Skyrmion/Cónica) | Experimental | Campos<br>magnéticos<br>estáticos  | <b>Espectros FMR</b>                     | Transformación de<br>señales y predicciones         | $[39]$ |
| 2023 | Arreglo de skyrmions<br>no periódico  | Simulación   | Corriente                          | Magnetización<br>local                   | Memoria, No linealidad y<br>predicciones            | $[40]$ |
| 2023 | Arreglo hexagonal<br>(film delgado)   | Simulación   | Pulso magnético<br>localizado      | Magnetización<br>local                   | Reconocimiento de<br>dígitos                        | $[33]$ |

**Tabla 1.** *PRC con reservorios skyrmiónicos.* Abreviaturas: AMR (*Anisotropic magnetoresistance*); TMR (*Tunnel magnetoresistance*); MTJ (*Magnetic tunnel junction*); FMR (*Ferromagnetic resonance*).

#### **Objetivos**

En este trabajo se aspira a aportar desde la Física, específicamente desde la Física de materiales magnéticos, al estudio de la Computación de Materiales, un creciente y desafiante área del conocimiento que requiere de un enfoque integral y sinérgico de distintas disciplinas del saber, Física y Computación. En efecto, el abordaje de la computación de materiales invita a ampliar los horizontes tradicionales, planteando nuevos desafíos y formas creativas de aplicar el conocimiento de los materiales para su aprovechamiento en la resolución de problemas de computación. En este marco, el objetivo general del trabajo fue **aplicar el paradigma de MC utilizando el modelo de RC sobre un reservorio skyrmiónico**. En particular, se ha elegido como material de estudio una multicapa de Co/Pt en forma de nanodiscos ultradelgados. Se ha demostrado que en estos sistemas es posible alcanzar la estabilización de skyrmions en diferentes ordenamientos geométricos [41–43], dando lugar a configuraciones conocidas como *skyrmions clusters* (SC).

Para demostrar el funcionamiento del sistema físico como reservorio de interés en RC, se calcularon métricas asociadas a las propiedades de memoria y no linealidad, siendo estas de importancia para el desempeño computacional. Además, se realizó una comparación exhaustiva y detallada de los rendimientos del reservorio objeto de estudio, evaluado en diferentes condiciones y, además, respecto de otros reservorios análogos propuestos en la bibliografía.

#### **Estructura del trabajo**

Este trabajo consta de cuatro capítulos que representan cada uno de los cuatro niveles de abstracción mostrados en el paradigma de MC (Fig. 1). Los conceptos y resultados presentados en cada uno de los primeros tres capítulos constituyen una base para el estudio del capítulo siguiente, hasta llegar al último capítulo, donde se analiza el modelo computacional:

**1. Micromagnetismo:** se establecen los conceptos teóricos que fundamentan los procesos de magnetización en la escala nanométrica, y la herramienta de cálculo que será utilizada para llevar a cabo simulaciones numéricas del material de estudio.

**2. Texturas Skyrmiónicas:** se introduce la teoría de skyrmions magnéticos mostrando la interacción que da origen a la textura magnética, la evidencia experimental y aplicaciones de interés tecnológico. Se presentan estados de equilibrio obtenidos en los nanodiscos de Co/Pt (SC).

**3. Propiedades Dinámicas:** la dinámica de la magnetización es caracterizada a través de la técnica de resonancia ferromagnética, identificando modos de oscilación para cada estado de equilibrio calculado en el capítulo 2.

**4. Computación de Reservorio:** se exponen las ideas básicas de RC, las propiedades necesarias en un reservorio, y métricas que cuantifican el desempeño computacional. A partir de las propiedades estáticas y dinámicas estudiadas en los capítulos 2 y 3, se configura el esquema de RC basado en nanodiscos de Co/Pt. Cada SC es caracterizado con métricas asociadas a las propiedades de memoria y no linealidad.

## **1 | Micromagnetismo**

El micromagnetismo es una teoría que asume la aproximación al continuo para describir procesos de magnetización. La formulación de esta teoría permite estudiar propiedades estáticas y dinámicas de nanoestructuras magnéticas como paredes de dominio, vórtices, procesos de reversión magnética, emisión de ondas de espín entre otras. La hipótesis principal del modelo, plantea que espines atómicos adyacentes  $\mu_i$  son prácticamente paralelos dentro de una longitud característica  $\ell$  [44]. Esta idea conduce a reemplazar la descripción discreta de espines atómicos por un campo vectorial  $M$ , denominado *magnetización*, que varía de forma continua con la posición r. De esta forma, podemos idealizar un material ferromagnético como un conjunto de elementos de volumen  $dV$  suficientemente grandes como para contener un gran número de espines atómicos (Fig. 1.1) **a**), pero de tal forma que la magnetización varíe lentamente dentro del material (Fig. 1.1 **b**).

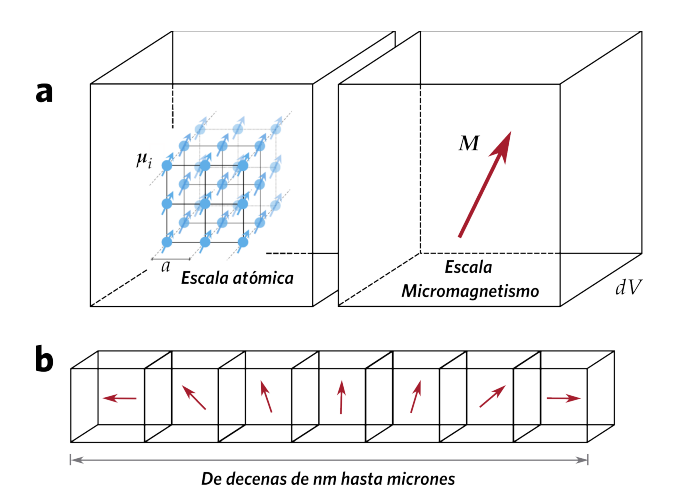

**Figura 1.1:** *Escalas de longitud en micromagnetismo.* **a** | En la escala atómica (con constante de red *a*) se tiene una representación de espínes individuales  $\mu_i$ . La aproximación al continuo define  $M(r)$ , tal que la suma de todos los espínes en el volumen  $dV$  es  $M(r) dV$ . **b** | La escala del micromagnetismo es suficientemente pequeña para diferenciar dominios magnéticos. Figura adaptada de ref. [45].

Luego, el momento magnético neto dentro del elemento de volumen queda dado por  $M(r)dV = \sum_i \mu_i$ . Además, la magnetización se puede expresar en términos de un vector unitario  $m$ , denominado magnetización reducida:

$$
M(r) = M_s m(r) \quad \text{con} \quad |m| = 1 \tag{1.1}
$$

donde la constante  $M_s$  se conoce como magnetización de saturación y depende del material.

#### **1.1 Energías en un sistema ferromagnético**

Las propiedades de los sistemas ferromagnéticos están relacionadas a contribuciones energéticas de distinto origen. Entre ellas, desde el punto de vista de un origen clásico, la energía **Zeeman** y la energía **demagnetizante** o **dipolar** se describen a través de la magnetoestática, mientras que la energía de **intercambio** y la energía de **anisotropía magnetocristalina**, tienen un origen cuántico. A continuación se presenta una breve descripción de cada una estas contribuciones, cuyos desarrollos se encuentran en ref. [46].

#### **Energía Zeeman**

Este tipo de energía describe la interacción del sistema con un campo magnético externo  $H_{ext}$ . En la aproximación al continuo, se obtiene la energía:

$$
E_Z = -\mu_0 \int_V \mathbf{M} \cdot \mathbf{H}_{ext} \, dV \tag{1.2}
$$

De esta ecuación se deduce que este término energético presenta un mínimo cuando la magnetización y el campo externo están alineados.

#### **Energía Demagnetizante**

Esta energía corresponde a la interacción entre la magnetización y el denominado campo demagnetizante H<sub>d</sub>, originado por dipolos dentro del material, que puede ser deducido a partir de las ecuaciones de Maxwell. La expresión para la energía es la siguiente:

$$
E_{demag} = -\frac{\mu_0}{2} \int_V \mathbf{M} \cdot \mathbf{H}_d \ dV \tag{1.3}
$$

#### **Energía de Intercambio**

Entre espines contiguos existe una interacción magnética que es el resultado de interacciones coulombianas y exigencias de asimetrías de las funciones de onda. Se conoce

*1 | Micromagnetismo*

con el nombre de interacción de intercambio, y se modela a través del **Hamiltoniano de Heisenberg**:

$$
\mathcal{H} = -\sum_{\langle i,j\rangle} J_{ij} \; \mathbf{S}_i \cdot \mathbf{S}_j \tag{1.4}
$$

donde la suma corre sobre sitios primeros vecinos, y S representa el operador de espín. La constante de acoplamiento  $J_{ii}$  se calcula mediante integrales de intercambio. En materiales ferromagnéticos se tiene que  $J = J_{ij} > 0$ , mientras que en los antiferromagnéticos  $J = J_{ij} < 0$ . En el continuo, la energía está dada por:

$$
E_{ex} = A_{ex} \int_{V} [(\nabla m_x)^2 + (\nabla m_y)^2 + (\nabla m_z)^2] dV \qquad (1.5)
$$

donde se define  $A_{ex} = JS^2c/a$  como la **constante de intercambio** (S momento angular, a parámetro de red, c número de sitios atómicos según tipo de red). Esta energía domina a distancias cortas, esto es, entre átomos dentro de la **longitud de intercambio**  $l_{ex}$  dada por:

$$
l_{ex} = \sqrt{\frac{2A_{ex}}{\mu_0 M_s^2}}
$$
\n(1.6)

#### **Energía de Anisotropía Magnetocristalina**

En general los materiales magnéticos no son isotrópicos, y existe una contribución de energía que depende de la dirección de magnetización del material respecto a los ejes cristalográficos del material. El origen de la anisotropía magnetocristalina es el acoplamiento espín-órbita de electrones, dando lugar a **ejes** o **planos** fáciles de magnetización. Este tipo de energía se expresa fenomenológicamente como una expansión en serie de potencias considerando simetrías del cristal, donde los coeficientes de expansión se determinan a través de resultados experimentales.

En una red hexagonal, se tiene la denominada **anisotropía uniaxial**, donde la energía se puede escribir como función del ángulo  $\theta$  que forma la magnetización y un eje fácil. Por la simetría de esta estructura, los dos primeros términos de la expansión son los siguientes:

$$
E_{anis} = \int_V (-K_1 \cos^2 \theta + K_2 \cos^4 \theta) \, dV = \int_V (-K_1 m_z^2 + K_2 m_z^4) \, dV \tag{1.7}
$$

donde se asume el eje cristalográfico en la dirección z. Los coeficientes  $K_1$ ,  $K_2$  son funciones de la temperatura y se obtienen de experimentos. En la mayoría de los materiales  $K_2$  es despreciable respecto a  $K_1$  y, por lo tanto, se toma solo el primer término de la serie. En ese caso, la anisotropía uniaxial queda expresada de la siguiente manera:

$$
E_{anis} = \int_{V} -K_1 \cos^2 \theta \ dV = \int_{V} -K_1 m_z^2 \ dV \tag{1.8}
$$

Para  $K_1 > 0$ , existen dos mínimos ( $\theta = 0$  y  $\theta = \pi$ ) dando lugar a un eje fácil en la dirección  $z$ , mientras que si  $K_1 < 0$ , la energía mínima ocurre para  $\theta = \pi/2$  y se obtiene un plano fácil.

#### **1.2 Ecuación de Landau – Lifshitz – Gilbert**

La teoría fenomenológica de la dinámica de la magnetización fue desarrollada por Landau y Lifshitz en 1935 [47]. Este modelo plantea que la magnetización tiende a alinearse a campos magnéticos locales que ejercen torques sobre  $M(r, t)$ . Si se considera un espín  $\mu$ bajo acción de un campo externo  $H_{ext}$ , su evolución está dada por:

$$
\frac{d\mu}{dt} = -\gamma'\mu \times H_{ext} \tag{1.9}
$$

siendo  $\gamma'$  la razón giromagnética. Esta ecuación representa un movimiento de precesión alrededor de  $H_{ext}$  sin pérdida de energía. En micromagnetismo, en lugar de espines individuales se trata con el vector  $M$  (Ec (1.1)), y de acuerdo a todas las contribuciones energéticas presentadas anteriormente, el campo externo es reemplazado por un campo magnético efectivo  $H_{eff}$ :

$$
H_{eff} = -\frac{1}{\mu_0} \frac{\delta E}{\delta M}
$$
 (1.10)

donde E representa la *energía* total del sistema ferromagnético:

$$
E = E_Z + E_{demag} + E_{ex} + E_{anis}
$$
\n(1.11)

Además, a la Ec. (1.9) se agrega un término de amortiguamiento fenomenológico para considerar pérdidas energéticas, y modelar el hecho de que los momentos magnéticos tienden a alinearse con el campo efectivo. Este término es perpendicular a la dirección de precesión y conserva la norma de la magnetización. La ecuación de *Landau-Lifshitz* es la siguiente:

$$
\frac{dM}{dt} = -\gamma' M \times H_{eff} - \lambda M \times (M \times H_{eff})
$$
\n(1.12)

siendo  $\lambda$  una constante fenomenológica. Luego, T. Gilbert reemplazó el segundo término de la Ec. (1.12) por un término que depende de la variación temporal de la magnetización [48]. De esta manera, queda definida la ecuación de *Landau-Lifshitz-Gilbert* (LLG):

$$
\frac{dM}{dt} = -\gamma M \times H_{eff} + \frac{\alpha}{M_s} M \times \frac{dM}{dt}
$$
\n(1.13)

donde  $\alpha$  se conoce como la **constante de amortiguación**. Las ecuaciones (1.12) y (1.13) son equivalentes, puesto que si se toma el producto  $M \times$  por izquierda en (1.13) se obtiene la siguiente relación de constantes:

$$
\lambda = \frac{\alpha \gamma}{M_s (1 + \alpha^2)}, \quad \gamma' = \frac{\gamma}{1 + \alpha^2} \tag{1.14}
$$

Una interpretación gráfica de los términos involucrados en la ecuación LLG se muestra en la Fig. 1.2. El término proporcional a  $M \times H_{eff}$  (Fig. 1.2 **a**) implica un movimiento

*1 | Micromagnetismo*

de precesión alrededor de  $H_{eff}$ . Por otro lado, el término de disipación es perpendicular a  $M \times H_{eff}$ , por lo tanto contribuye a alinear la magnetización con  $H_{eff}$  (Fig. 1.2 b). El efecto combinado de ambos términos se muestra en la Fig. 1.2 **c**.

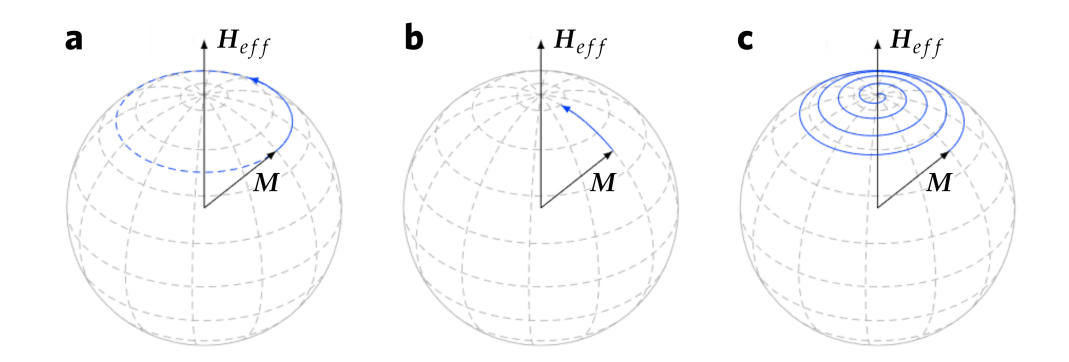

**Figura 1.2:** *Visualización de contribuciones en la ecuación LLG .* **a** | Movimiento de precesión alrededor del campo efectivo  $H_{eff}$ . **B** | Movimiento de disipación hacia  $H_{eff}$ . c | Combinación de precesión y disipación como describe la ecuación LLG. Figura adaptada de ref. [44].

#### **1.3 Micromagnetismo Computacional**

La resolución analítica de ecuaciones en el formalismo de micromagnetismo se puede llevar a cabo en ciertas configuraciones magnéticas sencillas. Sin embargo, los avances en la capacidad de cómputo han permitido aplicar dicha teoría a una amplia variedad de problemas a través de métodos numéricos. El **micromagnetismo computacional** se basa en transformar las variables continuas que dependen de la posición  $r$  (magnetización y campo efectivo) a cantidades discretizadas en el espacio. De esta manera, las motivaciones para abordar el estudio de sistemas ferromagnéticos a través de **simulaciones micromagnéticas** (SMs), se pueden resumir de la siguiente manera (según D. Kumar [49]): (1) confirmar o interpretar resultados experimentales, (2) predecir un fenómeno desconocido, (3) testear u optimizar un diseño y (4) validar modelos analíticos.

Existen dos métodos ampliamente desarrollados que tratan la discretización de variables (Fig. 1.3). El método de **diferencias finitas** (DF) trata con campos vectoriales discretizados en celdas rectangulares, y sus derivadas son aproximadas por diferencias finitas [50] y, por otro lado, en el método de **elementos finitos** (EF) se divide el dominio en poliedros y los campos son aproximados por funciones base [51]. El método de DF es muy utilizado porque permite aplicar algoritmos de cálculo rápidos, aunque la forma de discretizar el espacio lo hace inadecuado para ciertas configuraciones geométricas, en particular cuando resulta relevante modelar bordes curvos. En ese sentido, el método de EF presenta una ventaja comparativa, ya que es capaz de aproximar cualquier tipo de superficie.

Otro aspecto que diferencia ambos métodos es la integración de la ecuación LLG que determina la evolución temporal de la magnetización. Los métodos de *Runge-Kutta* son utilizados tradicionalmente en DF, mientras que en EF suelen aplicarse métodos de integración implícitos.

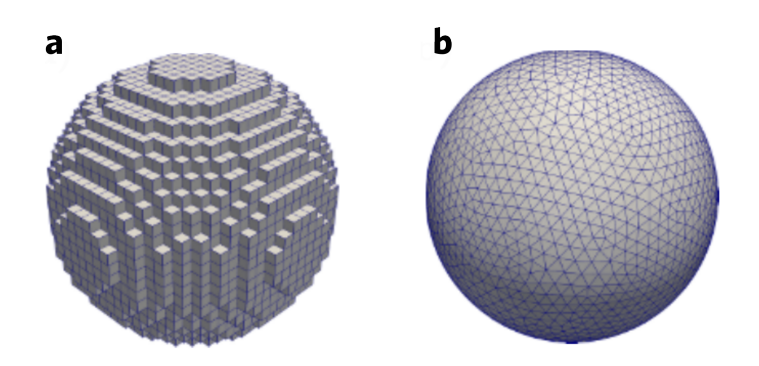

**Figura 1.3:** Ejemplos de discretización en SMs. **a** *|* Método de diferencias finitas. **b** | Método de elementos finitos. Figura extraída de ref. [44].

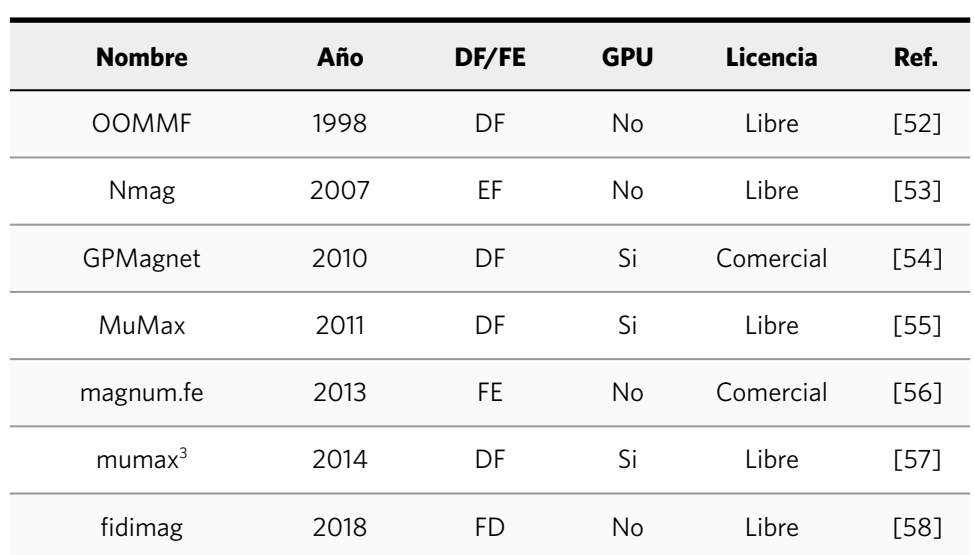

**Tabla 1.1:** *Lista de programas para SMs.* En la columna licencia, Libre significa que puede utilizarse de forma gratuita y además el programa es de código abierto. Tabla adaptada de ref. [59].

En la actualidad existen diferentes programas para realizar SMs. Entre los primeros códigos disponibles se encuentra el programa denominado *Object Oriented MicroMagnetic Framework* (OOMMF), desarrollado por NIST [52]. Basado en el método de DF, este programa ha sido utilizado ampliamente por la comunidad científica (más de 3600 publicaciones a la fecha), y por su confiabilidad se convirtió en un código de referencia para verificar nuevos desarrollos.

El avance tecnológico de las unidades de procesamiento de gráficos (GPU) permitió incrementar la escala y la velocidad de cómputo de simulaciones en todas las áreas científicas. En el micromagnetsimo computacional, esto significó un importante avance para simular nanoestructuras de mayor tamaño y tiempos de integración. Los programas basados en la unidad central de procesamiento (CPU) realizan cálculos en precisión doble (como por ejemplo en OOMMF) mientras que en programas GPU se obtiene un mejor rendimiento computacional en precisión simple, que resulta suficiente para la mayoría de problemas micromagnéticos [60]. En ese sentido, *mumax<sup>3</sup>*se ha posicionado como un programa de alto desempeño en base a GPU [57]. Se pueden llevar a cabo SMs que incluyen campos magnetoestáticos, interacción de intercambio, anisotropías magnetocristalinas, interacción RKKY, torque por transferencia de espín, parámetros dependientes del tiempo y espacio, entre otras características. La Fig. 1.4 compara el rendimiento de diferentes tarjetas gráficas, respecto a OOMMF en una simulación en 2D de 4 millones de celdas. Los autores del programa estiman que en promedio, el rendimiento crece un 30% cada año considerando sólo las tarjetas de alta gama. Debido a las ventajas que ofrece *mumax<sup>3</sup>* en rendimiento computacional, será el programa elegido para SMs en este trabajo. En particular, se utilizaron las siguientes tarjetas gráficas: *RTX 3090* y *RTX 4080*.

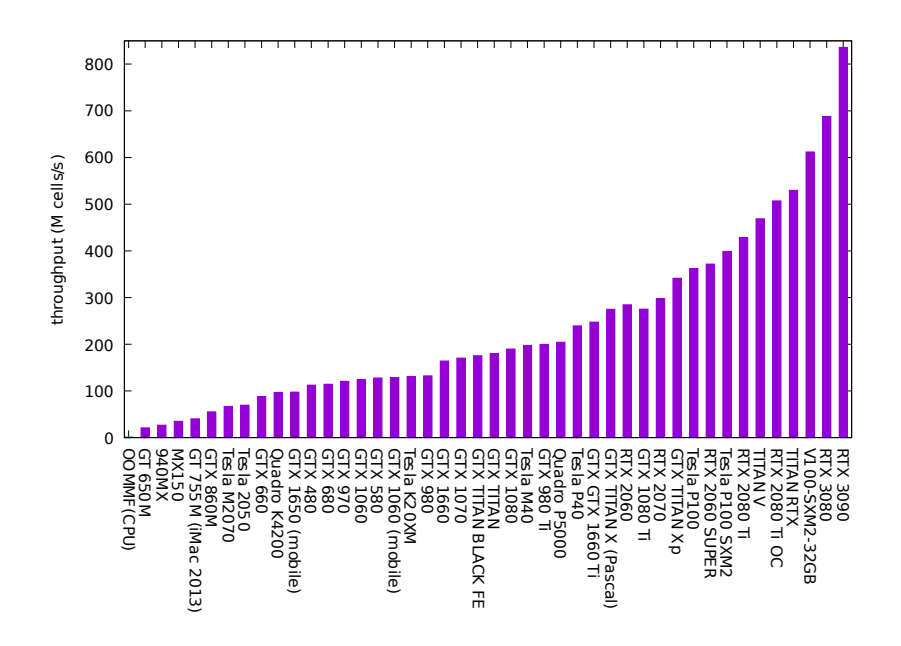

**Figura 1.4:** *Comparación de rendimientos de tarjetas gráficas en mumax<sup>3</sup> .* Para una simulación 2D de 4 millones de celdas, el eje vertical representa la cantidad de celdas en la cual se evaluó el torque (en millones por segundo). Figura extraída de https://mumax.github.io/index.html

Otro aspecto a considerar es el efecto de la temperatura en el sistema ferromagnético. La ecuación LLG (Ec. (1.13)) describe la evolución a temperatura cero, sin embargo, la propuesta basada en el teorema de fluctuación-disipación elaborada por W. F. Brown es aplicable en micromagnetismo [61,62]. En SMs, el campo magnético se extiende agregando un campo térmico estocástico [63]. Más allá de estas propuestas, se debe tener en cuenta que a temperaturas cercanas a la temperatura de Curie, el módulo de la magnetización no se conserva, por lo tanto no sería válido aplicar la Ec. (1.13). Esto se trata desde otros formalismos como la ecuación de Landau-Lifshitz-Bloch [64] o Landau–Lifshitz– Baryakhtar [65]. En nuestro trabajo trataremos con la aproximación de temperatura cero en todas las SMs realizadas.

## **2 | Texturas Skyrmiónicas**

El concepto de skyrmion se debe al trabajo de Tony Skyrme, quien en 1962 desarrolló un modelo sobre la estabilidad de hadrones en el área de física de partículas [66]. Sin embargo, con el paso del tiempo su significado se ha extendido a estructuras topológicas localizadas no triviales en distintas áreas de la física. Por ejemplo, se ha demostrado su existencia en sistemas de materia condensada como un condensado de Bose-Einstein [67] y cristales líquidos [68]. En 1989, A. Bogdanov y Yablonski propusieron de forma teórica un nuevo tipo de estado bidimensional localizado, estabilizado en materiales magnéticos con falta de simetría de inversión [69]. Posteriormente, los avances teóricos continuaron para comprender las interacciones entre espines necesarias para su estabilización [70], dando lugar a la posibilidad de su aparición en láminas delgadas y sistemas multicapas [71]. En 2009, se logró observar skyrmions magnéticos por primera vez de manera experimental en MnSi usando dispersión de neutrones a baja temperatura y bajo ciertas condiciones de campo magnético [72].

Estos estados constituyen un tipo de ordenamiento local de momentos magnéticos que presentan regiones o dominios de magnetización opuesta. Dichos momentos rotan suavemente desde el núcleo hacia los extremos con cierta helicidad fija definiendo una pared de dominio. Típicamente, existen dos configuraciones conocidas: tipo *Néel*, donde la magnetización rota en dirección radial y tipo *Bloch*, donde la rotación es perpendicular a la dirección radial (Fig. 2.1). Esta clasificación es análoga a los tipos de pared de dominio conocidos con dichos nombres. La estabilización de una u otra, se corresponde con diferentes simetrías de interacción entre espines provocada por el tipo de red cristalina o la presencia de una interfase.

La estructura bidimensional de las texturas magnéticas puede ser transformada a una esfera que contiene espines acomodados en su superficie a través de una proyección estereográfica [73] (Fig. 2.1). Por lo tanto, los skyrmions pueden caracterizarse a través de la **carga topológica** o **número de skyrmion**  $N_{sk}$  que se obtiene al integrar sobre la a superficie S del plano  $x - y$  que contiene la configuración magnética:

$$
N_{sk} = \frac{1}{4\pi} \int_{S} m \cdot \left(\frac{\partial m}{\partial x} \times \frac{\partial m}{\partial y}\right) d^2 r \tag{2.1}
$$

Para un skyrmion aislado se obtiene  $N_{sk} = \pm 1$ , donde el signo se corresponde con la **polarización** del *core*, es decir  $\pm 1$  para  $m_z = \pm 1$ . En sistemas que estabilizan un arreglo de skyrmions, la carga topológica indica la cantidad de skyrmions presentes si es que todos tienen la misma polaridad. Por ejemplo para dos skyrmions con polaridad opuesta dará  $N_{sk} = 0.$ 

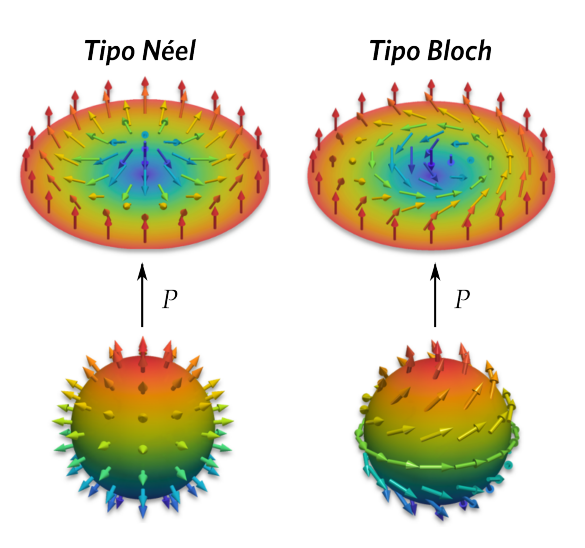

**Figura 2.1:** *Skyrmions magnéticos.* Configuraciones típicas y proyección estereográfica P. Figura adaptada de ref. [73].

#### **2.1 Interacción DMI**

En el capítulo 1 desarrollamos los distintos términos energéticos en el contexto de la teoría de micromagnetismo, notando que la competencia entre ellos da origen a distintas configuraciones magnéticas. La estabilización de skyrmions se entiende desde la competencia entre la energía de intercambio de Heisenberg y la denominada **interacción de** *Dzyaloshinskii–Moriya* (DMI) [74,75]. Mientras que el intercambio de Heisenberg favorece un alineamiento paralelo o antiparalelo entre espínes, la DMI favorece un ángulo recto entre espines, por lo tanto, esta interacción juega un rol crucial en la estabilización. Este tipo de interacción asimétrica se origina tanto en la presencia de un fuerte acoplamiento espín-órbita en materiales quirales [72](falta de simetría de inversión en un compuesto), como en interfases entre capas delgadas de materiales ferromagnéticos sobre un sustrato no magnético de fuerte acoplamiento espín-órbita [76,77]. El Hamiltoniano para una DMI entre dos espines atómicos  $S_1$ ,  $S_2$  es de la forma:

$$
\mathcal{H}_{DM} = -\mathbf{D}_{12} \cdot (\mathbf{S}_1 \times \mathbf{S}_2) \tag{2.2}
$$

donde  $D_{12}$  es el vector Dzyaloshinskii–Moriya, cuya magnitud depende de la intensidad del acoplamiento y su dirección de la estructura local del cristal siguiendo las reglas de Moriya [75]. En este trabajo abordaremos sistemas compuestos por una capa delgada de material magnético (Co) sobre un metal pesado (Pt), donde el vector DM para la interacción inducida en la interfase se escribe como  $D_{12} = \hat{u}_{12} \times \hat{z}$ , siendo  $\hat{u}_{12}$  el vector que une el vector  $S_1$  con  $S_2$ y la dirección  $\hat{z}$  es normal al plano de interfase (Fig. 2.2 **a**).

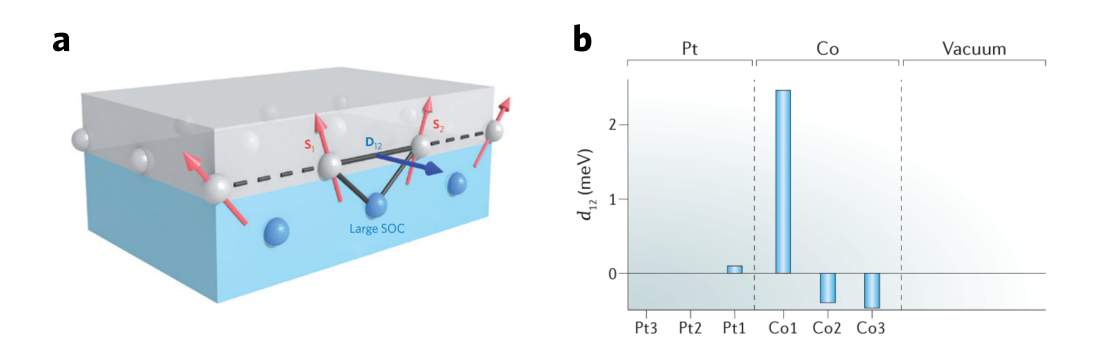

**Figura 2.2:** *Interacción de Dzyaloshinskii–Moriya (DMI).* **a** | Esquema de DMI en interfase material ferromagnético (en gris) – metal de fuerte acoplamiento espín órbita (en azul). **b** | Magnitud de interacción DMI entre pares atómicos de un sistema compuesto por tres monocapas de Pt sobre tres monocapas de Co, calculada a través de métodos *ab initio* para una interfase Co/Pt. Figuras extraídas de ref. [78] y[79] respectivamente.

El efecto de la interacción sobre espines  $S_1$ ,  $S_2$  inicialmente paralelos es introducir una inclinación sobre  $S_1$  respecto a  $S_2$  mediante una rotación alrededor de  $D_{12}$ , tal que en materiales 2D con anisotropía uniaxial y DMI comparable respecto a la interacción de intercambio, la energía se minimiza cuando  $D_{12} \perp \hat{u}_{12}$  o bien cuando  $D_{12} \parallel \hat{u}_{12}$ . En el primer caso se obtiene skyrmions tipo Néel, mientras que en el segundo skyrmions tipo Bloch [78]. La magnitud de interacción DMI se ha calculado a través de métodos ab initio para interfases material magnético–metales pesados. Por ejemplo, para interfases Co/Pt se verifica que la interacción es prácticamente interfacial (Fig. 2.2 **b**) [79].

#### **Energía DMI**

De forma análoga a lo mostrado en el capítulo 1, en el contexto del micromagnetismo es posible expresar la energía asociada a la interacción DMI de forma continua. Al tratar con películas delgadas, se desprecia cualquier variación en la dirección normal a la superficie. Suponiendo que  $m(r)$  es la magnetización reducida en la posición r, la energía es de la forma [29]:

$$
E_{DMI} = DL \int_{A} [m_z \nabla \cdot \boldsymbol{m} - (\boldsymbol{m} \cdot \nabla) m_z] dA
$$
 (2.3)

donde  $D$  es la constante micromagnética de DMI efectiva, y  $L$  el espesor de la película magnética.

#### **2.2 Técnicas Experimentales**

A la fecha, existe una gran variedad de materiales donde se ha demostrado experimentalmente la estabilización de diferentes tipos de skyrmions. La Tabla 2.1 muestra sólo algunos de dichos materiales posibles, especificando el rango de temperatura de observación, el tamaño de los skyrmions y el método experimental utilizado. Los materiales no centrosimétricos (materiales quirales) presentan DMI de forma bulk o en interfases y la nucleación ocurre en rangos de temperatura y campo magnético específicos. Por ejemplo, en la Figs. 2.3  $a-c$  se muestran resultados para un film delgado (~100 nm) de  $Cu<sub>2</sub>OSeO<sub>3</sub>$ investigado con un microscopio electrónico de transmisión de alta resolución (TEM) [80]. En la Fig. 2.3 **a**, bajo un campo paralelo al plano [111] se construyó un diagrama de fases H-T identificando la fase de skyrmions en un rango de temperatura de 5-50 K, mientras que el rango de campos mínimos y máximos es función de la temperatura. La magnetización en el plano puede obtenerse a través de la ecuación de transporte de intensidad, cuyos resultados se muestran en las Figs. 2.3 **b**-**c**. Generalmente en este tipo de fase se obtiene un arreglo ordenado de skyrmions.

En las Figs. 2.3 **d**-**f**, se tiene otra configuración posible para la estabilización, en base a un apilamiento de capas magnéticas [81]. En dicha investigación, se estudió el efecto de la inclusión de una capa de Cu entre una lámina de Fe/Ni y un estado ferromagnético de Ni que provoca un campo magnético virtual efectivo. El espesor de esta capa no magnética da lugar a distintas fases magnéticas: desde *stripes* quirales, skyrmions y dominios homogéneos. En la fase de skyrmions aparecen en dominios aproximadamente circulares que se identifican a través de la técnica SPLEEM (*Spin-polarized low-energy electron microscopy*), orientando la dirección de polarización en las tres direcciones y de esta forma obteniendo las componentes de la magnetización como se muestra en Fig. 2.3 **f**. En este tipo configuraciones no se observa un arreglo ordenado de skyrmions como en el caso de materiales bulk.

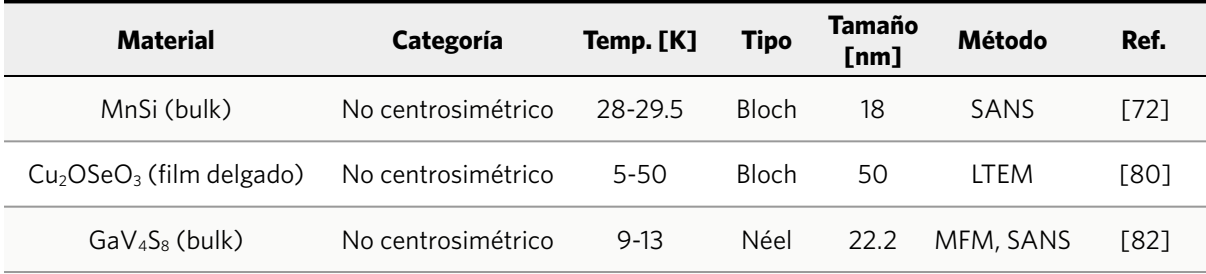

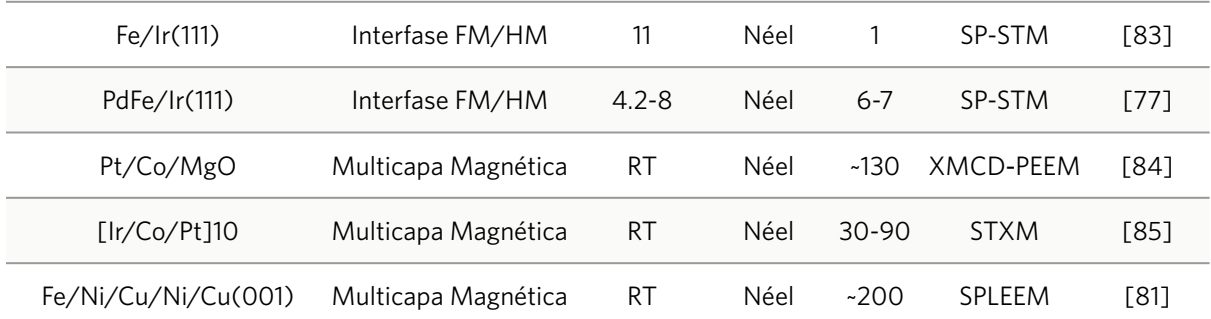

**Tabla 2.1:** *Resultados experimentales representativos de estabilización de skyrmions.* Abreviaturas: SANS (*small angle neutron scattering*), LTEM (*Lorentz transmission electron microscopy*), MFM (*magnetic force microscopy*), SP-STM (*spin-polarized scanning tunneling microscopy*), XMCD-PEEM (*X-ray magnetic circular dichroism assisted photoemission electron microscopy*), STXM (*scanning transmission X-ray microscopy*). Tabla adaptada de ref. [86].

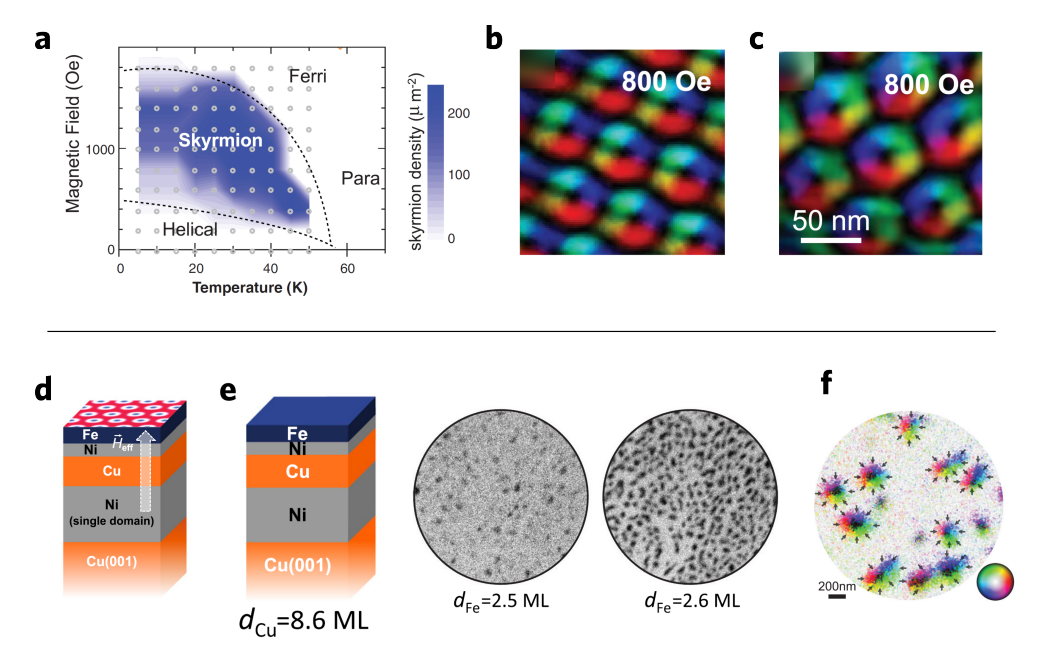

**Figura 2.3:** *Resultados experimentales representativos de estabilización de skyrmions. Skyrmions en material quiral Cu2OSeO3* : **a** | Diagrama de fases magnéticas bajo un campo paralelo a la dirección [111] para un film delgado. **b-c** | Magnetización en el plano obtenida por análisis de imágenes TEM de alta resolución. Campos paralelos a direcciones [110] y [111] respectivamente. Figs. extraídas de ref. [80]. *Skyrmions en capas de Fe/Ni:* **d** | Esquema de capas apiladas. La estabilización de skyrmions como estado fundamental es posible a través de un campo efectivo producido por el acople de capas. **e** | Imágenes SPLEEM hacia afuera del plano en una configuración con espesor de capa de Cu de 8.6 ML (donde 1 ML (monocapa) es 1.8 Å). Se observan dominios circulares de aproximadamente 200 nm. **f** | Imagen SPLEEM de la capa superior indicando mediante colores la dirección de la magnetización. Las flechas indican la dirección en el perímetro de un skyrmion. Figs. extraídas de ref. [81].

#### **Skyrmions Clusters**

Como se mencionó previamente en la introducción, este sistema consta de un conjunto de skyrmions confinados geométricamente. La Figs. 2.4 **a-b** muestra un ejemplo de este tipo de sistema, donde el confinamiento es en nanodiscos de FeGe [87]. Este trabajo experimental demostró que en ausencia de campo magnético el estado de equilibrio es una fase helicoidal, mientras que la aplicación de campo perpendicular al plano del disco permite dividir dicha fase en skyrmions individuales. Estos pueden ubicarse en un circulo concéntrico al disco formando un "anillo" y también en base a dicha configuración sumar uno o más skyrmions extras en el centro. Luego, el número máximo de skyrmions posibles depende del tamaño del nanodisco y la temperatura. Otro trabajo experimental basado en una heteroestructura ferromagnético-ferroelétrico también muestra la posibilidad de estabilizar *clusters* en geometría circular [88] (Figs. 2.4 **d-g**). Para un diámetro aproximado de 900 nm, a partir de un valor mínimo de campo se obtiene un número máximo de skyrmions. En este punto, si se incrementa la magnitud de campo, los skyrmions se aniquilan hasta llegar a un estado ferromagnético uniforme. Además, demostraron que mediante pulsos eléctricos se logran transiciones del número de skyrmions presentes y que estos procesos son no volátiles y reversibles lo cual hace atractivo este tipo de sistema para aplicaciones de memoria.

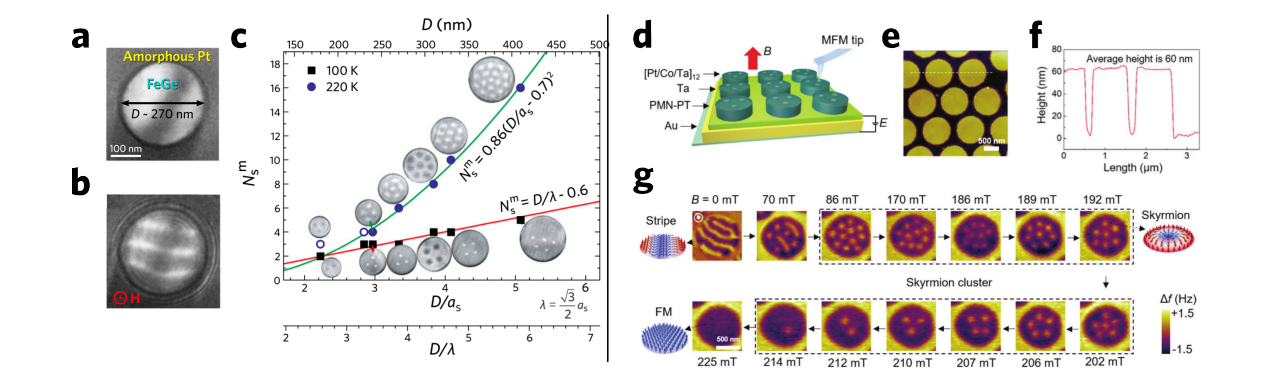

**Figura 2.4:** *Skyrmion Clusters. Nano-discos de FeGe con diámetro ~270 nm a 100 K:* **a** | Imagen TEM de disco rodeado por una capa amorfa de aleación platino-carbono. **b** | Contraste magnético del estado fundamental a campo cero.  $\mathbf{c}$  | Máximo número de skyrmions  $N_s^m$  en función del tamaño del disco  $D$  a dos temperaturas representativas: 100 K y 220 K. Figuras extraídas de ref. [87]. *Multicapas [Pt/Co/Ta]12 :* **d** | Esquema de estructuras en un arreglo de nano-discos depositados sobre un sustrato ferroeléctrico (PMN-PT). **e** | Imagen AFM (A*tomic force microscopy*). **f** | Perfil de alturas. **g** | Evolución de texturas magnéticas en función de campo magnético hacia afuera del plano en ausencia de campo eléctrico. El contraste de colores representa la variación de frecuencia de la punta magnética en (MFM). Figuras extraídas de ref. [88]

#### **2.3 Aplicaciones Tecnológicas**

El estudio de skyrmions magnéticos despierta un gran interés en posibles aplicaciones tecnológicas, en especial aquellas asociadas al procesamiento de información con énfasis en la eficiencia energética. Esto se deriva de sus propiedades estáticas y dinámicas investigadas en los últimos años, tanto desde el punto de vista teórico como en lo experimental. Debido a sus dimensiones en el orden nanométrico, se incrementa la capacidad de almacenamiento posible, además, su respuesta dinámica ante impulsos eléctricos y campos magnéticos junto con la estabilidad producto de su protección topológica, ofrecen un conjunto de propiedades aprovechables en los llamados dispositivos **espintrónicos**.

Existen muchas propuestas innovadoras, entre ellas se destaca una idea que surge de un tipo de memoria propuesta en 2008, basada en el movimiento de paredes de dominio en nanohilos magnéticos [89]. Los dominios magnéticos actúan como unidad magnética de almacenamiento, ofreciendo altas velocidades de lectura y escritura respecto a otros métodos mecánicos. En ese sentido, los skyrmions pueden ser utilizados en **memorias tipo pista de carreras** para codificar los elementos binarios de información. El bit "1" se asigna a la presencia de un skyrmion mientras que la ausencia del mismo se establece como bit "0". La Fig. 2.5 **a** muestra el esquema de prototipo de una prueba experimental publicada en 2016 [90]. La pista de carreras se basa en una capa de CoFeB y cuenta con un cabezal que permite la creación y manipulación de skyrmions controlando la magnitud y duración de pulsos de corriente. La lectura de información se lleva a cabo mediante magnetoresistencia a través de una unión túnel magnética. Las corrientes aplicadas son mucho menores a las necesarias en el movimiento de paredes de dominio lo cual hace que este tipo de memorias sean atractivas en el futuro.

Otra propuesta de dispositivo espintrónico son las llamadas **puertas lógicas***.* En 2022, D. Yu y colaboradores proponen una pista de carreras con la capacidad de controlar localmente la quiralidad de la DMI permitiendo la la implementación y reconfiguración de funciones lógicas como AND,OR,NOT entre otras [91]. Este tipo de configuración tiene la ventaja de utilizar una única pista a diferencia de otros dispositivos que requieren múltiples pistas para implementar una función lógica (Fig. 2.5 **b**).

Los **cristales magnónicos** son estructuras con propiedades magnéticas espaciales periódicas que ofrecen bandas de frecuencias por donde se puede propagar una onda de espín y *gaps* donde la propagación está prohibida. Por medio de simulaciones numéricas se ha demostrado que un arreglo de skyrmions separados periódicamente constituye un cristal magnónico (Fig. 2.5 **c**) [92]. Este tipo de arreglo tiene la ventaja de ser controlado dinámicamente aplicando pulsos de corriente y, además, el ancho y centro de cada *gap* puede ser modificado cambiando el tamaño de los skyrmions ajustando un campo magnético externo o la densidad de corriente aplicada.

El campo de la computación neuromórfica avanza rápidamente, y en los últimos años se ha lanzado la búsqueda de posibles materiales que sirvan como plataforma para procesar información a un bajo costo energético. Los materiales magnéticos surgen como candidatos en dicho esquema y, en particular, aquellos que alojan skyrmions. K. Song y colaboradores plantean un dispositivo que permite crear, destruir y mover skyrmions mediante corrientes eléctricas de tal forma que es posible emular los comportamientos de potenciación y depresión sináptica (Figs. 2.5 **d-f**) [93].

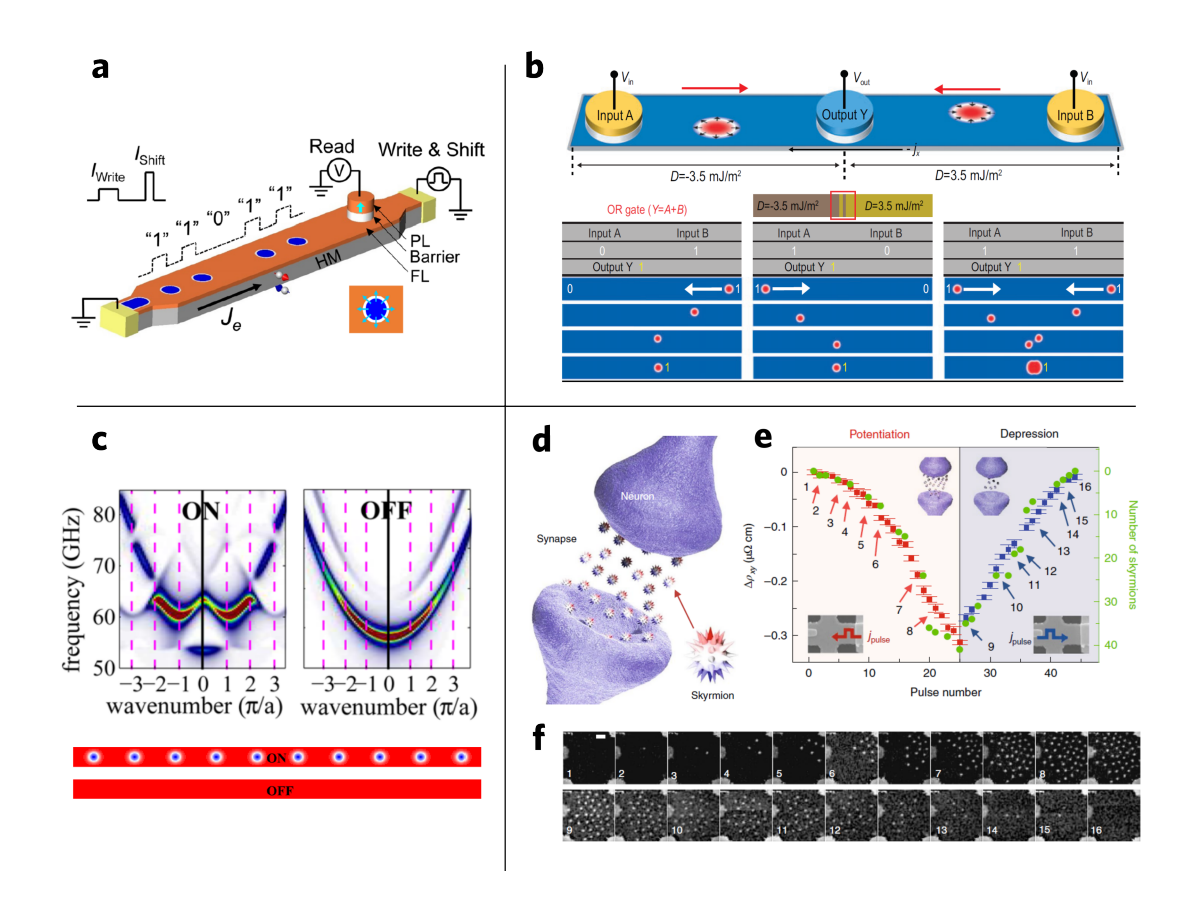

**Figura 2.5:** *Aplicaciones tecnológicas propuestas para skyrmions. Memoria tipo pista de carreras:* **a** | Propuesta de dispositivo de memoria. Círculos azules representan skyrmions estabilizados en una capa de CoFeB. Fig. extraída de ref. [90]. *Puertas lógicas:* **b** | Esquema de dispositivo lógico. Dos entradas en los extremos y una salida en el centro donde existe una barrera quiral. Operación lógica OR sobre una pista de 30X240 nm. Fig. extraída de ref. [91]. *Cristal magnónico basado en skyrmions:* **c** | Mapas de dispersión para propagación de ondas de espín con arreglo de skyrmions (ON) y guía de ondas (OFF). Fig. extraída de ref. [92]. *Sinapsis artificial con skyrmions magnéticos:* **d** | Dibujo esquemático. **e** | Cambio en la resistividad Hall y cantidad de skyrmions en función del número de pulso. **f** | Imágenes secuenciales (STXM) para cada uno de los pulsos mostrados en **e**. Figs. extraídas de ref. [93].

En este esquema de computación, la cantidad de skyrmions se toma como el peso sináptico permitiendo simular la respuesta de una red neuronal artificial para una tarea de reconocimiento de patrones. Para un conjunto de datos de escritura a mano, el sistema alcanza una precisión de reconocimiento de 89%, comparable con el entrenamiento de software (93%).

#### **2.4 Estados de Equilibrio**

En las secciones anteriores se presentó los fundamentos de los skyrmions magnéticos mostrando un modelo de interacción que permite la estabilización en distintos materiales, y se reportó la evidencia experimental conocida a la fecha. Luego, sus propiedades dinámicas y la posibilidad de manipularlos mediante campos magnéticos y corrientes, convierte a estos sistemas en potenciales elementos básicos de nuevas tecnologías en la escala nanométrica. En esta sección abordaremos mediante simulaciones micromagnéticas las propiedades estáticas de SC, confinados en nanodiscos compuestos por una multicapa de Co/Pt. Los sistemas que surgirán de este estudio, serán objeto de un estudio de dinámica ante campos alternos en el capítulo 3, en vista de utilizarlos como reservorios en el esquema de RC abordado en el capítulo 4.

#### **Método Computacional**

En términos computacionales, calcular estados de equilibrio consiste en hallar configuraciones magnéticas que minimicen la energía total del sistema:

$$
E = E_Z + E_{demag} + E_{ex} + E_{anis} + E_{DMI}
$$
\n(2.4)

Los parámetros de simulación que incluyen la geometría de los nanodiscos, el tamaño de celda para discretizar el material magnético y las constantes magnéticas necesarias para llevar a cabo estas simulaciones se muestran en la Tabla 2.2. En todo el estudio de equilibrio, las configuraciones obtenidas son en ausencia de campo magnético externo.

|     | Radio [nm] Espesor [nm] Tamaño de celda (x,y,z) $M_s$ [A/m] $K_1$ [J/m <sup>3</sup> ] $A_{ex}$ [J/m] $D$ [J/m <sup>2</sup> ] |                                                                                       |  |  |
|-----|----------------------------------------------------------------------------------------------------|---------------------------------------------------------------------------------------|--|--|
| 100 | $1 \times 1 \times 1$ nm <sup>3</sup>                                                                                        | $580 \times 10^{3}$ 0.7 x 10 <sup>6</sup> 15 x 10 <sup>-12</sup> 3 x 10 <sup>-3</sup> |  |  |

**Tabla 2.2:** *Parámetros de simulación.* Valores extraídos de ref. [42].

En este trabajo, el cálculo de estados de equilibrio se llevó a cabo en **dos etapas**, lo que permite asegurar la estabilidad temporal de las texturas magnéticas ante excitaciones [94], lo cual es fundamental en los estudios dinámicos realizados en los

próximos capítulos. Dicha estabilidad hace referencia a que dado un estado inicial, luego de aplicar por cierto tiempo pequeñas perturbaciones sobre el nanodisco, el sistema retorna a su configuración de equilibrio inicial sin sufrir cambios en las posiciones de los skyrmions o en sus tamaños. La implementación de estas SMs se describen en el anexo **A1**.

De acuerdo a lo reportado experimentalmente y de forma numérica, los skyrmions se pueden ubicar en distintas disposiciones geométricas dentro del nanodisco e incluso para la misma cantidad  $N$ , existen diferentes configuraciones posibles que surgen al encontrar un mínimo de energía. Esto se pone de manifiesto en la primera etapa de minimización:

**1.** Como estado inicial necesario para comenzar una simulación micromagnética, se fija un campo vectorial  $\mathbf{m} = (0, 0, 1)$  en cada celda perteneciente al nanodisco, excepto en N regiones circulares (cantidad de skyrmions a estabilizar) cuya magnetización es  $m = (0, 0, -1)$ . Se exploran los casos  $N = 1$  hasta  $N = 9$ . Mediante el método de **gradientes conjugados** se calcula la configuración de equilibrio obteniendo como resultado skyrmions tipo Néel.

La segunda etapa permite relajar el sistema para eliminar posibles estados transitorios:

**2.** A partir de la configuración magnética obtenida en el paso anterior, se evoluciona temporalmente la Ec. LLG durante 100 ns a campo cero. Tanto las energías involucradas como la componente promedio de magnetización en todas las celdas, convergen a un valor constante al tiempo final indicando que cada skyrmion del *cluster* alcanza su radio de equilibrio.

#### **Resultados y discusión**

La Fig. 2.6 muestra la componente  $m<sub>z</sub>$  de las configuraciones de equilibrio calculadas con el método explicado previamente. Desde  $N = 1$  a  $N = 4$  existe sólo una disposición posible mientras que para  $5 \le N \le 9$  es posible encontrar estados de equilibrio cuyos skyrmions se acomodan en dos tipos de configuraciones: tipo **anillo**, donde los skyrmions se agrupan en un círculo concéntrico al eje del nanodisco, y tipo **central**, que agrega un skyrmion en el centro respecto a la configuración anterior.

En cada configuración obtenida, el radio de cada skyrmion  $R_{sk}$  se define como el radio del *core*, es decir, la distancia en el plano xy tal que la componente  $m<sub>z</sub>$  varía desde -1 (centro del *core*) hasta 0 (pared de dominio). Para calcular dicha cantidad, se tomó la componente sobre una línea a  $y =$  cte calculando las intersecciones  $x_1, x_2$  con el eje  $m_z = 0$  tal cual se muestra en la Fig. 2.7. Luego, se define  $R_{sk} = (x_2 - x_1)/2$ .

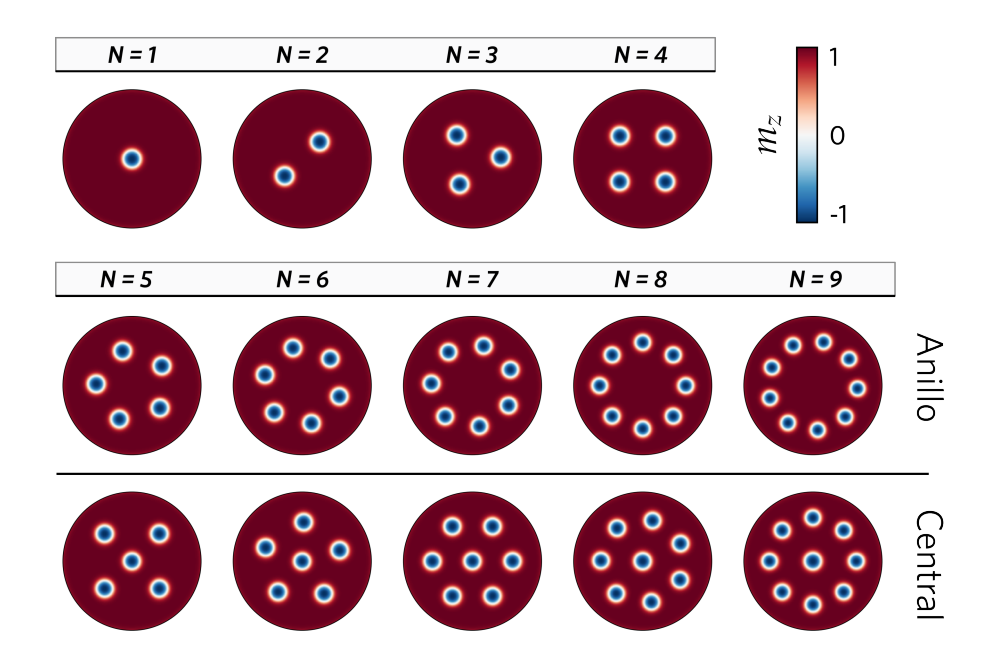

**Figura 2.6:** *Estados de equilibrio en nanodiscos de Co/Pt.* Componente  $m_z$  luego de aplicar las dos etapas de minimización para  $N = 1$  hasta  $N = 9$ .

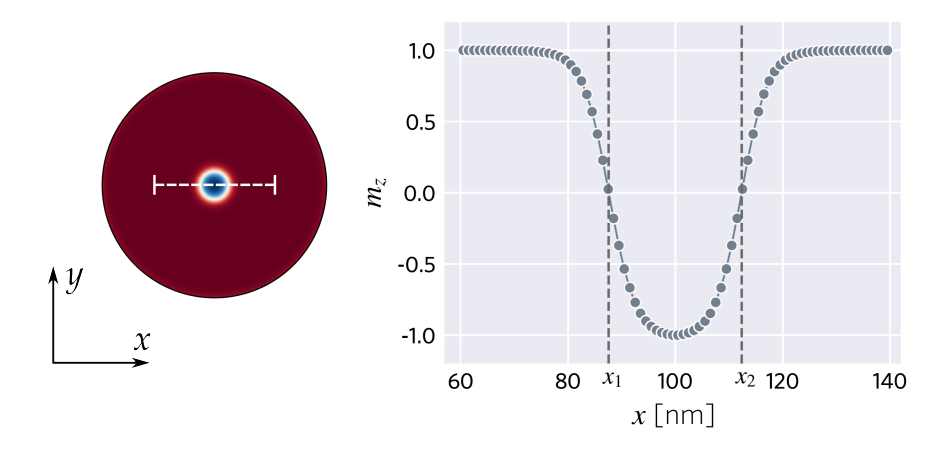

**Figura 2.7:** *Definición Radio de equilibrio.* Línea discontinua blanca representa la posición de corte  $y =$  cte. En la gráfica:  $x_1$ ,  $x_2$  son las intersecciones con el eje  $m_z = 0$ .

Para  $1 \le N \le 4$  y  $N \ge 5$  de tipo anillo se calculó el promedio  $\langle R_{sk} \rangle$  entre todos los skyrmions (ver Fig. 2.8 **a**) presentes en el nanodisco junto con su correspondiente desviación estándar. El tamaño de *cluster* N produce un efecto sobre los radios de equilibrio debido a las interacciones magnetoestáticas entre skyrmions, provocando una repulsión entre ellos y por

ende una disminución de  $\langle R_{sk} \rangle$ . La desviación estándar para todo N es menor a  $4 \times 10^{-2}$  nm, indicando  $R_{sk}$  prácticamente uniforme entre skyrmions.

En el caso de  $N \geq 5$  tipo central, la presencia de un skyrmion central agrega una nueva interacción y para estudiar este efecto definimos  $\langle R_{ext} \rangle$  como promedio de radio de los **skyrmions exteriores***,* y  $R_c$  el radio del **skymrion central**. Para  $\langle R_{ext} \rangle$ , obtenemos la misma tendencia de  $\langle R_{sk} \rangle$  respecto a N (con desviaciones estándar despreciables), sin embargo  $R_c$ presenta un crecimiento monótono desde  $N = 6$  y su tamaño relativo respecto  $\langle R_{ext} \rangle$ depende del tamaño de *cluster* (Fig. 2.8 **b**). Para  $N = 5,6$  obtenemos que  $R_c < \langle R_{ext} \rangle$ , en  $N = 7 R_c \approx \langle R_{ext} \rangle$  y finalmente para los casos  $N > 7$  se obtiene  $R_c > \langle R_{ext} \rangle$ . Esto se puede interpretar considerando que los skyrmions exteriores forman un anillo, cuyo diámetro incrementa con  $N$ , por lo tanto el skyrmion central tiende a ocupar mayor espacio.

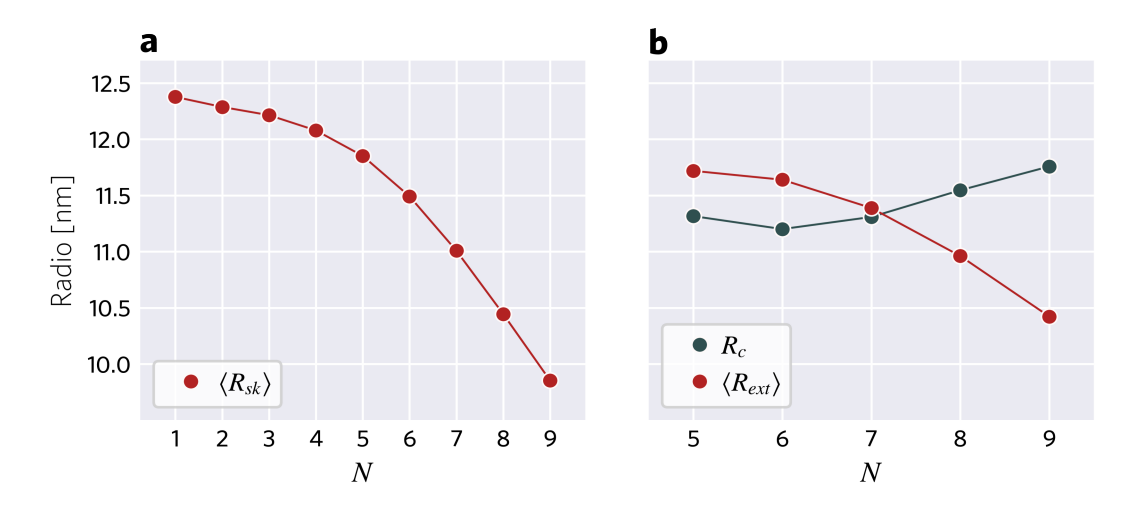

**Figura 2.8:** *Radios de equilibrio según tipo de configuración en función de N.* **a** | Radio promedio  $\langle R_{sk} \rangle$ para los casos  $1 \le N \le 4$  y  $N \ge 5$  en la disposición tipo *anillo*. Las interacciones entre skyrmions tienden a reducir su tamaño conforme incrementa N. **b** | Radios de equilibrio para la configuración tipo *central*, donde  $\langle R_{ext} \rangle$  es el promedio de los skyrmions exteriores que forman un anillo, y  $R_c$  el radio del skyrmion central.

De forma cuantitativa, para todo  $N$ , los tamaños de skyrmions calculados luego de la minimización en dos etapas coinciden con lo reportado anteriormente en las refs. [41,42] para los mismos parámetros de la Tabla 2.2. Otro aspecto relevante es que para  $N \geq 5$  existen dos configuraciones posibles. Si bien en general se espera que una configuración de menor energía sea la mas favorable, todos los estados calculados alcanzan un mínimo de energía y son **estables** temporalmente. La Tabla 2.3 reporta las energías totales de ambas configuraciones, mostrando que para  $N > 5$  la disposición central es la de menor energía. Este resultado está en acuerdo a lo reportado previamente en ref. [43] para un nanodisco de similar tamaño ( $R = 75$  nm), donde se interpreta que el efecto del borde y las interacciones skyrmion-skyrmion fuerzan a ubicar un skyrmion en el centro del nanodisco.

| <b>Energía</b>                            | $N=5$ | $N = 6$ | N=7       | $N = 8$   | $N=9$   |
|-------------------------------------------|-------|---------|-----------|-----------|---------|
| $E_{anillo} \times 10^{-17}$ [J] -1.5069  |       | -1.4857 | $-1.4638$ | -1.4409   | -1.4169 |
| $E_{central} \times 10^{-17}$ [J] -1.5065 |       | -1.4859 | $-1.4649$ | $-1.4431$ | -14204  |

**Tabla 2.3:** *Energía total de configuraciones de equilibrio para N=5 hasta N=9.*

Los arreglos obtenidos en estas SMs suponen un material homogéneo sin defectos. De forma numérica también es posible incorporar imperfecciones modelando un film delgado inhomogéno con estructuras de grano de anisotropía variable. Este efecto genera zonas energéticamente favorables para estabilizar skyrmions conocidas como sitios de anclaje. En particular, un ejemplo de sistema inhomogéneo que muestra un arreglo aperiódico de skyrmions fue propuesto como reservorio en RC [40] y se analizará en el capítulo 4.

#### **Conclusiones del capítulo**

Se obtuvieron estados de equilibrio para SC en nanodiscos de Co/Pt a través de un método de minimización en dos etapas encontrando distintos arreglos posibles. Para  $N < 5$ sólo existe una configuración posible, mientras que para  $N \geq 5$  definimos dos tipos de configuraciones: tipo **anillo** y tipo **central**. El efecto de confinamiento geométrico y las interacciones presentes en el sistema repercuten en la forma de ubicar los skyrmions en el nanodisco dando lugar a variaciones en el radio de equilibrio en función del tamaño del *cluster*.

## **3 | Propiedades Dinámicas**

En el capítulo anterior describimos un sistema magnético en términos de sus posibles configuraciones de equilibrio. Estos estados magnéticos constituyen la base para estudiar lo que se conoce como **dinámica de la magnetización**. Este campo de estudio aborda la evolución temporal de un ensamble de momentos magnéticos interactuantes bajo la influencia de perturbaciones externas al sistema como campos magnéticos, temperatura, corriente polarizada de espín entre otras. De acuerdo al tipo de interacción (intercambio, espín-órbita, DMI, dipolar, anisotrópica), la evolución ocurre en distintas escalas de tiempo como se muestra en la Fig. 3.1 [95,96]. Como referencia, el proceso más rápido es la interacción fundamental de intercambio que ocurre dentro de los 10 fs. Luego, el acoplamiento espín-órbita y la desmagnetización inducida por láser ocurre entre los 10 fs y 1 ps. La precesión de la magnetización, el efecto de amortiguación y la emisión de ondas de espín cubren el rango desde los ps hasta el orden de ns. En particular, estudiaremos propiedades dinámicas en dicha escala de tiempo en este capítulo. Por último, los procesos más lentos son la rotación del núcleo de vórtices y el movimiento de paredes de dominio.

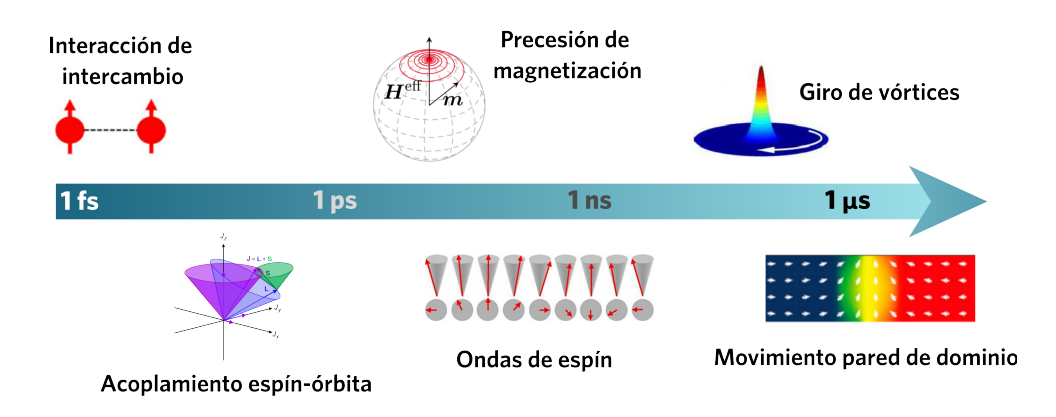

**Figura 3.1:** *Dinámica de la magnetización en escalas de tiempo.* De acuerdo al tipo de interacción entre momentos magnéticos en un sistema, la evolución tiene lugar en ciertos tiempos característicos. Figura adaptada de ref. [95,96].

#### **3.1 Resonancia Ferromagnética**

En cada porción de escala de tiempo, de acuerdo a las interacciones que gobiernan la evolución de los sistemas, surgirán parámetros que permiten caracterizar la dinámica en cada caso siendo estos de importancia para el diseño de dispositivos basados en la dinámica de espines. Un parámetro de interés surge como respuesta al movimiento colectivo de momentos magnéticos en un fenómeno que se conoce como **resonancia ferromagnética** (FMR): bajo un campo alterno aplicado sobre un sistema magnético, los momentos precesan a determinada frecuencia de resonancia absorbiendo energía del campo magnético. El primer entendimiento teórico de este fenómeno fue propuesto por Landau y Lifschitz en 1935 [47], y desde lo experimental en 1946 por el físico J. Griffiths [97]. Otra de las grandes contribuciones a este tema fue realizada por Kittel, quien introdujo la dependencia de la forma geométrica en la frecuencia de resonancia en sistemas donde la magnetización es uniforme [98].

La dinámica de la magnetización está gobernada por la Ec. LLG desarrollada en el capítulo 1. La acción de un campo alterno externo provoca la precesión de los momentos magnéticos alrededor de un campo efectivo, y la susceptibilidad magnética conocida como el ratio entre magnetización y campo dependerá de la frecuencia del campo entre otras variables a considerar. Para resolver este problema, se propone una linealización de la Ec. (1.13) separando el vector magnetización en una parte estática y otra dinámica:  $M(r, t) = M_0(r) + m(r, t)$ , y lo propio para el campo magnético  $H(r, t) = H_0(r) + h(r, t)$  [99]. Se asume siempre que las oscilaciones temporales en ambas cantidades son pequeñas respecto a los campos estáticos y se propone como solución campos complejos:  $\tilde{m}(r,t) = m \exp(i\omega t)$ ,  $\tilde{h}(r,t) = h \exp(i\omega t)$ . Finalmente, la respuesta magnética del sistema se expresa en términos del tensor de susceptibilidad de Polder  $\hat{\chi}(\omega)$ :

$$
\tilde{m}(r,t) = \hat{\chi}(\omega)\tilde{h}(r,t) \tag{3.1}
$$

Este tensor se conoce como **susceptibilidad dinámica** y representa la superposición de susceptibilidades de los **modos resonantes** describiendo la respuesta lineal ante un campo oscilatorio a través de frecuencias de resonancia. Como la Ec. LLG contiene un término disipativo, las componentes del tensor se proponen como complejas, es decir,  $\hat{\chi}(\omega) = \hat{\chi}(\omega) + i\hat{\chi}(\omega)$ . En el caso habitual de un campo homogéneo sobre una muestra, la potencia promedio sobre el sistema dependerá de la parte compleja de la susceptibilidad [100]:

$$
P(\omega) = \omega \ \chi \prime \prime(\omega) h^2 \tag{3.2}
$$

#### **Métodos experimentales**

El experimento de FMR consiste en excitar una muestra con radiación de microondas perpendicular a un campo estático con el objetivo de medir la dinámica de la magnetización. La práctica más común se lleva a cabo fijando una frecuencia pero barriendo cierto rango de campo estático [101]. El de montaje experimental más convencional se muestra en la Fig. 3.2 **a**. La radiación es emitida desde el generador hacia un circulador a partir del cual se lleva potencia a la muestra. La señal que regresa es desviada hacia un detector cuya valor es proporcional a la potencia absorbida y como muestra la Ec. (3.2), depende de la forma funcional de la susceptibilidad y la intensidad de campo de radiación. Un resultado típico se muestra en las Fig. 3.2 **b**. En general, el rango de absorción ocurre en el rango de frecuencias de 0.1 hasta 100 GHz.

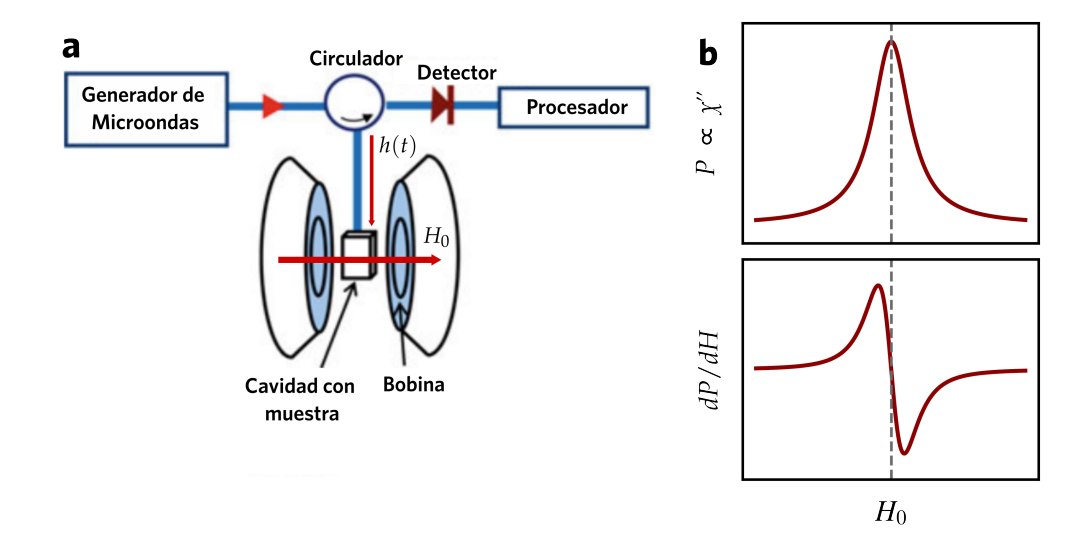

**Figura 3.2:** *Experimento de resonancia ferromagnética.* **a** | Esquema de montaje experimental convencional. Figura adaptada de ref. [101]. **b** | Forma cualitativa de espectros de absorción en experimentos de FMR. La potencia absorbida es proporcional a la parte imaginaria de la susceptibilidad  $\chi$ <sup>1</sup> y tiene una dependencia funcional con el campo como una curva Lorentziana. La línea vertical discontinua identifica el campo de resonancia donde ocurre la máxima absorción de energía. La derivada de la potencia respecto al campo cambia de signo en dicho campo.

Existen desarrollos analíticos para calcular modos resonantes como en el caso de películas delgadas [102,103], o sistemas de magnetización uniforme considerando disposiciones geométricas [104]. Sin embargo, la complejidad de texturas magnéticas manifestadas por las interacciones presentes entre momentos magnéticos representa un desafío al momento de plantear modelos analíticos. Las simulaciones numéricas de la dinámica de la magnetización con los métodos mostrados en el capítulo 1, ofrecen una

herramienta indispensable para los sistemas de interés actual resolviendo espectros de susceptibilidad e incluso dando predicciones cuantitativas contrastables con resultados experimentales.

#### **Métodos computacionales**

A través de SMs, existen dos métodos ampliamente utilizados para abordar un estudio de FMR de forma numérica [105]. En lo que sigue, se presenta brevemente las características principales de cada uno de ellos.

**1.** *Barrido de campo a frecuencia fija:* este método busca replicar el método experimental considerando un pulso alterno a determinada frecuencia fija con el propósito de calcular la amplitud de precesión de la magnetización una vez alcanzado un régimen estacionario. K. Wagner y colaboradores desarrollaron un método de trabajo basado en la aplicación de un campo estático y un campo alterno perpendicular que analiza la componente promedio de la magnetización en la dirección del campo temporal [106]. Esto resulta práctico ya que la mayoría de los simuladores micromagnéticos ofrecen esa cantidad. La parte imaginaria de la susceptibilidad dinámica se obtiene directamente entre el cociente de los máximos de amplitud de magnetización y la amplitud de pulso alterno (Figs. 3.3 **b-d**).

Luego, se modifica el campo estático en pequeños intervalos barriendo cierto rango encontrando campos de resonancia. Además se obtienen anchos de banda y modos de oscilación en concordancia con lo reportado experimentalmente (Figs. 3.3 **e-f**). A pesar de las virtudes de este método, desde el punto de vista computacional resulta demandante ya que cada punto en la curva de potencia requiere una simulación dinámica. Además, si se quiere tener un panorama completo de la dinámica se debería considerar un estudio sobre un rango amplio de frecuencias. En definitiva, este método puede considerarse si se quiere contrastar simulaciones y experimentos de forma cuantitativa.

**2.** *Método Ringdown:* a partir de un sistema en estado de equilibrio, se aplica un pulso débil guardando la dinámica de la magnetización para obtener las **frecuencias de resonancia** mediante un análisis de Fourier [105,107] (Figs 3.3 **g-h**). Este método resulta muy eficiente en tiempos de cálculo puesto que se obtienen todos los modos resonantes en cierto rango de frecuencias a partir de la evolución temporal del sistema en tiempos relativamente cortos. Este método es el que adoptaremos para estudiar la dinámica de SC.

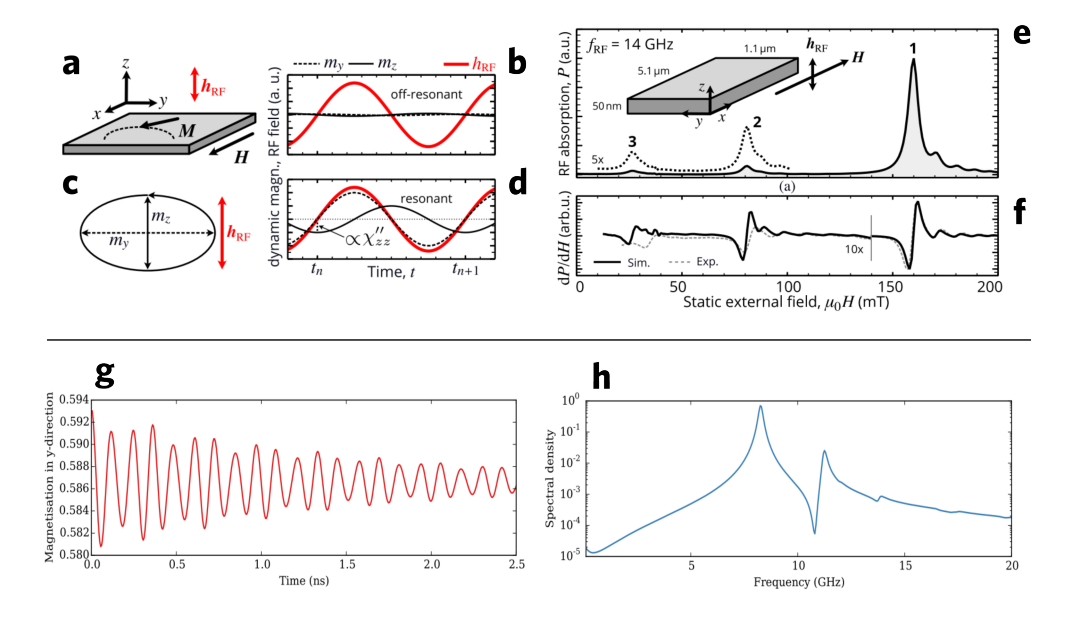

**Figura 3.3:** *Métodos computacionales en FMR. Barrido de campo a frecuencia fija:* **a** | Para un film delgado se estudia la dinámica de la magnetización para un campo alterno en la dirección  $z$ , tomando un barrido de campos estáticos en la dirección x. **b,d** | Componentes  $m_v$ ,  $m_z$  y campo alterno  $h_{RF}$ en función del tiempo, fuera de resonancia (b) y en resonancia (d). En este último caso, la respuesta magnética tiene amplitud máxima y evoluciona fuera de fase  $\pi/2$  respecto a  $h_{RF}$ . c | Dinámica de la magnetización de tipo elíptica en el plano yz. e,f | Espectros calculados para un film de 5.1 μm X 5.1 μm X 1 nm de Py a 14 GHz. Se observan tres modos resonantes en acuerdo con lo reportado experimentalmente. Figs. extraídas de[106]. *Método ringdown:* **g** | Partiendo de un estado magnético en equilibrio, mediante una simulación micromagnética se evoluciona la magnetización bajo acción de un pulso perturbativo débil. En la figura se muestra dicha respuesta promediada espacialmente en el material. **h** | Espectro de potencia calculado mediante transformada de Fourier. Figs. extraídas de[105].

#### **3.2 Método Ringdown en nanodiscos de Co/Pt**

En esta sección desarrollaremos la metodología del método *ringdown* para un estudio de FMR en SC. El objetivo es calcular espectros de **susceptibilidad dinámica compleja** (en particular la parte imaginaria) con la cual identificamos las frecuencias de resonancia. Luego, cada una de dichas frecuencias determina un modo resonante debido al movimiento colectivo espines en ciertas regiones de material, que son identificadas a través de un análisis en el dominio de la frecuencia de cada celda de simulación. Esta técnica es conocida como **mapeo espectral**. La metodología consiste en los siguientes pasos:
1. *Estados de Equilibrio:* A partir de una configuración magnética en la muestra, el sistema se lleva a un estado de mínima energía ya sea local o global. El objetivo es obtener una configuración definida y estable en el tiempo tal que pueda ser perturbada débilmente y luego retornar al estado inicial. En este trabajo, dichos estados de equilibrio son los resultados mostrados en el capítulo 2 (Fig. 2.6).

2. *Excitación:* Se trata de una perturbación débil en amplitud que permite excitar un rango de frecuencias. Para nuestro estudio, el campo estático es nulo:  $H_0(r) = 0$ , mientras que la parte temporal es de la forma:

$$
h(t) = h_z(t)\hat{z} = h_0 \text{ sinc}[\omega_c(t - t_0)]\hat{z} = h_0 \frac{\sin[\omega_c(t - t_0)]}{\omega_c(t - t_0)}\hat{z}
$$
(3.3)

donde  $\omega_c = 2\pi f_c$ , siendo  $f_c$  la denominada frecuencia de corte,  $h_0$  la amplitud máxima del pulso y  $t_0$  un tiempo de retraso de la máxima amplitud. Este tipo de pulso es utilizado habitualmente en simulaciones numéricas de FMR ya que el método *ringdown* plantea un análisis de Fourier en el dominio de frecuencias y existen "artefacts" bien conocidos en este tipo de análisis [49]. Uno de ellos es el llamado efecto *aliasing* que ocurre cuando el muestreo temporal no es adecuado. El teorema de Nyquist establece que será posible reconstruir una señal siempre que se cumpla lo siguiente:

$$
f_s = \frac{1}{\Delta t} \ge 2f_{\text{max}} \tag{3.4}
$$

siendo  $\Delta t$  el muestreo temporal y  $f_{\text{max}}$  la máxima frecuencia del espectro. En particular se define la **frecuencia de Nyquist** como  $f_N = 1/(2\Delta t)$ . Si transformamos el pulso temporal (3.3) al dominio de la frecuencia, el resultado es un rectángulo donde  $|f| < f_c$  como se muestra en la Fig. 3.4 **b**. Por lo tanto, cualquier modo fuera de dicho intervalo es atenuado en el espectro.

En definitiva, para evitar este efecto debe elegirse una frecuencia de corte tal que  $f_c \leq f_N$ . La elección del muestreo temporal junto con la cantidad de pasos de simulación N, dan el tiempo total de simulación  $T = N\Delta t$ . Se debe tener en cuenta que el muestreo en frecuencia será  $\Delta f = 1/(N\Delta t)$ , por ende, suele elegirse N para que  $\Delta f$  sea lo suficientemente pequeño y obtener una buena resolución en el espectro. Sin embargo, desde el punto de vista computacional, debe considerarse que incrementar el tiempo de simulación implica mayor tiempo de cómputo. Los parámetros del pulso aplicado en el sistema de estudio se muestran en la Tabla 3.1.

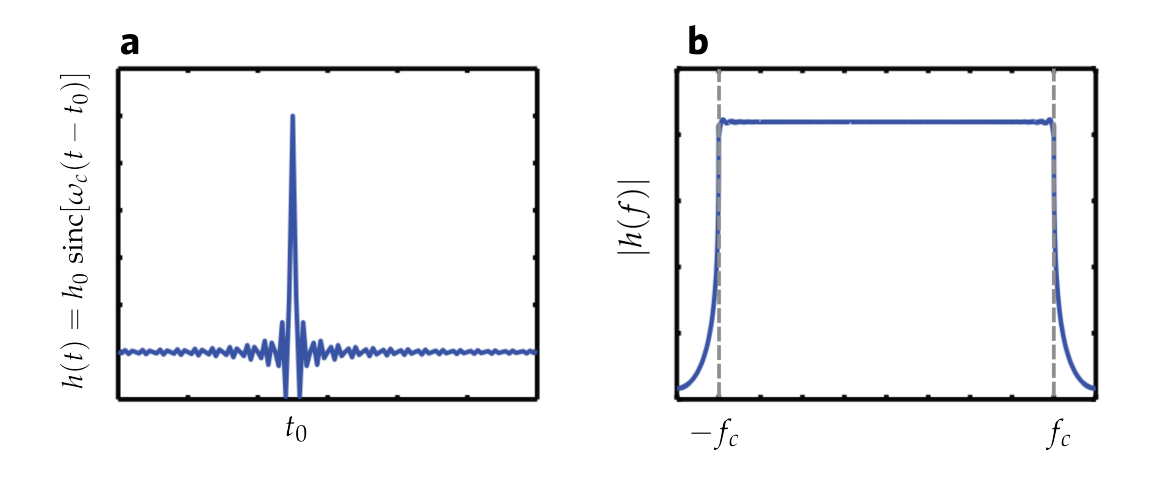

**Figura 3.4:** *Pulso aplicado simulaciones de FMR.* **a** | Curva cualitativa del pulso  $h_0$  sinc $[\omega_c(t - t_0)]$ donde la frecuencia angular de corte es  $\omega_c = 2\pi f_c$ . El máximo de amplitud ocurre en el tiempo  $t_0$ . **b** | Valor absoluto de la transformada de Fourier del pulso temporal  $|h(f)| = |\mathcal{F}[h(t)]|$ . Cualquier modo por fuera de los límites marcados por la frecuencia de corte son atenuados. Figura adaptada de ref. [49].

| $h_0$ [mT] $f_c$ [GHz] $t_0$ [ns] $\Delta t$ [ns] |          |                                      | $\sim N$ | $T$ [ns] $\overline{I}$ |
|---------------------------------------------------|----------|--------------------------------------|----------|-------------------------|
| -50                                               | $\sim$ 1 | $1 \times 10^{-2}$ $1 \times 10^{4}$ |          | 100                     |

**Tabla 3.1:** *Parámetros de simulación dinámica.*

3. *Cálculo de susceptibilidad y mapeo espectral:* la susceptibilidad magnética compleja se define de la siguiente manera:

$$
\chi(f) = \frac{m(f)}{h(f)} = \chi'(f) + i\chi''(f)
$$
\n(3.5)

que representa el cociente de magnetización y campo en el dominio de la frecuencia a partir de la transformada discreta de Fourier de ambas cantidades:

$$
m(f) = \mathcal{F}[\langle m_z(t) \rangle] = \sum_{k=1}^{N} \langle m_z(t_k) \rangle e^{i2\pi ft_k}
$$
 (3.6)

*3 | Propiedades Dinámicas*

$$
h(f) = \mathcal{F}[h_z(t)] = \sum_{k=1}^{N} h_z(t_k) e^{i2\pi ft_k}
$$
 (3.7)

siendo  $\langle m_z(t_k)\rangle$  el promedio de magnetización sobre el volumen del sistema simulado en la dirección del pulso en un instante  $t_k = k\Delta t$ . Por otro lado, las frecuencias f cubren el intervalo  $[0, f_c]$  en pasos de tamaño  $\Delta f$ .

Por otro lado, el mapeo espectral considera el análisis de Fourier en cada celda de simulación. Sea  $r_{nm\ell}$  la posición de cada celda donde  $n, m, \ell = 1, \ldots n_\alpha$ ,  $\alpha = x, y, z$ , siendo  $n_\alpha$ la cantidad de celdas en cada dirección del espacio. La magnetización en cada instante de tiempo en cada celda será  $m(t_k, r_{nm\ell})$ . Como el pulso temporal es en la dirección z, transformamos dicha componente:

$$
m_z(f, r_{nm\ell}) = \sum_{k=1}^{N} m_z(t_k, r_{nm\ell}) e^{i2\pi ft_k}
$$
 (3.8)

A cada frecuencia f, el módulo o valor absoluto del complejo  $m_z(f, r_{nm\ell})$ :

$$
S_z(f, r_{nm\ell}) = |m_z(f, r_{nm\ell})|
$$
\n(3.9)

da una medida de la respuesta o perturbación de cada celda. Además, se obtiene la fase  $\phi$  de dicho número complejo que permite estudiar las fases relativas entre distintas regiones perturbadas. En general, la visualización de estas cantidades es a través de un *heatmap* mapeando un intervalo de colores desde el mínimo hasta el máximo en el caso de  $S<sub>z</sub>$  y desde  $-\pi$  a  $\pi$  para el caso de la fase.

La configuración de SMs y el cálculo numérico del paso 3 se desarrolla en los anexos **A1** y **A2** respectivamente.

#### **Resultados y discusión**

#### **Casos N = 1 a N = 9, N>4 en configuración tipo anillo**

Las configuraciones con  $N = 1$  hasta  $N = 9$  sin presencia de un skyrmion central, presentan un *único* modo resonante como se muestra en la gráfica de espectros de susceptibilidad en cada caso (Fig. 3.5 **a**). Respecto al tamaño del *cluster*, para  $1 \le N \le 4$  el rango de variación es acotado entre 7.79 y 8.35 GHz mientras que en la disposición de anillo, dicho rango es mayor comenzando desde 8.84 GHz en  $N = 5$  y alcanzando 13.53 GHz en  $N = 9$ . Una vez calculadas las frecuencias para cada N, el mapeo espectral nos da información sobre el origen de los modos. La distribución espacial del valor absoluto de transformadas de Fourier, muestra que la región perturbada en cada configuración tiene forma de anillo ubicada en la pared de dominio que separa las regiones de magnetización opuesta en cada skyrmion (Fig. 3.5 **b**). Esto se interpreta como el resultado de la interacción del campo (hacia afuera del plano en dirección z) con una región de material con

magnetización perpendicular al campo aplicado (plano  $xy$ ). Este tipo de modo resonante se conoce como **modo de respiración**, ya que se origina en la oscilación de la pared de dominio, es decir, el radio de cada skyrmion se expande y contrae ante un pulso perpendicular al plano del nanodisco. Del análisis de Fourier extraemos la fase de cada celda de simulación, y obtenemos como resultado regiones de  $\phi$  constante alrededor de las posiciones de cada skyrmion, indicando que las oscilaciones son coherentes en dichas regiones, es decir, cada uno de ellos alcanza su radio máximo y mínimo en el mismo tiempo.

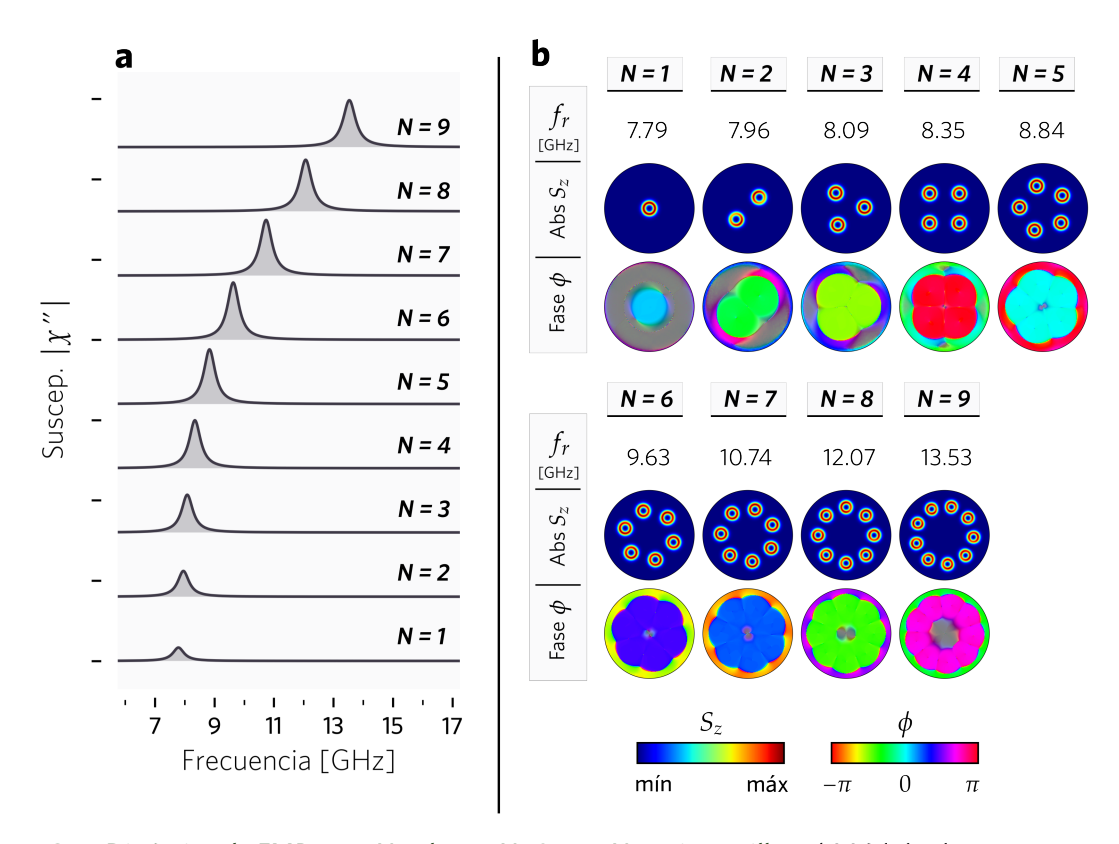

**Figura 3.5:** *Dinámica de FMR para N=1 hasta N=9, con N>4 tipo anillo.* **a** | Módulo de parte imaginaria de susceptibilidad magnética compleja  $|\chi \prime \prime (f)|$ . Se obtiene un único modo resonante cuya frecuencia crece monótonamente respecto al tamaño del *cluster*. **b** | Mapeo espectral para cada configuración, donde  $f_r$  es la frecuencia de resonancia en GHz. Luego,  $S_z$  y  $\phi$  representan el *valor absoluto* y la *fase relativa* del número complejo  $m_z(f)$  en cada celda de simulación respectivamente.

El desplazamiento a frecuencias más altas respecto a  $N$  guarda relación con los radios de equilibrio  $\langle R_{sk} \rangle$  calculados en el capítulo anterior (ver Fig. 2.8 **a**), y se verifica una relación lineal entre radio y frecuencia de resonancia como muestra la Fig. 3.6. Esta dependencia es un resultado conocido para los modos de respiración [41,108], donde la frecuencia y el tamaño de los skyrmions son inversamente proporcionales. El tamaño del *cluster* favorece la disminución de radios por las interacciones entre ellos, por lo tanto, las frecuencias de resonancia crecen respecto a  $N$ .

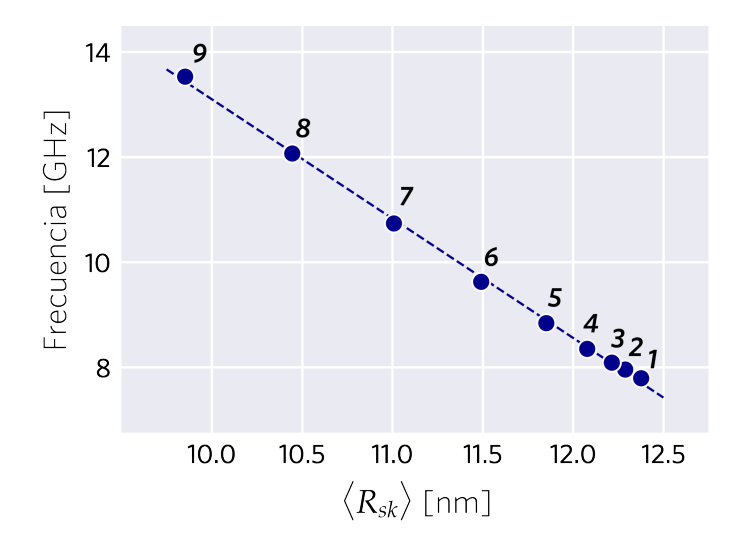

**Figura 3.6:** *Frecuencia de resonancia para N=1 hasta N=9, con N>4 tipo anillo.* La línea discontinua es una regresión lineal entre el valor de frecuencia de resonancia y el radio promedio  $\langle R_{sk} \rangle$ . El número sobre cada punto indica el tamaño de *cluster* N.

#### **Casos N=5 a N=9 en configuración tipo central**

Los modos resonantes en este tipo de configuración ponen de manifiesto el efecto de confinamiento geométrico y las interacciones skyrmion-skyrmion. Los espectros en la Fig. 3.7 **a** muestran dos modos resonantes posibles por configuración que identificamos como modos de **alta** y **baja** frecuencia. El modo de alta frecuencia es el de mayor intensidad relativa y crece en frecuencia desde 9.69 GHz hasta 12.05 GHz en el caso  $N = 9$ . Por otro lado, el modo de baja frecuencia no tiene un comportamiento monótono respecto a  $N$ : hasta  $N = 7$  la tendencia es creciente, mientras que para los casos  $N = 8, 9$  el desplazamiento es a hacia frecuencias menores.

En cuanto al mapeo espectral, para cada  $N$ , el modo de mayor frecuencia tiene como característica fases relativas constantes en cada skyrmion indicando un movimiento coherente, sin embargo el mapa de valor absoluto muestra diferencias en la intensidades de perturbación entre el skyrmion central y aquellos ubicados en el anillo exterior (Fig 3.7 **b**).

En  $N = 5, 6, 7$  la principal contribución se debe a a la oscilación del skyrmion central mientras que para el resto de configuraciones el comportamiento es exactamente opuesto, ya que el modo se origina principalmente por la oscilación colectiva de skyrmions exteriores de forma análoga a la disposición anillo. De hecho, se obtienen frecuencias similares en dichos

casos: 10.75 GHz en  $N = 8$  tipo central y 10.74 GHz en tipo anillo con  $N = 7$ . Lo mismo ocurre entre  $N = 9$  tipo central y  $N = 8$  tipo anillo obteniendo 12.05 GHz y 12.07 GHz respectivamente.

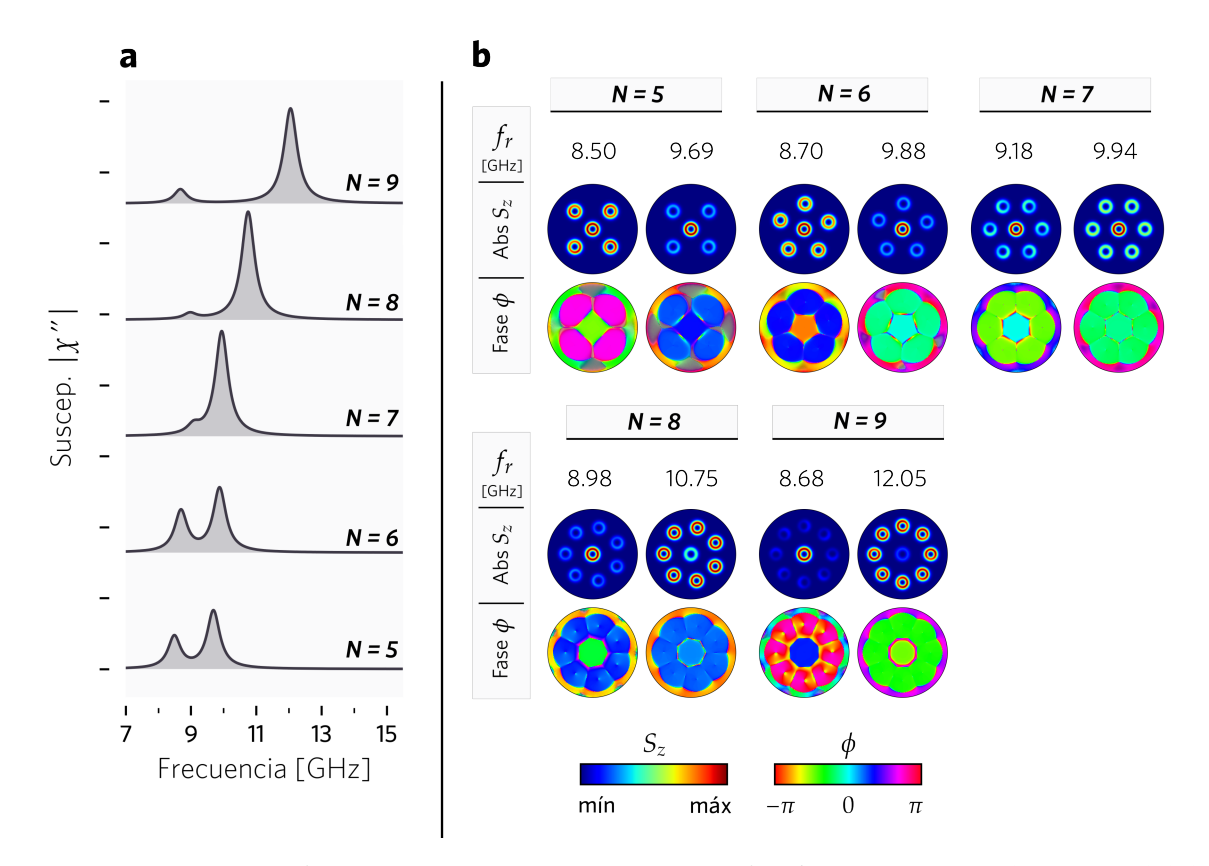

**Figura 3.7:** *Dinámica de FMR para N=5 a N=9 tipo central.* **a** | Los espectros de susceptibilidad indican dos modos resonantes para cada configuración. **b** | Mapeo espectral.

En el modo de baja frecuencia persiste la perturbación del skyrmion central en todos los casos, pero la intensidad de amplitud en los skyrmions exteriores disminuye respecto al tamaño del *cluster*. En  $N = 5$ , contribuyen todos los skyrmions pero en  $N = 8,9$  el modo se debe principalmente al skyrmion central. Si bien se trata de modos de respiración, las oscilaciones no son coherentes entre el skyrmion central y los exteriores de acuerdo a lo calculado en las fases relativas.

El análisis en el dominio de la frecuencia sobre cada celda simulada, demuestra que la diferencia entre los dos tipos de modos se debe tanto a las diferencias de fase entre skyrmions (oscilaciones coherentes o no coherentes) como a las zonas excitadas. Esto último explica el comportamiento no monótono del modo de baja frecuencia y el crecimiento del modo de alta frecuencia respecto a la cantidad de skyrmions en el nanodisco, ya que existe una la relación inversa radio-frecuencia.

Aunque en  $N = 5, 6$  en baja frecuencia se excitan todos los skyrmions y no es posible asociar directamente un radio a esta configuración puesto que  $R_c < \langle R_{ext} \rangle$ , podemos tomar como primera aproximación el promedio entre ambas cantidades. De esta manera, obtenemos una disminución de radios al pasar de  $N = 5$  a  $N = 6$ , como se deduce de la Fig. 2.8 **b** del capítulo 2. En  $N = 7$ , vimos que los radios exteriores y el radio central son similares y en comparación con los promedios de los casos anteriores, son menores. Por ende, es esperable un incremento en la frecuencia en el rango de  $N = 5$  a  $N = 7$ . Por otro lado, para los casos  $N = 8.9$  la excitación en este modo es principalmente por el skyrmion central, y como  $R_c$  crece monótonamente en dichos N, la frecuencia debe disminuir.

El modo de alta frecuencia se caracteriza por una perturbación principal en el skyrmion central en los casos  $N = 5, 6, 7$  y perturbaciones sobre los skyrmions exteriores en el resto de casos. Nuevamente, se espera que un seguimiento del tamaño de los skyrmions perturbados ponga en evidencia la relación radio-frecuencia que explica el corrimiento a mayores frecuencias en este tipo de modos. De  $N = 5$  a  $N = 6$ , el skyrmion central se contrae y efectivamente la frecuencia incrementa. Sin embargo, de  $N = 6$  a  $N = 7$  obtuvimos previamente que  $R_c$  crece, pero la frecuencia también sube en este caso. Esta excepción en el comportamiento puede atribuirse a que no se puede despreciar la perturbación de los skyrmions exteriores en  $N = 7$ , que disminuyen su tamaño conforme incrementa N. Luego, en los casos  $N = 8,9$  predomina el efecto de  $\langle R_{ext} \rangle$  y por ende se confirma el desplazamiento mayores frecuencias, ya que el radio de los skyrmions exteriores es siempre decreciente.

En cuanto a los valores de referencia de frecuencias de resonancia calculados en ref. [41] (caso  $N = 5$  tipo anillo, con excitación mediante corriente polarizada de espín) y ref. [42] (casos  $N = 1$  a  $N = 9$  con  $N \ge 5$  tipo central, en SMs de FMR) nuestros resultados están en acuerdo con discrepancias a lo sumo de 0.2 GHz, probablemente a pequeñas diferencias en los radios de equilibrio y la utilización de un software diferente (OOMMF en ambos trabajos referenciados). Además, nuestro estudio de fases relativas en la configuración central aporta nueva información que lleva a interpretar los modos secundarios de respiración propuestos en ref. [42], como oscilaciones no coherentes entre el skyrmion central y los skyrmions exteriores.

## **3.3 Estudio dinámico a frecuencias de resonancia**

El mapeo espectral brinda información sobre los modos resonantes en un sistema magnético. Sin embargo, los tipos de modos resonantes planteados en las Figs. 3.5 y 3.7 se pueden interpretar en términos de la evolución temporal del radio de cada skyrmion ante un pulso oscilatorio a frecuencias de resonancia. Con la meta de complementar los resultados ya mostrados, y particularmente interpretar las cantidades  $S_z$  y  $\phi$ , simulamos la respuesta

dinámica del sistema aplicando un campo  $B = B_0 \sin(\omega_r t) \hat{z}$  donde  $\omega_r = 2\pi f_r$  representa la frecuencia angular de resonancia de cada sistema calculada a partir de los espectros con el método *ringdown*. Consideramos los casos  $N = 1$ ,  $N = 6$  tipo anillo y en la configuración central los casos  $N = 6, 7, 8$ . Se fijó una amplitud  $B_0 = 1$  mT y un tiempo total equivalente a 30 períodos de oscilación considerando un muestreo temporal de  $N = 1000$  pasos.

Los sistemas presentan una etapa transitoria donde la amplitud máxima de oscilación incrementa en el tiempo hasta alcanzar un valor constante luego de cierta cantidad de períodos. Para este estudio, definimos la amplitud de radio temporal:

$$
\Delta R_{sk}(t) = R_{sk}(t) - R_{sk}(0) \tag{3.10}
$$

donde  $R_{sk}(0)$  es el radio de equilibrio del skyrmion a analizar. La Fig. 3.8 muestra la evolución de la amplitud de radio en función del número de período T.

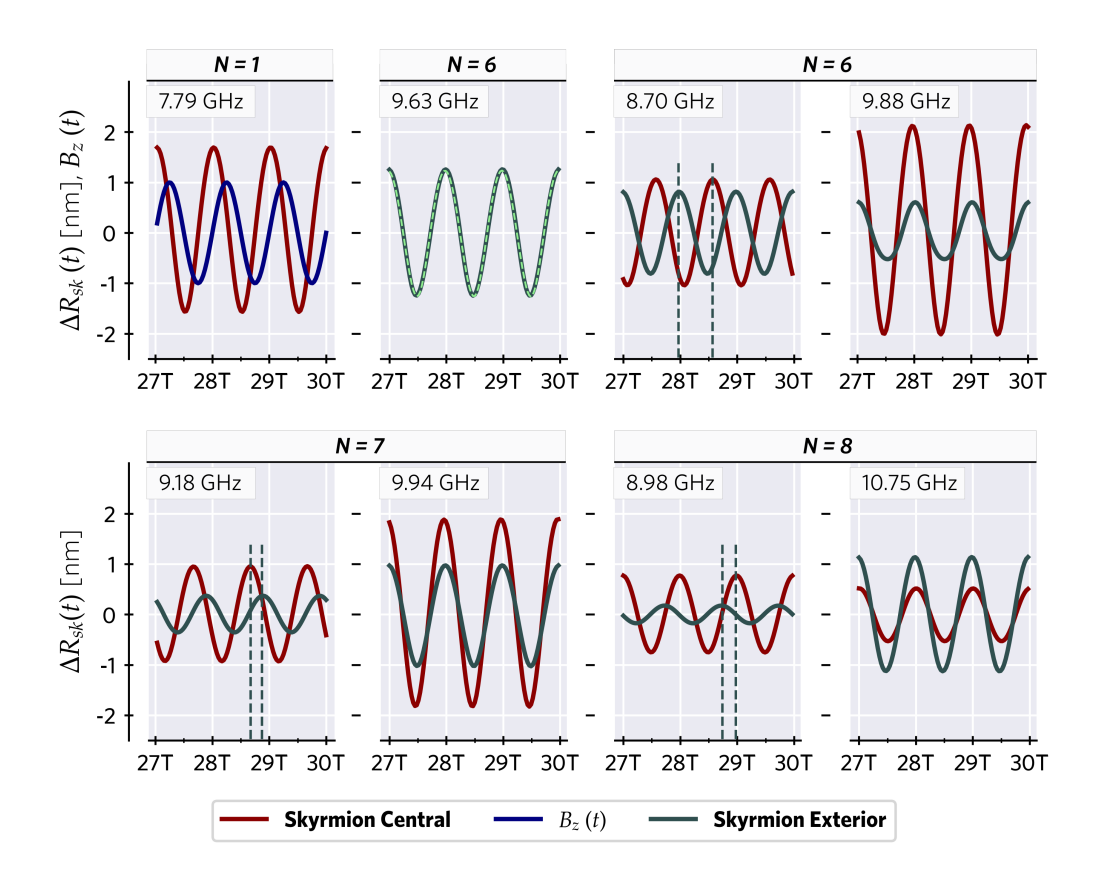

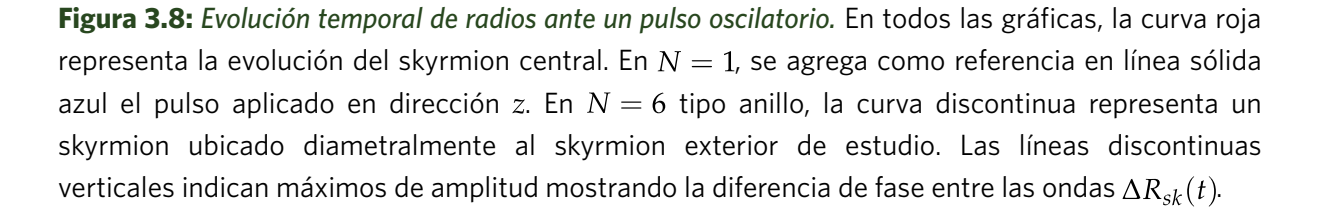

En  $N = 1$ , la curva azul representa el campo magnético en la dirección z y la respuesta de amplitud de radio del skyrmion central se grafica en color rojo. La evolución del radio se retrasa levemente respecto a pulso debido al amortiguamiento. Teniendo en cuenta que la polarización de este skyrmion es -1, cuando el pulso alcanza el valor máximo positivo, la contracción máxima del radio ocurre en un instante posterior. De la misma forma, al alcanzar el mínimo de pulso en la dirección negativa, la expansión máxima sucede con retraso.

Para  $N = 6$  tipo anillo, se grafica el comportamiento de dos skyrmions ubicados en posiciones diametralmente opuestas, uno con línea sólida y el otro con línea discontinua. Se verifica lo calculado en el análisis de Fourier, es decir, ambos oscilan en fase y con las mismas amplitudes. Para la configuración central tenemos dos modos resonantes como se demostró previamente, pero en algunos casos las amplitudes y fases son diferentes entre los skyrmions exteriores y el skyrmion central y es por tal motivo que analizamos la amplitud de radio para ambos tipos de skyrmions. Los modos de alta frecuencia muestran oscilaciones de radio en fase del skyrmion central y los exteriores, confirmando lo calculado para  $\phi$  en el mapeo espectral analizado previamente. Vimos anteriormente que existían diferencias respecto a las zonas perturbadas en este tipo de modo, lo cual confirmamos a partir de las amplitudes de radio. En  $N = 6.7$  a 9.88 GHz y 9.94 GHz respectivamente, el skyrmion central oscila con mayor amplitud, sin embargo, en  $N = 8$  a 10.75 GHz sucede lo contrario, donde el modo de oscilación se asemeja al de un sistema con 7 skyrmions en disposición anillo.

Los modos de baja frecuencia presentan como característica oscilaciones no coherentes lo cual queda plasmado en la evolución de radios. Analicemos el caso particular  $N = 6$ , suponiendo oscilaciones de la forma:  $\Delta r_{sk,i}(t) = \Delta r_i \sin(\omega t + \phi_i)$  donde  $i = 1$  para skyrmion el exterior,  $i = 2$  para el skyrmion central. Ahora bien, en dos máximos de las curvas se cumple que:

$$
\omega t_1 + \phi_1 = \frac{\pi}{2} = \omega t_2 + \phi_2 \tag{3.11}
$$

por lo tanto deberíamos verificar la siguiente relación:

$$
\omega(t_1 - t_2) = \phi_2 - \phi_1 \tag{3.12}
$$

Del análisis de Fourier, (mapa de calor para  $\phi$ ) obtenemos el miembro derecho:  $\phi_1 \approx 1.1$ ,  $\phi_2 \approx -2.62$ , por lo tanto  $\phi_2 - \phi_1 \approx -3.72$ . Mientras que el miembro izquierdo se determina a partir de las curvas tomando tiempos correspondientes a máximos:  $\omega$ (3.21657 ns – 3.28461 ns)  $\approx$  –3.72. En definitiva, obtenemos el mismo resultado por ambos métodos verificando que la diferencia de fases se manifiesta en oscilaciones no coherentes entre el skyrmion central y los skyrmions exteriores.

De forma general, sean  $\phi_c$ ,  $\phi_e$  las fases calculadas en el análisis de Fourier (skyrmion central y exterior respectivamente) y considerando las oscilaciones de amplitud de radio temporal con origen temporal de tal forma que definimos las siguientes funciones:

$$
\Delta r_{sk,c}(t) = \Delta r_c \sin(\omega t)
$$
  
\n
$$
\Delta r_{sk,e}(t) = \Delta r_e \sin(\omega t + \phi_e - \phi_c) = \Delta r_e \sin(\omega t - \phi)
$$
\n(3.13)

con  $\phi = \phi_c - \phi_e$ . Para el caso  $N = 6$  a 8.70 GHz, obtenemos  $\phi = -3.72$ , es decir una fase negativa que implica que la oscilación de los exteriores se adelanta respecto al central y como  $\phi < -\pi$ , la distancia entre máximos en levemente superior a  $T/2$  como se muestra en la Fig. 3.8. El caso  $N = 5$  sigue el mismo comportamiento ya que  $\phi = -3.75$ . En  $N = 7$  obtenemos una fase positiva:  $\phi = 1.39$  entonces la oscilación de skyrmions exteriores se atrasa. Además, en este caso  $\phi < \pi/2$  por lo tanto la separación de máximos es menor a  $T/4$ . Finalmente en  $N = 8.9$  la fase  $\phi$  resulta negativa, indicando adelantamiento de la respuesta.

#### **Conclusiones del capítulo**

La resonancia ferromagnética en SC estabilizados en un nanodisco bajo excitaciones perpendiculares al plano de dicho nanodisco, muestra modos de respiración, es decir, expansión y contracción del radio asociado a cada skyrmion. Identificamos dos tipos de modos de acuerdo con la fase relativa: modos en **fase** en los casos  $1 \le N \le 4$  y  $N \ge 5$  en tipo anillo y tipo central en modo de alta frecuencia, y por otro lado modos **fuera de fase** para  $N \geq 5$  tipo central siendo el modo de baja frecuencia. La variación de las frecuencias de resonancia de estos modos dependen del tamaño del *cluster* considerando como efecto principal el radio de los skyrmions perturbados en cada caso.

# **4 | Computación de Reservorio**

En los últimos años, las aplicaciones de IA en desarrollos tecnológicos de impacto sobre la vida cotidiana han crecido considerablemente. Como parte fundamental de dicho proceso, las redes neuronales artificiales (ANNs) constituyen un modelo computacional inspirado en la arquitectura neuronal humana, que ofrece las cualidades necesarias para enfrentar desafíos actuales. Un tipo de ANN conocida como red neuronal recurrente (RNN) [109], se adapta a ciertas tareas computacionales donde se requiere un procesamiento dinámico de información. Las RNNs son capaces de retener la dependencia temporal de una secuencia de entrada en su propia dinámica, que consiste en nodos interconectados que se retroalimentan considerando información a tiempos pasados. Esta característica de memoria les da la capacidad de procesar datos secuenciales o series temporales.

**Computación de reservorio** es un entorno computacional basado en modelos propuestos para RNNs, como la red de estado de eco (*echo state network* o ESN, en inglés) [110] y la máquina de estado líquido (*liquid state machines* en inglés, LSM) [111]. La arquitectura convencional consta de tres capas: una capa de **entrada**, un **reservorio** y una capa de **lectura** (salida) como se muestra en la Fig. 4.1. El principio de funcionamiento es el siguiente: una señal de entrada dependiente del tiempo  $u(t)$  perturba el reservorio, y da lugar a una respuesta dinámica compleja que transforma de forma no lineal la entrada en representaciones de mayor dimensión. Luego, en la capa de lectura, una suma pesada de estados del reservorio produce una salida donde los pesos  $W_{out}$  se entrenan minimizando alguna función de error entre la salida obtenida por el reservorio y la función objetivo. El entrenamiento ocurre sólo en esta última capa, mientras que los parámetros  $W_{in}$  en la capa de entrada y los pesos internos W en el reservorio permanecen fijos. Esta es una característica que diferencia este tipo de esquema respecto a otras ANNs donde se requiere entrenar conexiones en múltiples capas dando lugar a métodos de entrenamiento complejos y computacionalmente costosos [112].

El modelo básico de RC se puede formalizar de la siguiente manera [113]: para una señal de entrada de entrenamiento  $u^{train}(t)$ , se asocia una salida objetivo o *target*  $y^{train}(t)$ , donde se quiere dar con una transformación  $\mathcal F$  tal que tome la entrada  $u^{train}(t)$  y genere como salida  $\hat{y}^{train}(t)$  tal que se aproxime al objetivo  $y^{train}(t)$ . Para ello son necesarios 3 pasos:

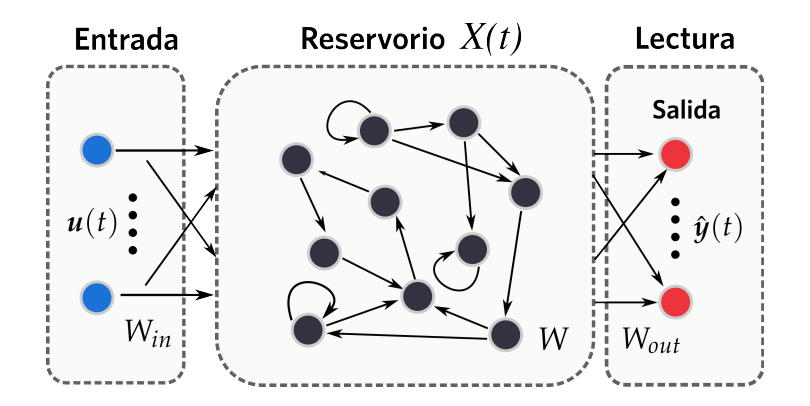

**Figura 4.1:** *Esquema convencional de RC.* Arquitectura de tres capas: capa de *entrada* (señal temporal  $u(t)$ , *reservorio*  $X(t)$  compuesto por una cantidad de nodos interconectados y capa de *lectura* (salida). Figura adaptada de ref. [21].

**1.** Reservorio: configurar un sistema dinámico de alta dimensionalidad  $X(t)$ , denominado reservorio, tal que al ser perturbado por  $u^{train}(t)$ , sea posible observar o guardar varias variables de estado  $x_i(t)$   $(i = 1, ..., N)$  para cada nodo.

**2.** Dinámica: evolucionar el sistema mediante  $u^{train}(t)$  y guardar las correspondientes variables de estado de respuesta  $x_i^{train}(t)$ .

**3.** Entrenamiento: estimar o entrenar una *función de lectura* F que mapea un vector de estado de la forma  $x(t) = (x_1^{train}(t), \ldots, x_N^{train}(t))$  con la salida  $\hat{y}^{train}(t)$ , que aproxima el objetivo deseado  $y^{train}(t)$ . En general, dicha función se resume en una simple **regresión lineal** cuyos coeficientes se calculan minimizando el error cuadrático entre la salida del reservorio y el objetivo.

Finalmente, se testea el entrenamiento calculado alimentando nuevamente el reservorio con una señal de entrada  $u(t)$ , observando el vector de estado  $x(t)$  y calculando la salida predicha  $\hat{y}(t) = F(x(t))$  para comparar con el objetivo propuesto.

La estructura básica mostrada representa la forma convencional de RC, sin embargo existen distintos modelos en este paradigma. Entre ellos, un modelo donde la estructura usual de múltiples nodos interconectados es reemplazada por un sistema dinámico en un **único nodo** no lineal, sujeto a una retroalimentación con retraso [114]. Como se muestra en la Fig. 4.2, una señal de entrada es aplicada mediante una multiplexión por división de tiempo a través de una función de enmascaramiento (*masking* en inglés) sobre el único nodo del sistema. Luego, se definen **nodos virtuales** en  $N_{vn}$  puntos temporales que dividen un período de retraso  $\tau$ . El tiempo entre dos nodos consecutivos se define como  $\theta \equiv \tau/N_{nn}$  y de esta manera, los estados del reservorio a tiempo  $t$  quedan definidos por los nodos virtuales  $x[t - \theta(N_{vn} - i)]$  para  $i = 1, ..., N_{vn}$ . Finalmente, estos estados son conectados con la salida del reservorio a través de pesos entrenados. La ventaja de este tipo de arquitectura es que facilita la implementación física en RC a través de un único nodo, en lugar de precisar un número grande de nodos para constituir un reservorio.

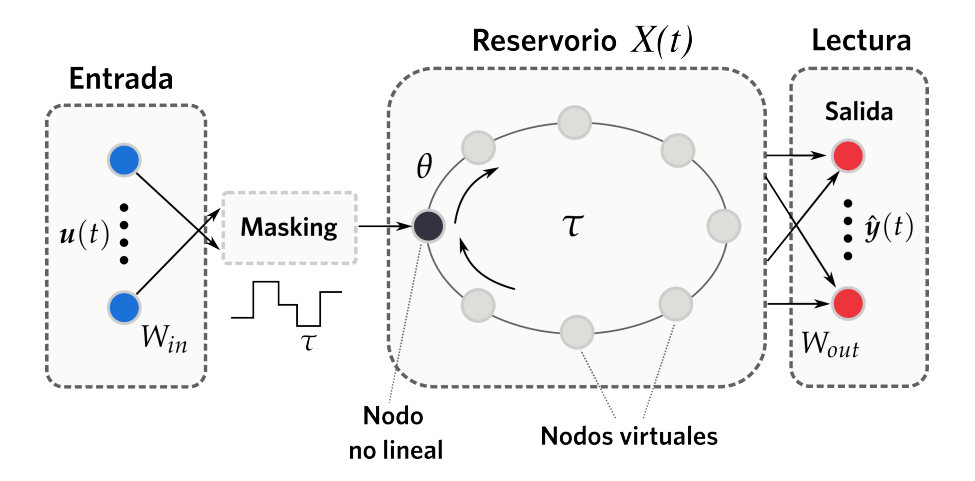

**Figura 4.2:** Modelo de RC de único nodo no lineal. Señal de entrada  $u(t)$  dividida en intervalos de tiempo  $\tau$  (masking). El reservorio consta de  $N_{vn}$  nodos virtuales representando estados del nodo no lineal separados temporalmente en  $\theta = \tau / N_{nn}$ . Figura adaptada de ref. [21].

# **4.1 Propiedades**

De acuerdo a lo necesario según el principio de funcionamiento en RC, el reservorio debe tener ciertas propiedades. En primer lugar, es necesario que sea un sistema dinámico de **alta dimensionalidad** tal que sus estados transitorios sean representaciones **no lineales** del estímulo entrante [6,21]. Esto se interpreta en el sentido que el número de grados de libertad del reservorio debe ser mayor que la dimensionalidad de la entrada, y ser capaz de proyectar una entrada temporal de cierta dimensión, en un espacio de mayor dimensión donde es posible identificar sus características principales. Precisamente, esta propiedad permite una lectura eficiente a través de métodos lineales mediante algoritmos de aprendizaje sencillos.

Una forma conceptual de pensar estas propiedades es considerar el reservorio como un *kernel* o núcleo no lineal. Un esquema de esto se muestra en la Fig. 4.3, donde un conjunto de puntos de dos tipos en un plano no pueden ser separados linealmente, es decir, no existe una recta tal que todos los círculos de un tipo estén de un lado de la recta mientras que los restantes del otro lado de dicha recta. Sin embargo, si una función no lineal es capaz de transformar estos puntos a una dimensión mayor, por ejemplo en 3D, entonces los puntos

pueden ser separados mediante un plano. De esta forma, es posible entrenar parámetros mediante una regresión lineal para separar linealmente los puntos.

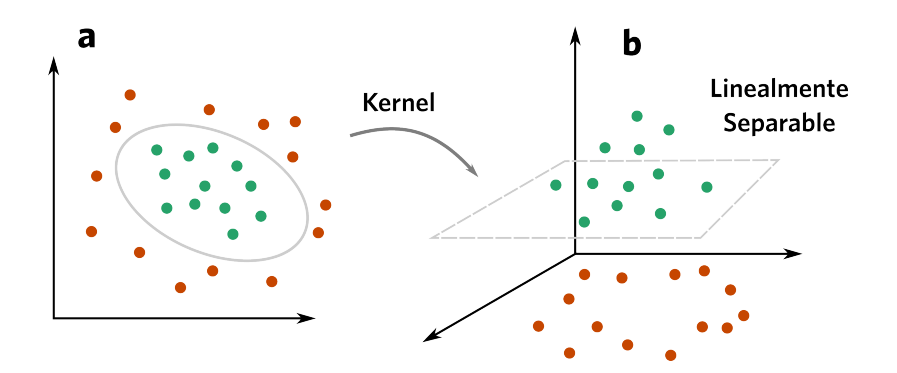

**Figura 4.3:** *Propiedad de kernel o núcleo.* **a** | Los puntos no se pueden separar linealmente. **b** | Mediante una transformación a una dimensión mayor es posible clasificar los puntos mediante una regresión lineal.

Otra propiedad necesaria es que el estado del reservorio dependa tanto de la entrada a un tiempo dado como de estados en el pasado, es decir, debe exhibir un tipo de memoria de la historia de los estímulos entrantes. Esto se conoce como **memoria evanescente** o **memoria de corto plazo** [20], en el sentido de que el estado actual depende de estados algún período de tiempo anterior.

Por último, un reservorio debe tener propiedades de separabilidad y aproximación [111,115]. Básicamente, lo primero significa que si el reservorio es excitado mediante diferentes tipos de entrada entonces su respuesta es considerablemente distinta en cada una de ellas, por ende es capaz de interpretar las entradas. Lo segundo hace referencia a que entradas similares deben dar como respuesta estados que coinciden.

# **4.2 Métricas**

La potencialidad de RC para aplicaciones tecnológicas, exige evaluar la calidad de un reservorio en término de las propiedades necesarias para su funcionamiento. Muchas investigaciones publicadas proponen directamente tareas específicas a resolver. Por ejemplo, dar predicciones de series temporales caóticas, reconocimiento de voz, reconocimiento de dígitos escritos a mano, clasificar patrones o forma de ondas, entre otras. Otra forma de analizar su rendimiento es a través de métricas *task-agnostic*. Este tipo de tareas otorgan puntajes a un reservorio de acuerdo a ciertas propiedades a evaluar, y de acuerdo a los resultados es posible decidir si el sistema será apto para efectuar una tarea dada. Además,

ofrece la posibilidad de comparar distintos tipos de reservorios basados en distintos modelos.

Mencionamos previamente que una propiedad necesaria es la memoria, siendo esta de crucial importancia para resolver problemas temporales. La métrica asociada a este requerimiento se conoce como **memoria de corto plazo lineal** (*short-term memory* en inglés, STM) que fue definida originalmente para cuantificar dicha propiedad en una ESN [20]. En general, se define una secuencia temporal aleatoria  $s_{in}(T)$  de dígitos binarios ("1" y "0") en tiempos discretos  $T$  y se pide que el reservorio sea capaz de reconocer el dígito para cierto tiempo de retraso  $T_{\text{delay}}$  [35,38,116–118]. Para ello, se entrena el sistema con la siguiente función objetivo:

$$
y_{\text{target}}^{\text{STM}}(T, T_{\text{delay}}) = s_{\text{in}}(T - T_{\text{delay}})
$$
\n(4.1)

El parámetro  $T_{\text{delay}}$  es un entero que permite determinar hasta que tiempo  $T - T_{\text{delay}}$  el reservorio es capaz de reconstruir la señal de entrada a partir de un vector de estado al tiempo  $T$ . El valor de métrica se define como capacidad  $C_{STM}$  y se calcula como la suma de los cuadrados del coeficiente de correlación para la predicción del sistema y el valor verdadero a cada  $T_{\text{delay}}$ :

$$
C_{\text{STM}} = \sum_{T_{\text{delay}} \atop T_{\text{delay}} = 1}^{T_{\text{delay}}^{\text{max}}} r^2 (T_{\text{delay}})
$$
\n(4.2)

donde el valor máximo de retraso depende del sistema a estudiar. Mientras más grande sea el valor de  $C_{STM}$ , mayor memoria retiene el reservorio.

Además de memoria, otra propiedad relevante es transformar de forma no lineal las señales de entrada. Esta habilidad repercute en tareas donde es necesario mapear datos a una dimensión mayor, como por ejemplo en el reconocimiento de patrones o de dígitos escritos a mano. Conocida con el nombre **comprobación de paridad** (*parity-check* en inglés, PC), esta métrica mide cuanto se puede describir funciones no lineales, tomando como objetivo a un tiempo  $T$  dar con la paridad de la suma de dígitos binarios hasta un tiempo  $T - T_{\text{delay}}$  [35,38,116–118]:

$$
y_{\text{target}}^{\text{PC}}(T, T_{\text{delay}}) = \text{mod}[s_{\text{in}}(T) + s_{\text{in}}(T-1) + \dots + s_{\text{in}}(T - T_{\text{delay}}), 2]
$$
(4.3)

De manera análoga a  $C_{STM}$  se define y calcula la capacidad  $C_{PC}$  luego de efectuar el correspondiente entrenamiento.

En la literatura de RC, también se definen otras métricas como *kernel rank* (KR) y *generalization rank* (GR) [119]. La primera tiene el mismo objetivo que PC, es decir, medir la capacidad del reservorio para producir una respuesta no lineal de una entrada  $u(t)$  y de entradas a tiempos anteriores. A partir de  $m$  entradas diferentes, el estado del reservorio se guarda en una matriz  $n \times m$  donde  $n$  es la cantidad de nodos. Luego, el rango de la matriz se define como KR. La capacidad de generalización sigue el mismo proceso anterior, pero se

parte  $m$  entradas relativamente similares. En definitiva, se espera que un buen reservorio tenga altos valores de KR y bajos de GR.

## **4.3 PRC en nanodiscos de Co/Pt**

En esta sección describiremos el esquema computacional propuesto para aplicar RC en base a SC en el material propuesto. Debido a su importancia respecto a las propiedades necesarias para su funcionamiento, el objetivo es caracterizar cada *cluster* configurado en el capítulo 2 a través de las métricas STM y PC (memoria y no linealidad). En particular, utilizaremos el modelo de único nodo no lineal (generando nodos virtuales) utilizado en varias investigaciones anteriores en PRC. A continuación, se expone la metodología aplicada en cada una de las tres capas de la arquitectura básica de RC.

#### **Capa de entrada**

La entrada consiste en una secuencia aleatoria de  $N_d = 500$  dígitos binarios  $s_{\text{in}}(d) = \{1,0,1,\ldots,0,0,1\}, d = 1,\ldots,500$  que son codificados como pulsos alternos de campo magnético en la dirección z, con una duración fija  $\tau$  (Fig. 4.4 **a**). Como la propiedad dinámica del sistema que se quiere aprovechar son los modos de respiración estudiados en el capítulo 3, cada vez que la secuencia de entrada toma el valor de dígito 1, se aplica un pulso  $\mathbf{B}(t) = B \sin(2\pi f_t t) \hat{\mathbf{z}}$  donde  $f_t$  es la frecuencia de resonancia del modo resonante correspondiente al *cluster* elegido, por una duración de tres períodos de onda:  $\tau = 3T_r$ (donde  $T_r = 1/f_r$ ) con un muestreo temporal de 100 puntos:

$$
\Delta t = \frac{\tau}{100} = \frac{3T_r}{100} \tag{4.4}
$$

De esta manera quedan definidos los tiempos de simulación  $t = (d-1)\tau + k\Delta t$ ,  $k = 1, \ldots, 100$  para cada d. Para el dígito 0, el sistema se evoluciona a campo cero durante todo el intervalo de tiempo  $\tau$ . Este tipo de codificación fue propuesto previamente en ref. [35], sin embargo en dicho trabajo la aplicación del pulso es localizada en ciertos sectores del material. En nuestra propuesta, el campo es aplicado globalmente sobre el nanodisco. Las SMs se describen en el anexo **A1**.

#### **Reservorio**

El modelo de RC elegido exige utilizar un único nodo no lineal. Para cada tamaño de *cluster* y sus posibles configuraciones, la respuesta dinámica ante pulsos de campo presenta diferentes características sobre el nanodisco. Esto se demostró a través del mapeo espectral, identificando zonas perturbadas que dan origen a modos de oscilación (Figs. 3.5 y 3.7). Con el propósito de evaluar el rendimiento computacional de manera **espacial** en el nanodisco, el estudio de métricas se lleva a cabo en nodos que cubren toda su geometría. Para ello, se configuran **detectores**  $D_n$  de un tamaño de  $5 \times 5$  nm<sup>2</sup> (25 celdas de simulación) cuyo estado a

un instante  $t$ , está dado por el promedio de la componente  $m<sub>z</sub>$  sobre todas las celdas que pertenecen al detector:

$$
m_n(t) = \langle m_z(t) \rangle_{D_n} = \frac{1}{25} \sum_{\mathbf{r}_{ijk} \in D_n} m_z(t, \mathbf{r}_{ijk})
$$
\n(4.5)

donde *n* simboliza el número de detector o nodo (1200 en total) y  $r_{ijk}$  la posición genérica de una celda. En la Fig. 4.4 **b**, se muestra un ejemplo de 4 detectores ubicados sobre la pared de dominio de un skyrmion, donde los puntos grises identifican el centro geométrico de las celdas de simulación consideradas en cada detector.

Cada nodo tiene asociado un conjunto  $N_{vn}$  de nodos virtuales que representan estados a diferentes instantes en un mismo intervalo de longitud  $\tau$  (Fig. 4.4 **b**). Notemos que para un muestreo temporal de simulación de 100 puntos,  $N_{vn}$  debe ser un divisor de dicho número para que los estados tomados sean a tiempos de simulación t. En particular, se tomaron los siguientes valores posibles:  $N_{vn} = 5, 10, 25, 50, 100$ . A cada dígito en la secuencia de entrada, se define el vector de estado del *n*-ésimo nodo como:  $x^n(d) = (x^n(d, 1), \ldots, x^n(d, N_{vn}))$ , cuya componente *i*-ésima está dada por:

$$
x^{n}(d,i) = m_{n}[d\tau - \theta(N_{vn} - i)] = m_{n}[(d-1)\tau + \frac{\tau}{N_{vn}}i]
$$
\n(4.6)

#### **Capa de lectura**

La salida del reservorio se determina a partir de una regresión lineal calculando un conjunto de pesos de acuerdo al tipo de métrica a evaluar. Para los  $N_d$  dígitos, los vectores de estado se dividen dos conjuntos: **entrenamiento** y **testeo**. De acuerdo a las Ec. (4.1) y (4.3), ambas métricas están en función de un tiempo discreto de retraso  $T_{\text{delay}}$ , por lo tanto, se descartan los primeros 10 dígitos, y de los 490 dígitos restantes se toma el 75% (367) para calcular la regresión y el 25% (123) restante para evaluar las métricas. El conjunto de entrenamiento comienza en el dígito  $d = d_1 = 11$  y termina en  $d = d_2 = 377$ , mientras que el conjunto de testeo cubre el rango desde  $d_2 + 1$  hasta  $N_d = 500$ . La Fig. 4.5 muestra un esquema representativo de los conjuntos mencionados.

Definimos la matriz de entrenamiento y testeo para cada nodo:

$$
X_{train}^n = \begin{pmatrix} x^n(d_1, 1) & \cdots & x^n(d_2, 1) \\ \vdots & \ddots & \vdots \\ x^n(d_1, N_{vn}) & \cdots & x^n(d_2, N_{vn}) \end{pmatrix}, X_{test}^n = \begin{pmatrix} x^n(d_2 + 1, 1) & \cdots & x^n(N_d, 1) \\ \vdots & \ddots & \vdots \\ x^n(d_2 + 1, N_{vn}) & \cdots & x^n(N_d, N_{vn}) \end{pmatrix}
$$
(4.7)

La función objetivo para cada métrica está dada por:

$$
\mathbf{y}_{out}^{train}(T_{\text{delay}}) = \begin{pmatrix} \mathbf{y}_{target}^{SIM,PC}(d_1, T_{\text{delay}}) \\ \vdots \\ \mathbf{y}_{target}^{SIM,PC}(d_2, T_{\text{delay}}) \end{pmatrix}
$$
(4.8)

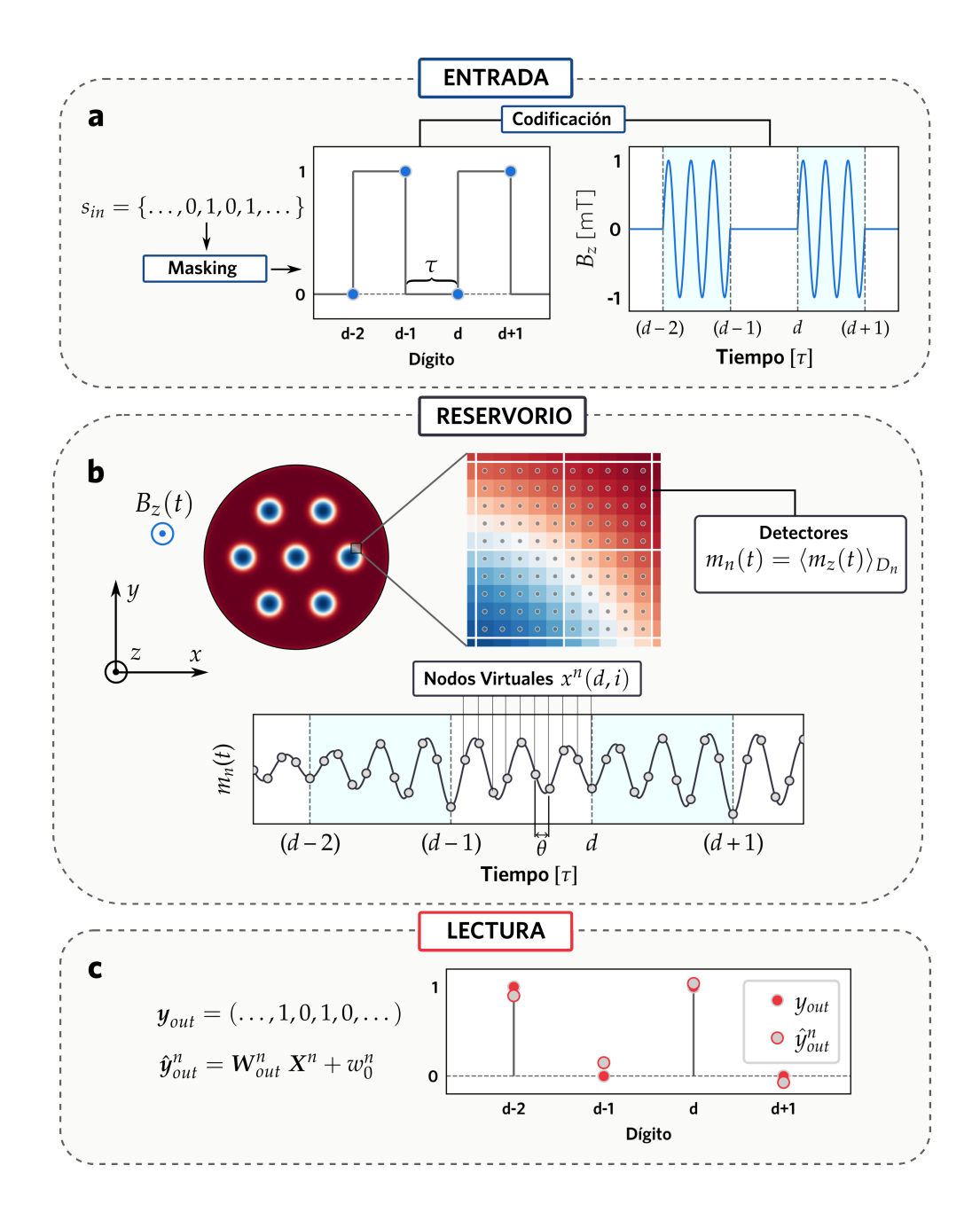

**Figura 4.4:** *Esquema de RC aplicado en SC.* **a** | *Capa de entrada:* una secuencia binaria es codificada como impulsos de campo en el eje z con duración fija  $\tau$ . **b** | *Reservorio:* un nodo no lineal se constituye como un detector que toma la respuesta promediada de 25 celdas de simulación. En cada intervalo  $\tau$ , nodos virtuales separados un tiempo  $\theta = \tau/N_{vn}$  son las componentes de un vector de estado  $x^n(d)$ . c | *Capa de Lectura:* la salida del reservorio es una regresión lineal cuyos parámetros se calculan para aproximar una función objetivo.

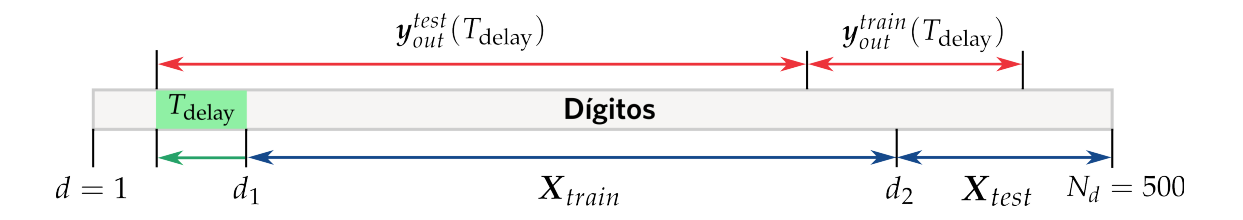

**Figura 4.5:** *Esquema de dígitos para entrenamiento y testeo.* Entrenamiento:  $d_1 \leq d \leq d_2$ , testeo:  $d_2 < d \leq N_d$ . Las funciones de salida  $y_{out}^{train}(T_{\text{delay}})$ ,  $y_{out}^{test}(T_{\text{delay}})$  se definen en términos de un tiempo de retraso  $T_{\text{delay}}$ , asignando dígitos previos en la secuencia de entrenamiento/testeo.

donde  $y_{target}^{STM,PC}$  se corresponde con las Ec. (4.1) y (4.3) y los valores de dígitos  $d_1, d_2$  están expresados en unidades de  $\tau$ .

La salida del reservorio se plantea como una transformación lineal mediante un vector de pesos  $W_{out}^n = (w_1^n(T_{delay}), \ldots, w_{N_{vn}}^n(T_{delay}))$  de dimensión  $N_{vn}$ :

$$
\hat{\mathbf{y}}_{out}^{n, train}(T_{\text{delay}}) = \mathbf{W}_{out}^{n}(T_{\text{delay}}) \mathbf{X}_{train}^{n} + w_{0}^{n}(T_{\text{delay}})
$$
\n(4.9)

Luego, por el método de mínimos cuadrados se optimizan los parámetros  $W_{out}^n$  y  $w_0^n$  para minimizar el error medio cuadrático:

$$
MSE = \frac{1}{367} \sum_{j=1}^{367} [y_{out}^{train}(T_{\text{delay}})_j - \hat{y}_{out}^{n, \, train}(T_{\text{delay}})_j]^2
$$
(4.10)

Finalmente, se obtiene el valor de cada métrica en cada detector a partir de la Ec. (4.2) con  $T_{\text{delay}}^{max} = 10$ , comparando salidas sobre los dígitos de testeo:

$$
\mathbf{y}_{out}^{test}(T_{\text{delay}}) = \begin{pmatrix} y_{target}^{\text{STM,PC}}(d_2 + 1, T_{\text{delay}}) \\ \vdots \\ y_{target}^{\text{STM,PC}}(N_d, T_{\text{delay}}) \end{pmatrix}
$$
(4.11)

$$
\hat{\boldsymbol{y}}_{out}^{n, \, test}(T_{\text{delay}}) = \boldsymbol{W}_{out}^{n}(T_{\text{delay}}) \boldsymbol{X}_{test}^{n} + w_{0}^{n}(T_{\text{delay}})
$$
\n(4.12)

a través del coeficiente de correlación cuadrático:

$$
r^{2}(T_{\text{delay}}) = \frac{\text{Cov}^{2}[y_{out}^{test}(T_{\text{delay}}), \hat{y}_{out}^{n, test}(T_{\text{delay}})]}{\text{Var}[y_{out}^{test}(T_{\text{delay}})]\text{Var}[\hat{y}_{out}^{n, test}(T_{\text{delay}})]}
$$
(4.13)

donde Cov y Var denotan las funciones covarianza y varianza respectivamente.

Los métodos numéricos aplicados para constituir el reservorio y calcular capacidades se muestran en el anexo **A2**.

## **4.3 Resultados y discusión: métricas STM y PC**

### **Caso N=1**

De forma cualitativa, es posible mostrar las propiedades de memoria y no linealidad, a través de un análisis de la evolución temporal de la respuesta de un detector. Tomando como ejemplo un detector ubicado en el centro del nanodisco y, por lo tanto, dentro del *core* del skyrmion, la Fig. 4.6 presenta la evolución temporal según Ec. (4.5) en términos de variación respecto al estado inicial del detector:  $\Delta m_n(t) = m_n(t) - m_n(0)$ . El eje horizontal representa el tiempo en unidades de  $\tau$ , siendo este la duración de un dígito. Las franjas verticales de color celeste entre líneas discontinuas indican que ese intervalo se corresponde con un dígito "1" en la secuencia aleatoria y, por ende, se aplica el campo oscilatorio. El resto de intervalos sin colorear corresponden a dígitos "0". Puesto que el pulso dura tres períodos, en cada intervalo se identifican tres máximos y tres mínimos (sin contar el valor mínimo inicial que coincide con el punto inicial de un intervalo y el punto final del intervalo inmediatamente anterior). De acuerdo a la presencia o ausencia de campo, la evolución  $\Delta m_n(t)$  responde incrementando o disminuyendo los máximos desde un valor inicial  $\Delta m^i$  a un valor  $\Delta m^f$ . A modo de ejemplo, este efecto se observa en los dígitos  $d = 11$  a  $d = 14$ , donde se tiene la secuencia:  $1, 0, 1, 0$ .

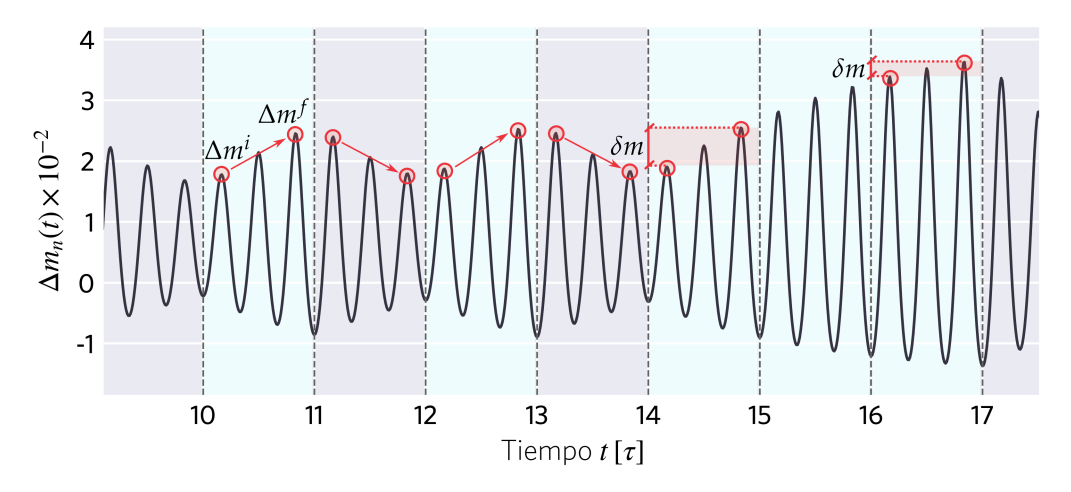

**Figura 4.6:** Evolución temporal de detector en el *core* de skyrmion en N=1. Zonas de color celeste entre líneas discontinuas indican un intervalo con dígito "1" en la secuencia. El primer y último máximo en cada intervalo se identifican con  $\Delta m^i$  y  $\Delta m^f$  respectivamente, mientras que  $\delta m$ representa el valor absoluto de la diferencia entre ambos. Escala de tiempo en unidades de  $\tau$ .

Además, la diferencia  $\delta m = |\Delta m^f - \Delta m^i|$ , disminuye con la cantidad de dígitos anteriores consecutivos "1" o "0". Esto queda claro en la evolución dada entre los dígitos  $d = 15$  a  $d = 17$ , donde  $\delta m$  es menor en el último dígito luego de una sucesión de dos dígitos "1". El análisis dinámico presentado muestra que el vector estado  $x^n$  en cada dígito depende de si existe o no campo en el intervalo, es decir de la entrada a tiempo presente, como de la historia de dígitos previos. Por lo tanto, el detector exhibe la propiedad de memoria necesaria para su funcionamiento en RC. Además, la disminución de  $\delta m$  en sucesivos dígitos "1" implica que el reservorio no transforma proporcionalmente la respuesta  $\Delta m_n(t)$  entre intervalos consecutivos. Este efecto también se verifica para una sucesión de dígitos "0", por lo tanto, el detector tiene una respuesta no lineal respecto a la señales de entrada.

Para el mismo detector analizado en la Fig. 4.6, la Fig. 4.7 presenta las salidas configuradas como objetivo en las tareas STM y PC, en comparación con la predicción del detector obtenida a través del entrenamiento de un vector de pesos con  $N_{vn} = 100$ . Se muestran los primeros 5 dígitos que pertenecen al conjunto de testeo. De acuerdo con la Ec. (4.11), a cada tiempo de retraso  $T_{\text{delay}}$  se tiene una serie de dígitos que se intenta reproducir como una suma pesada de estados del reservorio (Ec. (4.12)). Los resultados indican que la precisión en las predicciones dependen de  $T_{\text{delay}}$  en ambas métricas. Para la tarea STM con un retraso  $T_{\text{delay}} = 1$ , la predicción del detector resulta exitosa, sin embargo al incrementar  $T_{\text{delay}}$ , disminuye su precisión. Esto implica que el detector es capaz de reconstruir de forma lineal la historia a tiempos previos, pero sólo a corto plazo. Las predicciones en la tarea PC también presentan una disminución en su calidad respecto a  $T_{\text{delay}}$ .

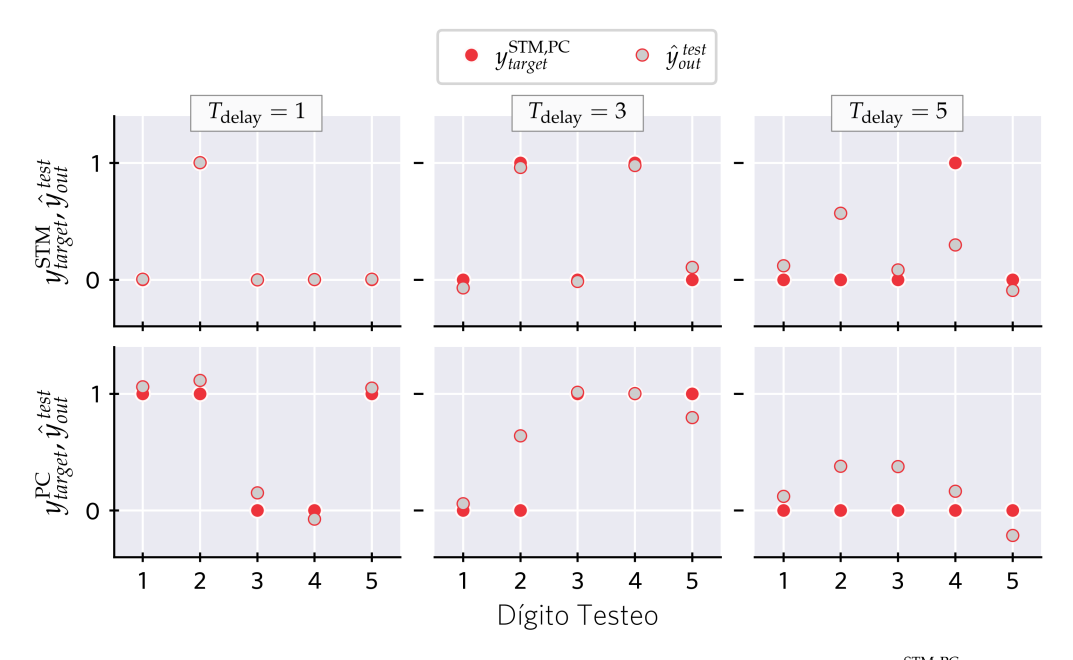

**Figura 4.7:** Comparación de salidas en capa de lectura. Funciones *objetivo y*<sub>farget</sub> (círculos rojos) y *predicción* del reservorio  $\hat{y}_{out}^{test}$  (círculos grises) para los primeros 5 dígitos del conjunto de testeo. Cada columna representa un tiempo de retraso  $T_{\text{delay}}$ .

A través del coeficiente de correlación (Ec. 4.13), se evalúa el rendimiento del detector en función de  $T_{\text{delay}}$ . La Fig. 4.8 muestra los resultados para ambas tareas, confirmando las

tendencias presentadas previamente en la Fig. 4.7. En el caso de STM, se obtiene  $r^2 \approx 1$  en al menos en 3 dígitos previos, pero la capacidad de memoria disminuye respecto a tiempos anteriores. En PC, la correlación disminuye de forma abrupta respecto a  $T_{\text{delay}}$ , indicando mayores discrepancias a tiempos cortos. El valor de métrica asignado a cada tarea, se calcula como la suma de los coeficientes de correlación cuadráticos para un cierto rango de tiempos de retraso (en nuestro trabajo  $T_{\text{delay}}^{max} = 10$ ). En particular para este detector, se obtuvo:  $C_{STM} = 4.29$  y  $C_{PC} = 2.76$ . A partir de la Fig. 4.8, el valor de capacidad en cada métrica se interpreta de forma gráfica como el área bajo la curva  $r^2(T_{\text{delay}})$ .

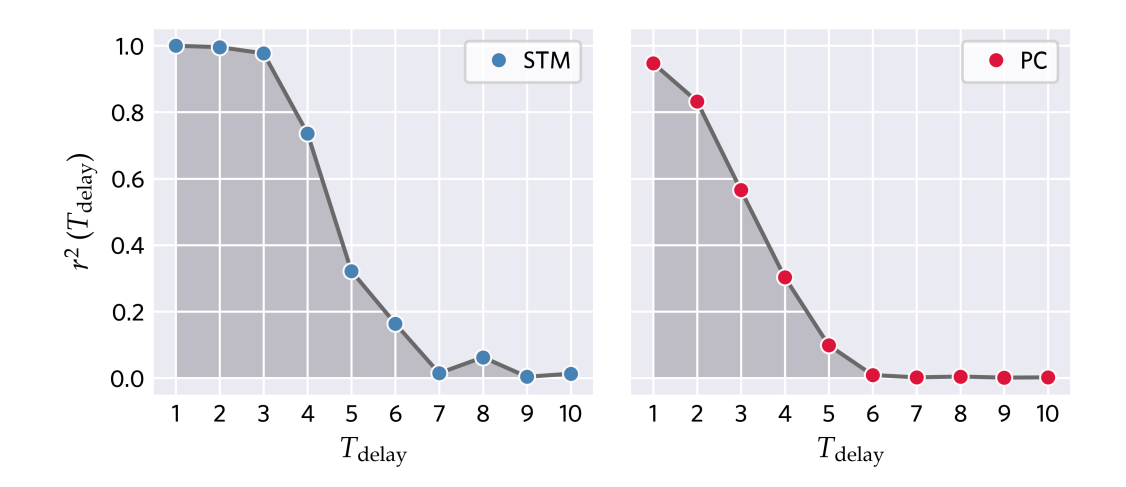

**Figura 4.8:** Coeficiente de correlación en función de tiempos de retraso. Área bajo la curva  $r^2(T_{\text{delay}})$  representa el valor de capacidad asignado a cada métrica.

Se completa el análisis de esta configuración magnética identificando las capacidades **máximas** y **mínimas** de ambas métricas, comparando **todos** los detectores en el nanodisco. En las Figs. 4.9 **a-b**, se grafican las cotas de C<sub>STM</sub> y C<sub>PC</sub> en función de la cantidad de nodos virtuales utilizados en la regresión lineal. Las capacidades calculadas muestran un comportamiento creciente respecto a  $N_{vn}$ , lo que se corresponde con un mayor número de coeficientes en el vector de pesos  $W_{out}^n$ . Las dos métricas analizadas presentan su mejor rendimiento para  $N_{vn} = 100$  y para este número de nodos virtuales, se obtuvo  $3.34 \le C_{STM} \le 5.07$  y  $0.58 \le C_{PC} \le 2.82$ .

El estudio de cotas para las capacidades muestra la potencialidad de la configuración magnética en término de propiedades de **memoria** y **no linealidad**. No obstante, la distribución espacial de métricas aporta información sobre las regiones en el nanodisco con mejores cualidades para el esquema de RC. En la Fig. 4.9 **c**, mediante un mapa de colores se identifican las zonas de mayor rendimiento para cada métrica en el caso de  $N_{vn} = 100$ . Las escalas indicadas van entre los valores mínimos y máximos según las Figs. 4.9 **a** y 4.9 **b**. La

distribución de capacidades presenta una simetría axial, lo cual es esperable por el tipo de configuración magnética de equilibrio en este sistema. Para C<sub>STM</sub>, la región de mayor memoria se concentra en un anillo concéntrico al eje del nanodisco, mientras que los detectores con menor capacidad se encuentran sobre la pared de dominio del skyrmion central. En cuanto a  $C_{\text{PC}}$ , los máximos cubren una zona circular de un diámetro mayor respecto al skyrmion y, de forma gradual, la capacidad disminuye hacia los bordes del nanodisco.

### **Casos N=2 a N=9 sin skyrmion central**

De forma análoga a lo presentado para el caso  $N = 1$ , realizamos el correspondiente análisis de cotas para las métricas de STM y PC, en los casos  $N = 2$  hasta  $N = 9$  sin presencia de un skyrmion central. La Fig. 4.10 muestra las capacidades máximas y mínimas calculadas en función de  $N_{vn}$ , donde se observa un comportamiento creciente de ambas cantidades respecto al número de nodos virtuales tal cual se mostró en el caso  $N = 1$ . Los casos de  $N = 2$  a  $N = 6$  presentan los mejores rendimientos según las cotas máximas, mientras que de  $N = 7$  a  $N = 9$  se tiene una disminución de ambas capacidades. La distribución espacial se muestra en la Fig. 4.11, donde se seleccionó los casos de  $N_{vn} = 100$  excepto para  $N = 5$ , donde se tomó el caso  $N_{vn} = 50$ , ya que en la máxima cantidad de nodos virtuales hay una disminución de las cotas mínimas. Las escalas de mínimo a máximo siguen el mismo criterio de la Fig. 4.9 **c**.

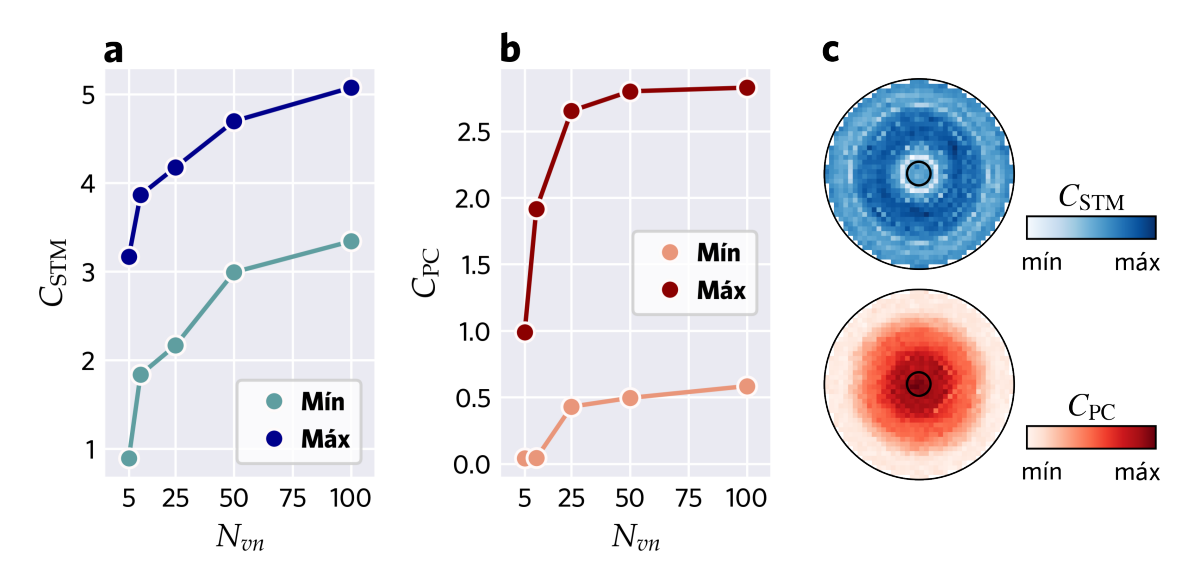

**Figura 4.9:** Capacidades máximas y mínimas para la configuración N=1. **a** | Métrica STM. **b** | Métrica PC. **c** | Distribución espacial de capacidades en el nanodisco para  $N_{vn} = 100$ . El círculo en el centro representa el skyrmion en su posición de equilibrio.

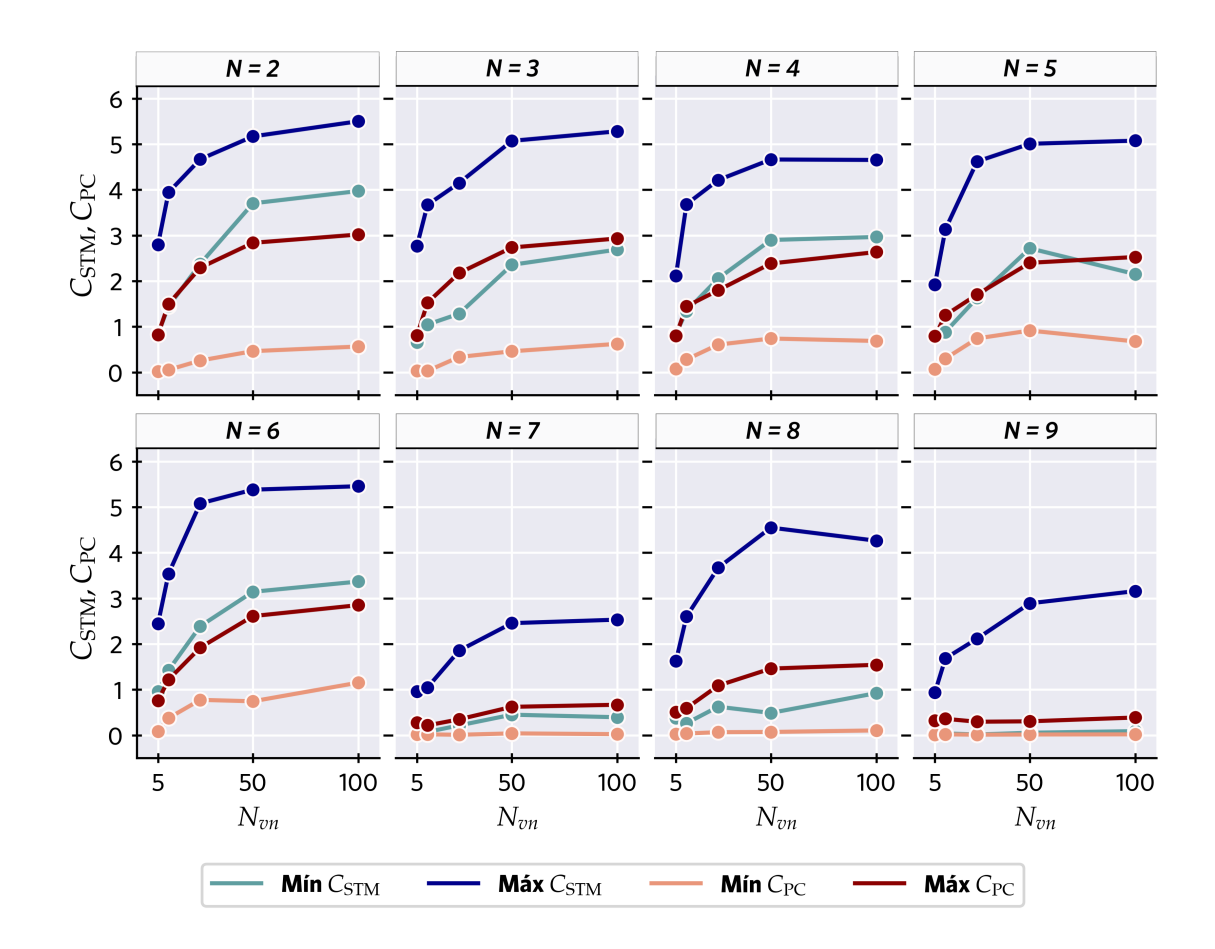

**Figura 4.10:** Capacidades máximas y mínimas para las configuraciones N=2-9 sin skyrmion central.

De  $N = 2$  a  $N = 6$ , la distribución de capacidades es consistente con simetrías de rotación cuyo ángulo  $2\pi/N$  depende de la cantidad de skyrmions presentes en el nanodisco. De esta forma se tienen regiones semejantes en cuanto a rendimiento computacional. Para  $C_{STM}$ , de manera similar a lo visto para el caso  $N = 1$ , los detectores de mayor capacidad se encuentran rodeando las posiciones de equilibrio de los skyrmions, como se ve en los casos  $N = 2$  a  $N = 4$ , mientras que en  $N = 5$  y  $N = 6$  se ubican preferiblemente sobre los bordes del nanodisco. Por otro lado, los detectores de menor capacidad se encuentran sobre las posiciones del *core* de cada skyrmion, y sobre los bordes de regiones simétricas. La capacidad  $C_{PC}$  se concentra en regiones circulares concéntricas a las posiciones de los skyrmions, y su tamaño se extiende por fuera de los mismos.

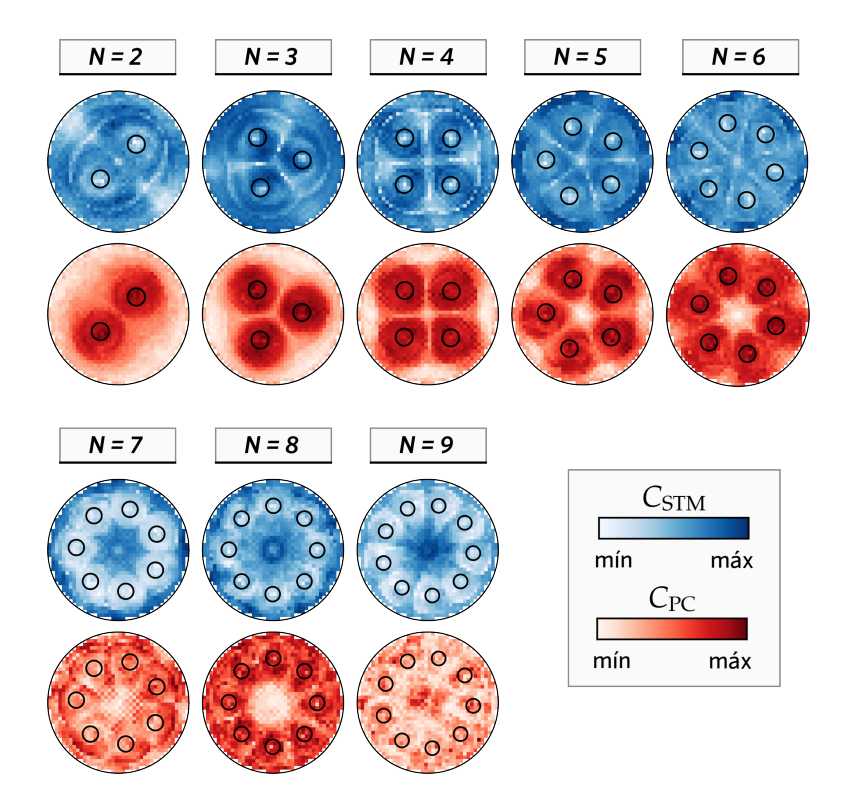

Figura 4.11: Distribución espacial de capacidades para las configuraciones N=2-9 sin skyrmion central. Capacidades calculadas con  $N_{vn} = 100$  en todos los casos, excepto en  $N = 5$  donde se tomó  $N_{\text{v}n} = 50$ . Los valores máximos y mínimos en cada caso se corresponden con los resultados de la *Fig. 4.10*.

Los casos de  $N = 7$  y  $N = 9$  presentan un desempeño menor en cuanto a métricas, si se los compara con las configuraciones previamente analizadas, en particular en términos de capacidad  $C_{PC}$ , donde no se observa la típica localización sobre skyrmions. Para explicar este comportamiento, se examinó la dinámica de un detector ubicado en el centro de un skyrmion para la  $N = 7$ . La Fig. 4.12 **a** muestra la evolución temporal de  $\Delta m_n(t)$ , donde los primeros 250 dígitos muestran un comportamiento similar a lo ya mostrado en la Fig. 4.6. Sin embargo, en los dígitos siguientes la evolución presenta una dinámica no correlacionada con la presencia o ausencia de campo según el dígito de la secuencia (Fig. 4.12 **b**). Por ejemplo, entre los dígitos 481 y 482 los máximos  $\Delta m^f$  crecen, siendo estos dígitos de valor "0" mientras que para el dígito 486, el máximo  $\Delta m^f$  decrece a pesar de la presencia de campo. Como hipótesis, este efecto puede atribuirse a posibles interferencias provocadas por skyrmions vecinos, ya que las distancias entre sus centros son cada vez menores conforme incrementa N. La inestabilidad en la respuesta dinámica afecta el rendimiento de ambas métricas, puesto que la regresión debe considerar vectores de estado que responden de forma diferente en el conjunto de entrenamiento.

En  $N = 8$  desde un análisis análogo al caso  $N = 7$ , no se verifican inestabilidades en la respuesta temporal  $\Delta m_n(t)$ , sin embargo a diferencia de los casos  $N = 2$  a  $N = 6$  se obtienen detectores con mayor capacidad  $C_{STM}$  sobre el centro del nanodisco. Sobre los skyrmions exteriores se ubican detectores de baja memoria pero con mayores capacidades de no linealidad.

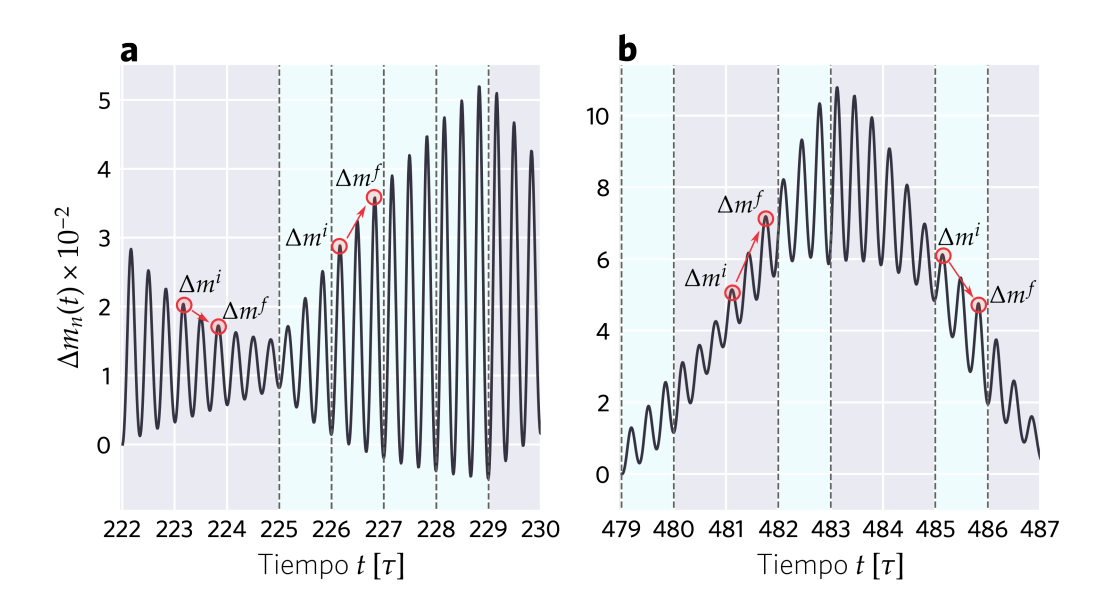

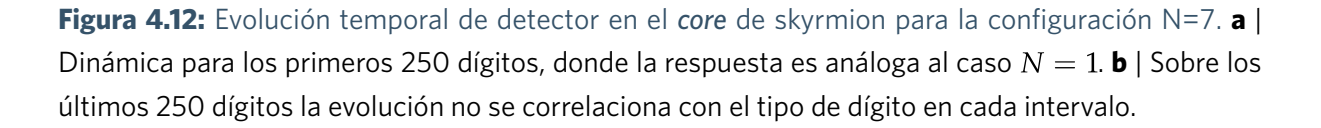

#### **Casos N=5 a N=9 con skyrmion central**

En el capítulo 3 se demostró que este tipo de configuraciones admiten dos modos de oscilación con diferentes características de zonas perturbadas y fases relativas, por lo tanto se analiza el rendimiento computacional de cada uno de ellos. Las cotas para las capacidades se muestran en la Fig. 4.13, donde la fila superior de gráficas se corresponde con los modos de oscilación de **baja** frecuencia, y la fila inferior presenta los modos de **alta** frecuencia. De forma general, se obtiene el mismo comportamiento creciente respecto a  $N_{vn}$  presentado en las configuraciones magnéticas analizadas previamente, con algunas excepciones en ciertos casos al pasar de  $N_{vn} = 50$  a  $N_{vn} = 100$  para cotas de mínima capacidad  $C_{STM}$ .

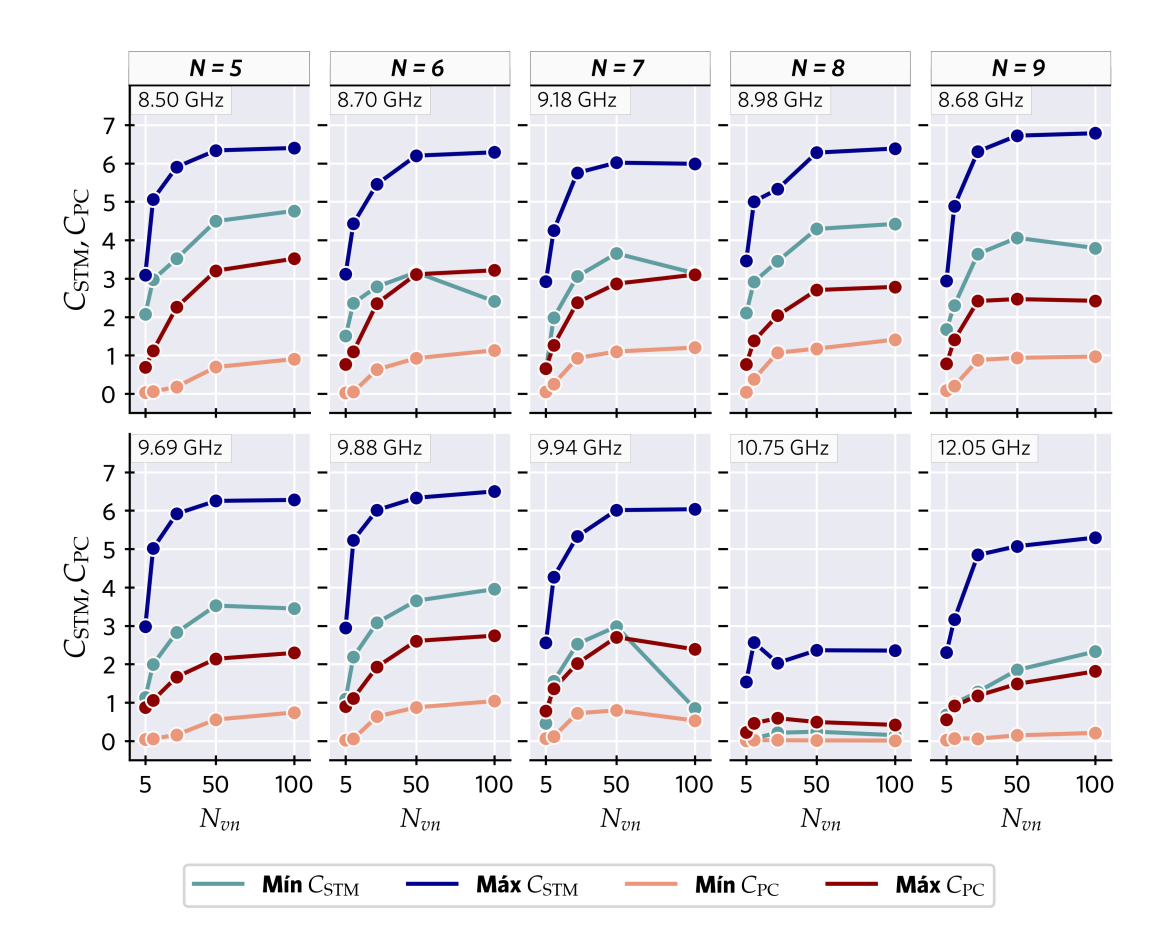

**Figura 4.13:** Capacidades máximas y mínimas para las configuraciones N=5-9 con skyrmion central. Para cada N, la fila superior (inferior) representa el modo de baja (alta) frecuencia.

La distribución espacial de capacidades de acuerdo al modo de oscilación se presenta en la Fig. 4.14. Los modos cuya contribución principal se debe al skyrmion central (Fig. 4.14 **a**), se diferencian respecto a oscilaciones en fase o fuera de fase de acuerdo a lo mostrado en la Fig. 3.7. Para los modos en fase en los casos  $N = 5, 6, 7$  la capacidad  $C_{STM}$  en los skyrmions exteriores tiene características similares a lo examinado en tipo anillo, favoreciendo zonas exteriores a los skyrmions y sobre los bordes del nanodisco. De  $N = 7$  a  $N = 9$  (fuera de fase) los detectores de menor memoria se concentran sobre la pared de dominio del skyrmion central y el *core*, mientras que las regiones asociadas a los skyrmions exteriores presentan buenos rendimientos de memoria en comparación con  $N = 5$  y  $N = 6$  (fase), incluso en  $N = 9$  se obtiene la máxima capacidad  $C_{STM}$  respecto a todas las configuraciones planteadas ( $C_{STM} = 6.78$ ). La máxima capacidad  $C_{PC}$  está asociada no sólo al skyrmion central, sino también a los exteriores aunque la perturbación de FMR sea menor.

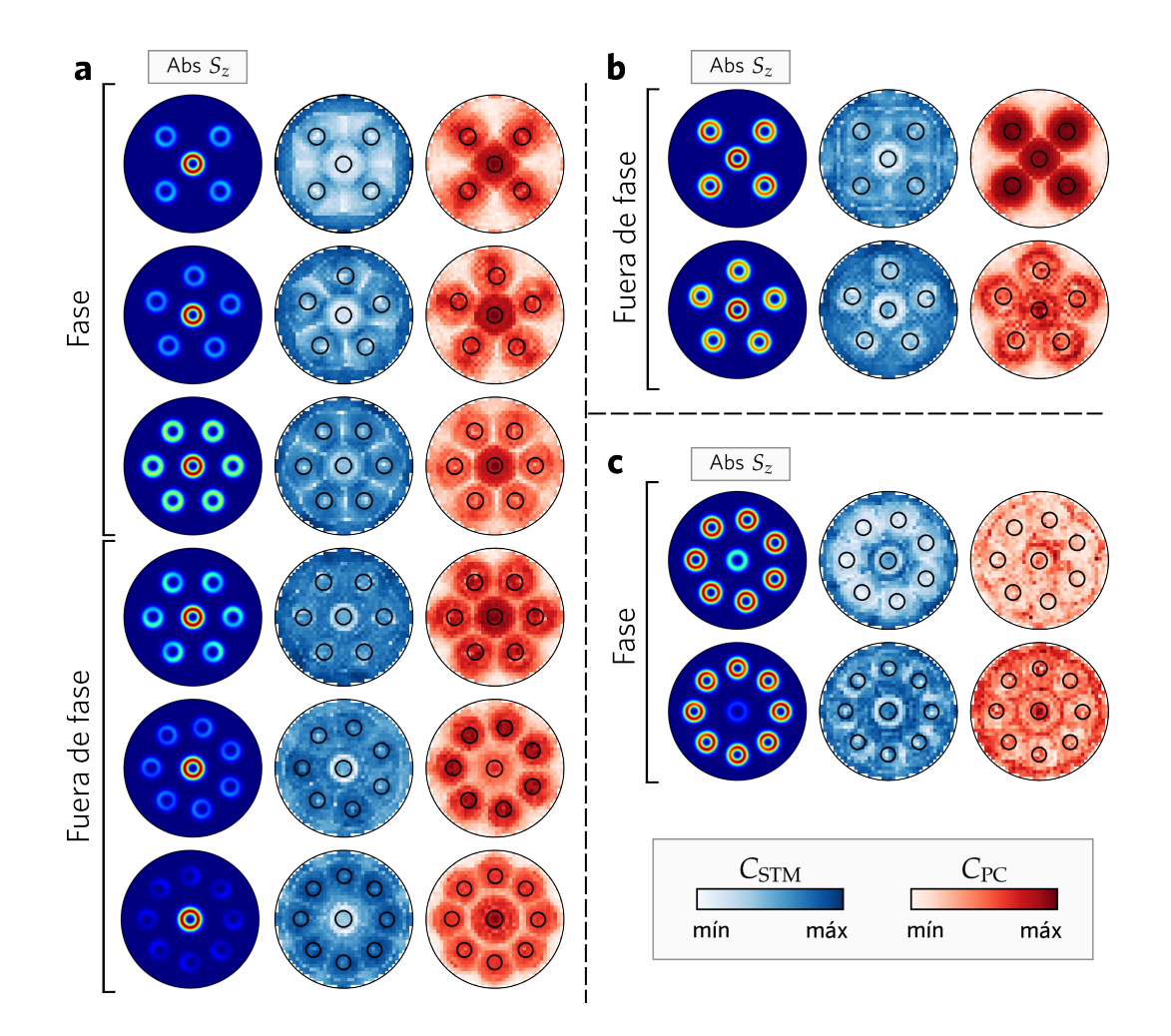

**Fig. 4.14:** Distribución espacial de capacidades para las configuraciones N=5 a N=9 con skyrmion central. Con  $N_{vn} = 100$  en todos los casos, excepto en  $N = 7$  (fase) donde se tomó  $N_{vn} = 50$ . Valores máximos y mínimos de  $C_{STM}$  y  $C_{PC}$  se corresponden con los resultados de la Fig. 4.13. En cada panel, la primera columna representa el valor absoluto  $S<sub>z</sub>$  del mapeo espectral (Fig. 3.7). **a** | Capacidades para  $N = 5$  a  $N = 9$  para los modos resonantes (en fase o fuera de fase) cuyo origen se debe principalmente al *skyrmion central*. **b**  $\vert$  Casos  $N = 5$  y  $N = 6$  con modo debido a *todos* los skyrmions. **c** | Casos  $N = 8$  y  $N = 9$  en modo de oscilación de *skyrmions exteriores*.

Los modos fuera de fase en  $N = 5$  y  $N = 6$  (Fig. 4.14 **b**) se deben a oscilaciones en todos los skyrmions en el nanodisco. En cuanto a distribución de memoria, son similares a los modos en fase con mejor rendimiento en los skyrmions exteriores en  $N = 5$ . En particular, en dicho caso la capacidad  $C_{PC}$  es notablemente homogénea en todos los skyrmions y alcanza el valor máximo entre todas las configuraciones ( $C_{PC} = 3.51$ ).

Por último, en la Fig. 4.14 **c** se muestran los casos  $N = 8$  y  $N = 9$  en modos de alta frecuencia. De acuerdo al mapeo espectral en ambos casos, se tiene una dinámica similar a los casos  $N = 7$  y  $N = 8$  de tipo anillo respectivamente, donde el modo de oscilación se debe a skyrmions exteriores. Los bajos rendimientos en  $N = 8$  de alta frecuencia se explican debido al mismo efecto de inestabilidad mostrado para  $N = 7$  de tipo anillo. En  $N = 9$ , si bien no hay inestabilidades en la respuesta dinámica, tampoco se obtiene la localización de capacidad  $C_{PC}$  sobre skyrmions exteriores.

## **Discusión**

A continuación se comparan los resultados de capacidades obtenidos en este capítulo respecto a trabajos publicados. Aunque en PRC existe una amplia variedad de sistemas físicos caracterizados por métricas *task-agnostic*, sólo se muestran comparaciones referidas a sistemas en el área de nanomagnetismo. La Fig. 4.15 presenta los valores máximos reportados de  $C_{STM}$  y  $C_{PC}$ , en sistemas basados en MTJs (Furuta [120], Edwards [121], Tsunegi [117], Rajib [38]), hielos de espín (Hon [118]) y propagación de ondas de espín en películas delgadas (Watt [26], M. Lee [35]), en comparación con nuestro trabajo donde se obtuvieron los valores máximos  $C_{\text{STM}}^{max} = 6.78$  para la configuración  $N = 9$  central y  $C_{\text{PC}}^{max} = 3.51$  para  $N = 5$  central, ambas en el modo de baja frecuencia. Las capacidades calculadas en el trabajo de M.Lee toman la suma de la Ec. (4.2) desde  $T_{\text{delay}} = 0$ , por lo tanto suman +1 respecto al resto de valores mostrado. Los SC alcanzan capacidades de memoria y no linealidad comparables a los valores de referencia en dichas publicaciones.

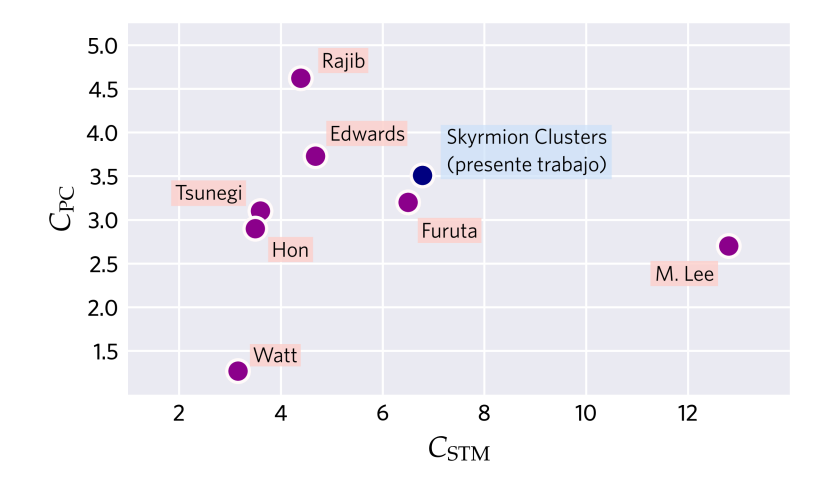

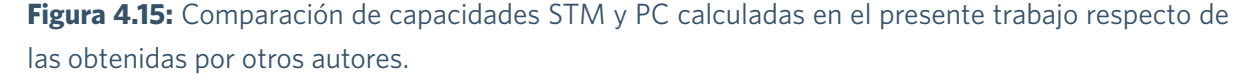

En cuanto a reservorios skyrmiónicos, los trabajos de J.Love [40] y O. Lee [39] aplican la misma métrica de memoria desarrollada en este trabajo, obteniendo  $C_{\text{STM}}^{max} \approx 5$  y  $C_{\text{STM}}^{max} \approx 6$ respectivamente (valores deducidos a partir de figuras). Ambos trabajos demuestran la existencia nodos no lineales, sin embargo la no linealidad del reservorio es estudiada desde otro tipo de métrica. Consideran que la salida de un nodo es función de las entradas del sistema y se asume como una suma de una componente lineal y otra no lineal (serie de Volterra truncada [122]). La métrica, denominada NL, toma valores entre 0 y 1, donde el valor mínimo indica una relación lineal entrada-salida, mientras que el valor máximo indica no linealidad.

Anteriormente se mencionó que las propiedades de memoria y no linealidad son de importancia para el desempeño en ciertas tareas computacionales, por lo tanto surge como interrogante si existe una correlación cuantitativa entre el valor de una métrica y la calidad de las predicciones de un reservorio. En ese sentido, O.Lee analizó la correlación entre la capacidad STM (en su trabajo denotada como MC) y no linealidad (NL) ante dos tipos de tareas diferentes (Fig. 4.16 **a**): predicción de la serie temporal caótica de *Mackey-Glass* (MG) y transformaciones no lineales, como por ejemplo tomar una entrada sinusoidal y convertirla en una señal periódica cuadrada.

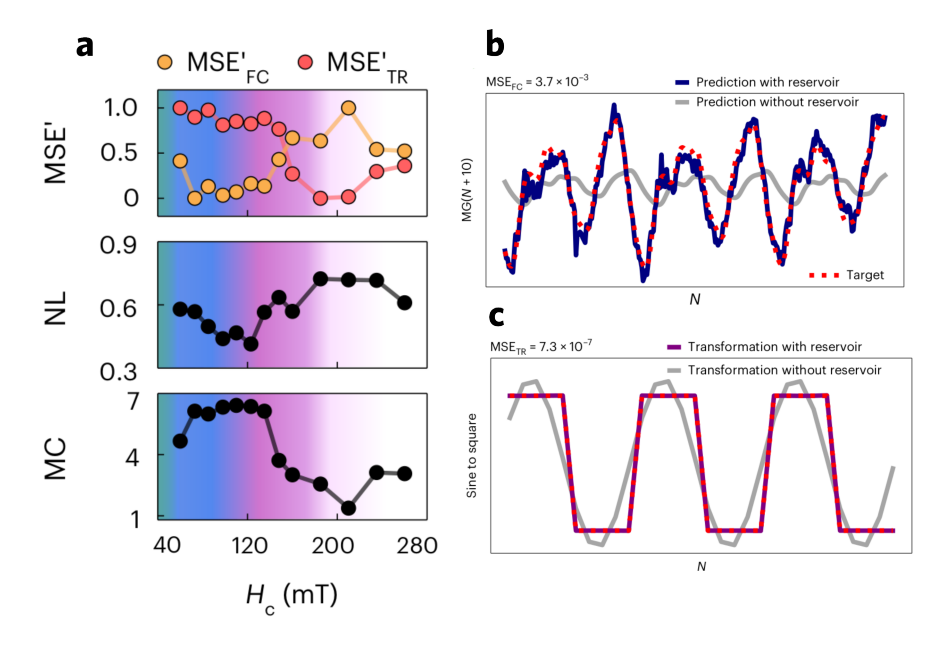

**Figura 4.16:** Memoria y no linealidad respecto al desempeño en tareas computacionales. **a** | MSE'<sub>FC</sub> y MSE'TR son los errores cuadráticos medios normalizados para tareas de predicción de la serie MG y transformación no lineal (señal senoidal a señal cuadrada) respectivamente. NL es la métrica de no linealidad acotada entre 0 y 1, MC indica la capacidad de memoria a corto plazo (STM). **b** | Predicción del reservorio (línea sólida azul) para la serie MG (línea discontinua) en fase de alta memoria ( $H_c = 60$  mT). **c** | Resultado de transformación señal senoidal a señal cuadrada. Figuras extraídas de[39].

El objetivo es analizar las tendencias del error medio cuadrático normalizado MSE' para cada tarea, en función de un campo estático que permite estabilizar el sistema en distintas fases magnéticas y, por lo tanto, es posible asignar valores de métricas a cada una de ellas. En particular, las mejores predicciones de la serie temporal (valores bajos de MSE'FC) se corresponden con los valores máximos de memoria de corto plazo (MC en la gráfica inferior) y a medida que esta capacidad disminuye, las predicciones empeoran. Lo anterior indica la importancia de dicha métrica para este tipo de tarea, y a partir de los valores de  $C<sub>STM</sub>$  calculados en nuestro trabajo, se infiere que detectores localizados en SC podrían reportar un buen desempeño para predicciones de series temporales. Por otro lado, de la Fig. 4.16 **b** también se deduce que las regiones de campo con mayores valores de no linealidad están asociadas con un mejor desempeño en tareas donde dicha propiedad es necesaria. Aunque a la fecha no se registran publicaciones que muestren la relación de la capacidad  $C_{PC}$ con tareas específicas, a partir de los trabajos de M. Lee podemos plantear una tendencia en ese sentido.

En base a una arreglo hexagonal de skyrmions en una película delgada, en ref. [35] se estudiaron las capacidades  $C_{STM}$  y  $C_{PC}$  en diferentes detectores ubicados en 9 posiciones, mientras que el sistema es excitado con un pulso senoidal localizado (sobre el detector 2 en Fig. 4.17 **a**). Por ejemplo, para el detector 5 ubicado al borde de una pared de dominio se obtuvo  $C_{PC} \approx 3.2$ . Luego, en una reciente publicación basada en su trabajo anterior, consideraron una serie detectores sobre paredes de dominio en skyrmions (detectores de 1 a 7 en color verde, Fig. 4.17 **b**), para llevar a cabo una tarea de reconocimiento de dígitos donde se requiere la propiedad de no linealidad. Obtuvieron como resultado una tasa de reconocimiento de 88.18%, siendo esta un 10% mayor que la tasa obtenida por una ESN (79.3%). Tomando como referencia lo demostrado por M. Lee, los resultados de nuestro trabajo con valores de  $C_{PC}$  similares, sugieren que la respuesta no lineal de detectores sobre las posiciones de equilibrio de los skyrmions, puede ser utilizada en tareas de reconocimiento de patrones donde se requiere la propiedad de no linealidad.

Más allá de la relación cuantitativa entre las capacidades y el desempeño en tareas específicas, otro aspecto de importancia a considerar es la ubicación de detectores con mayores capacidades de memoria y no linealidad en el nanodisco. Los trabajos mencionados de M.Lee y J.Love son ejemplos de estudio de la dependencia espacial de métricas en sistemas skyrmiónicos. En el primer caso (Fig. 4.17 **a**) hallaron que los detectores 1, 2 y 3 que son más cercanos a la ubicación del pulso (detector 2) tienen mejor rendimiento en términos de  $C_{PC}$  y peores en  $C_{STM}$ , mientras que los detectores más alejados (7, 8 y 9) el comportamiento es justamente el contrario. Puesto que se trata de una perturbación local y una propagación de ondas de espín, la evolución temporal en los detectores dependerá de la distancia al centro de excitación. Los detectores más cercanos responden inmediatamente al pulso, es decir, la componente  $m<sub>z</sub>$  oscila con cierta amplitud mientras el campo este presente, y en ausencia de campo, la amplitud de señal de respuesta disminuye considerablemente. En cambio, los detectores más alejados reciben la excitación con cierto tiempo de retraso debido a la propagación sobre el material.

En comparación con nuestro trabajo, si bien la dinámica en un detector es diferente ya que está gobernada principalmente por un pulso **global** que perturba todo el sistema, identificamos un comportamiento relativamente similar en cuanto a la distribución espacial de capacidades.

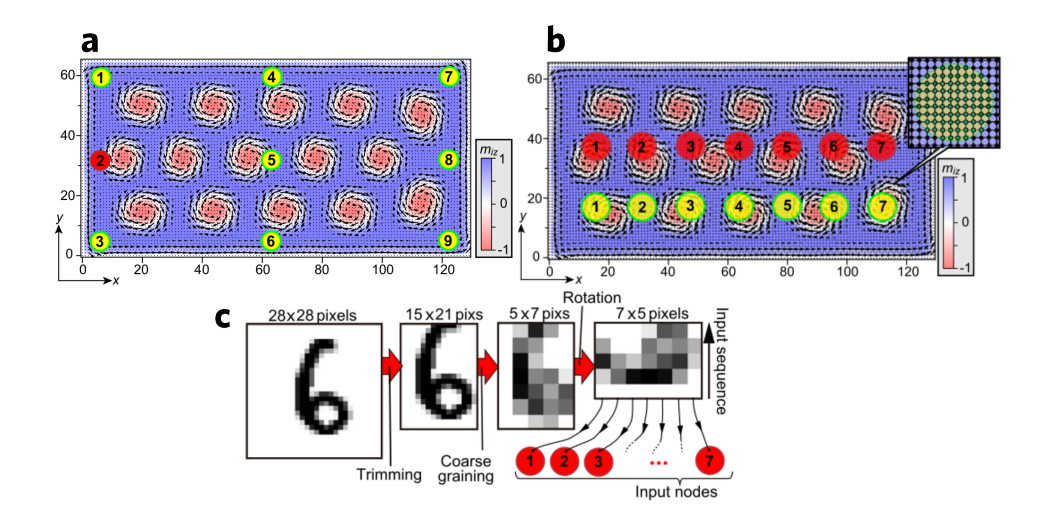

**Figura 4.17:** Reservorio propuesto por M. Lee. **a** | Arreglo hexagonal de skymrions y ubicación de detectores. Sobre el detector 2 se aplica un pulso magnético. **b** | Pulsos magnéticos aplicados en las posiciones 1 a 7 en color rojo. Detectores 1-7 en color verde utilizados para reconocimiento de dígitos. **c** | Esquema de secuencias de entrada a partir de una imagen en escala de grises. Figuras extraídas de refs. [35] (**a**) y [33] (**b**-**c**).

Partimos con el caso  $N = 1$ , donde detectores sobre la pared de dominio del skyrmion central son los de menor capacidad de memoria (Fig. 4.9 **c**), y de acuerdo al mapeo espectral, dicha zona es la que da origen a la resonancia ferromagnética siendo la de mayor perturbación (zona análoga a detector 2 en Fig. 4.17 **a**). En cambio, los detectores con mayor  $C<sub>STM</sub>$  se encuentran en un anillo exterior, siendo esta una región no perturbada en FMR. A su vez, los detectores más cercanos al skyrmion central son los de mayor  $C_{PC}$ .

Para los modos de respiración en las configuraciones tipo anillo (exceptuando del análisis los casos de  $N = 7$  y 9 de menor rendimiento computacional por inestabilidades), aunque no se observan anillos de baja memoria sobre las paredes de dominio, queda claro que el *core* de cada skyrmion contiene detectores de menor capacidad C<sub>STM</sub> y que los mejores detectores para dicha métrica se encuentran por fuera de las posiciones de equilibrio. De manera análoga al caso  $N = 1$ , las zonas más perturbadas en los modos de respiración, ofrecen detectores de mayor  $C_{PC}$ .

En las configuraciones con skyrmion central, se siguen la mismas tendencias presentadas. Por ejemplo, en los casos de la Fig. 4.14 **a** tanto el *core* como la pared de dominio registran bajas capacidades de memoria. También es notorio el cambio de comportamiento de la memoria sobre los skyrmions exteriores. Por ejemplo en el caso  $N = 6$ , aunque la

perturbación es mayor sobre el skyrmion central y esto repercute en las amplitudes máximas de oscilación, como se analizó previamente en el capítulo 3, los skyrmions exteriores también son susceptibles a la excitación global (Fig. 3.8 caso  $N = 6$  a alta frecuencia). Por otro lado, cuando incrementa el tamaño de *cluster*, estos skyrmions oscilan con menor amplitud (Fig. 3.8 caso  $N = 8$  a baja frecuencia). El resultado de este efecto se observa en el caso  $N = 9$ , donde a pesar de la presencia de un campo global, como en los skyrmions exteriores no se tiene FMR, es posible hallar en ellos detectores con máxima capacidad de memoria.

El trabajo de J. Love plantea un análisis espacial de métricas sobre detectores en una película delgada con una distribución inhomogénea de granos. Cada grano tiene una anisotropía diferente y provoca sitios de anclaje para skyrmions de distinto tamaño y dando lugar a arreglos aperiódicos. Las Figs. 4.18 **a-b** muestran dos configuraciones magnéticas posibles para diferentes constantes DMI y sus respectivos mapas de colores para métricas de memoria y no linealidad. El tipo de excitación aplicada consta de pulsos de corriente constantes en dirección  $x$ . Por un lado, se observan regiones cuyos detectores presentan alta no linealidad y baja memoria simultáneamente. Este tipo de efecto ya conocido en sistemas dinámicos [123], plantea que la capacidad de memoria es disminuida al introducir una dinámica no lineal en el sistema, dando lugar a un *trade-off* entre memoria y no linealidad. Esta situación también está presente en el trabajo de M. Lee presentado previamente (por ejemplo en los detectores cercanos al pulso localizado) y en nuestro trabajo en las zonas de mayor perturbación (core y pared de dominio).

![](_page_68_Figure_3.jpeg)

**Figura 4.18:** Reservorio propuesto por J. Love y distribución de métricas. **a** | Reservorio de mayor DMI  $(3.6 \times 10^{-3} \text{ Jm}^2)$ . **b** | Reservorio de menor DMI  $(3.3 \times 10^{-3} \text{ Jm}^2)$ . Figuras extraídas de ref. [40].

 Sin embargo, en la Fig. 4.18 se pueden identificar ciertos detectores donde las métricas de memoria y no linealidad no necesariamente son ortogonales, es decir, se verifica una coexistencia de ambas propiedades. Los autores argumentan que dichas regiones de alta no linealidad, aparecen donde existen los mayores cambios en la textura magnética (esto fue verificado comparando los estados inicial y final del reservorio). La simultaneidad de métricas también es obtenida en SC para  $N = 9$  en baja frecuencia para los skyrmions exteriores.

#### **Conclusiones del capítulo**

En este capítulo abordamos la implementación de PRC en nanodiscos de Co/Pt caracterizando el desempeño computacional a partir de métricas *task-agnostic*. De forma general, los valores obtenidos de capacidad de memoria y no linealidad indican rendimientos comparables con sistemas nanoestructurados investigados anteriormente por otros autores. Sin embargo, en ciertas configuraciones magnéticas donde se verificó la presencia de inestabilidades en la respuesta dinámica, se obtuvo una disminución de ambas métricas.

Por otro lado, la distribución espacial de capacidades en un nanodisco está asociada a las zonas perturbadas en FMR. Para C<sub>STM</sub>, el *core* o la pared de dominio son regiones de baja memoria cuando son excitados directamente, mientras que los las regiones de mayor memoria se ubican fuera de las zonas perturbadas. En cuanto a  $C_{PC}$ , sin importar el modo de oscilación excitado, las regiones de mayor no linealidad se ubican sobre los skyrmions. Además, el caso  $N = 9$  en baja frecuencia surge como una configuración de destacado desempeño puesto que en los skyrmions exteriores se obtiene memoria y no linealidad de forma simultánea.

# **Conclusiones generales**

En el presente trabajo se abordó el estudio de la computación de reservorios (RC) en nanoestructuras con texturas skyrmiónicas albergadas en una multicapa de Co/Pt con forma de nanodiscos ultradelgados. Los resultados obtenidos contribuyen al emergente campo de la computación no convencional, y, en particular, de la computación de materiales (MC), la cual busca superar las limitaciones de la computación tradicional mediante la exploración de nuevos paradigmas aplicados a materiales con propiedades disruptivas, que ofrecen la posibilidad de realizar computación con mayor eficiencia energética y menor costo. Así, mediante un exhaustivo y sistemático análisis de las propiedades magnéticas, tanto estáticas como dinámicas, exhibidas por un *cluster* de skyrmions, se logró demostrar en forma satisfactoria el desempeño de estos sistemas, aplicando un modelo que responde a los paradigmas de la computación de reservorios.

A continuación, se describen los principales resultados durante el desarrollo del presente trabajo:

- **Simulaciones micromagnéticas de nanoestructuras magnéticas**: Mediante un estudio exhaustivo de la bibliografía sobre skyrmions magnéticos en películas delgadas y nanoestructuras, se diseñó el sistema físico, sus características geométricas y su configuración espacial, para su simulación empleando las herramientas del micromagnetismo computacional (*mumax<sup>3</sup>* ).
- **Determinación de los estados de equilibro de los SC**: Se obtuvieron diferentes configuraciones de equilibrio en nanodiscos de Co/Pt, utilizando un método de minimización en dos etapas. Se observó que el efecto de confinamiento geométrico y las interacciones presentes en el sistema dan lugar a distintas formas de ubicar los skyrmions en el nanodisco (configuración tipo **anillo** y tipo **central**), lo que provocaría variaciones en el radio de equilibrio en función del tamaño del *cluster*.
- **Determinación de la respuesta dinámica de SC**: Se estudió la resonancia ferromagnética en SC bajo excitaciones perpendiculares al plano del nanodisco. Se observó que en SC estabilizados existen **modos de respiración**, correspondientes a la expansión y contracción del radio asociado al skyrmion. Se identificaron dos tipos de modos de resonancia: en **fase** y **fuera de fase**. Se encontró que la frecuencia de resonancia de estos modos depende del tamaño del *cluster* y del radio de los skyrmions perturbados.
- **Descripción del modelo de RC y selección de métricas**: Se describió el esquema computacional propuesto para aplicar RC en base a SC en el material propuesto. Considerando las las propiedades necesarias que se requieren para que un sistema físico funcione como reservorio para RC, se caracterizó cada *cluster* aplicando las métricas STM y PC (memoria y no linealidad).
- **Determinación de las capacidades de memoria y no linealidad de los detectores**: Se verificó que los detectores exhiben una respuesta no lineal sobre las posiciones de equilibrio de los skyrmions. Se analizaron las capacidades de memoria ( $C_{STM}$ ) y no linealidad  $(C_{PC})$  de los detectores en diferentes configuraciones de skyrmions y se los comparó con los datos análogos reportados en la bibliografía reciente, mostrando un gran acuerdo entre nuestros resultados y los informados por otros autores en revistas de relevancia e impacto internacional. Se encontró que los detectores con mayor C<sub>STM</sub> se encuentran en zonas no perturbadas en la resonancia ferromagnética, mientras que los de mayor  $C_{PC}$  se encuentran en las zonas más perturbadas. Los resultados obtenidos en el contexto de este trabajo sugieren que la respuesta no lineal de los detectores puede ser utilizada en tareas de reconocimiento de patrones.
- **Propuesta de estrategia para construir un reservorio basado en el confinamiento geométrico:** Los resultados logrados en el marco del presente trabajo nos permiten sugerir una estrategia para construir un reservorio skyrmiónico en base al confinamiento geométrico, que permite identificar nodos no lineales y nodos de alta memoria a partir de la dinámica de modos de respiración.

Por todo lo anterior, y en base a un profundo estudio sistemático basado en los conocimientos adquiridos en SMs de nanoestructuras, se alcanzaron satisfactoriamente los objetivos propuestos en el marco del presente trabajo final. En efecto, los resultados obtenidos mostraron que, a través de un abordaje sinérgico de saberes, **las nanoestructuras con texturas skyrmiónicas en nanodiscos ultradelgados de Co/Pt son candidatas prometedoras para la implementación de la computación de reservorios en la computación de materiales.** Este estudio pretende contribuir desde la Ciencia de Materiales al desarrollo de un campo de investigación emergente y en continuo crecimiento, sentando las bases para futuras investigaciones.
## **Proyecciones**

El desarrollo de dispositivos de RC basados en nanoestructuras con texturas skyrmiónicas podría tener un impacto significativo en diversas áreas, como la inteligencia artificial, la robótica, el procesamiento del lenguaje natural y la internet de las cosas. Estos dispositivos podrían ser utilizados para realizar tareas como el reconocimiento de patrones, la predicción de series temporales y el procesamiento de información sensorial.

Como hemos visto, la RC se basa en la idea de utilizar un sistema dinámico como reservorio para realizar cómputos complejos. En este trabajo hemos mostrado que las nanoestructuras con texturas skyrmiónicas, por sus propiedades únicas como la memoria no lineal y la dinámica compleja, son candidatas ideales para ser utilizadas como reservorios en la RC. Los resultados aquí obtenidos han generado nuevos y múltiples interrogantes, los cuales podrán ser ampliados y profundizados en los siguientes desafíos para futuros trabajos:

- Elaborar del manuscrito para su publicación con los resultados más relevantes obtenidos en el marco de este trabajo.
- Ampliar el actual estudio teórico con más investigaciones para confirmar y extender las predicciones propuestas. Se planea realizar simulaciones más detalladas y explorar la aplicación de esta tecnología en tareas computacionales específicas.
- Fabricar dispositivos de RC basados en SC, lo que actualmente aún presenta desafíos técnicos importantes. Se requiere un mayor desarrollo de las técnicas de control y entrenamiento para optimizar el rendimiento de los dispositivos de RC basados en SCs.

La MC basada en nanoestructuras magnéticas con texturas skyrmiónicas es un campo de investigación con un gran potencial para el desarrollo de nuevas tecnologías de computación. A partir de este trabajo, se aspira a seguir motivando su estudio para explorar nuevos horizontes.

### **Anexos**

### **A1. SMs en mumax<sup>3</sup>**

Las SMs se ejecutan a partir de un *script* escrito en lenguaje de programación *Go*. Para configurar una simulación, podemos dividir el código en los siguientes bloques:

1. Geometry: discretización del espacio considerando la cantidad de celdas en cada dirección del espacio y sus tamaños. La geometría de una nanoestructura se puede configurar a través de funciones básicas predefinidas.

2. Material Parameters: valores de constantes físicas del sistema a estudiar. Para este trabajo se incluyen:  $M_s$ ,  $A_{ex}$ ,  $K_1$ ,  $D$ ,  $\alpha$ .

3. Initial Magnetization: configuración magnética inicial en cada celda de simulación. Se puede establecer de forma uniforme en toda la geometría o bien especificar las componentes en ciertas regiones. También se puede tomar la configuración desde un archivo .ovf (*OOMMF vector file*) que contiene la información del vector *m* en cada celda del espacio.

4. Excitation: perturbaciones externas sobre el sistema. Por ejemplo, campos dependientes del tiempo o corriente polarizada de espín.

5. Scheduling Output: archivos de salida. Por un lado, se obtiene un archivo de texto con cantidades de interés en función del tiempo (según tiempo de muestreo  $\Delta t$ ), por ejemplo, cada tipo de energía  $(E_Z, E_{demag}, E_{ex}, E_{anis}, E_{DMI})$ , la energía total E, la magnetización promedio  $\langle m \rangle$ , entre otras. Por otro lado, archivos con la configuración magnética de cada celda, a cada tiempo (archivos .ovf).

6. Running: evolución de la ecuación LLG por un tiempo de simulación  $T$ , o bien aplicar algún método de minimización de energía para hallar estados de equilibrio.

#### **Estados de equilibrio (Capítulo 2)**

Como se mencionó la sección 2.4, los estados de equilibrio se calcularon en dos etapas. A continuación se muestra un *script* de ejemplo para la **primera etapa** que consiste en aplicar el método de gradientes conjugados. En particular, se tomó la configuración  $N = 7$  con skyrmion central. En el bloque 3 se especifican regiones circulares con  $m = (0, 0, -1)$  que dan origen a skyrmions con polarización  $-1$ . Al final de la simulación se guarda el archivo de configuración magnética (.ovf)

```
// --- 1. Geometry --- //
  // Grid 
 Nxy := 200Nz := 1D := Nxy*1e-9 // Diameter
 L := Nz*1e-9 // Length
  setgridsize(Nxy, Nxy, Nz) 
  setcellsize(1e-9, 1e-9, 1e-9) 
  setgeom(cylinder(D, L)) 
 // --- 2. Material parameters --- //Msat = 580e3 // [A/m] Aex = 15e-12 // Exchange stiffness [J/m] 
Ku1 = 0.7e6 // [J/m<sup>3</sup>]anisU = vector(0, 0, 1)Dind = 3e-3 // Interfacial DMI [J/m^2]alpha = 0.3 // damping
 // --- 3. Initial Magnetization --- //
 m = Uniform(0, 0, 1)n := 6 // # of Skyrmions in a ring of radius r
 r := D/4 // Radius of ring
  // Circle at center 
  m.setInShape(Circle(30e-9), Uniform(0,0,-1)) 
  // Circles on ring 
 for i:=0; i\leq n; i+1x := r * cos(i * (2 * pi/n))y := r * sin(i * (2 * pi/n)) m.SetInShape(Circle(25e-9).Transl(x,y,0), Uniform(0,0,-1).Transl(x,y,0)) 
  } 
  saveas(m,"ini_N_7_center.ovf") 
 // --- 4. Excitation --- //
  B<sup>=</sup> V = V B(0, 0, 0)// --- 5. Scheduling output --- //
  TableAdd(E_total) 
  TableAdd(E_zeeman) 
  TableAdd(E_demag) 
  TableAdd(E_exch) 
  TableAdd(E_anis) 
  TableAdd(maxTorque) 
 // --- 6. Running --- //
```

```
 minimize() 
  saveas(m,"min_R_100nm_N_7_center_minimize.ovf") 
   tablesave()
```
En la **segunda etapa** de minimización se toma como base el mismo *script*, pero el bloque 3 se cambia para introducir el archivo obtenido en la primera etapa:

```
// --- 3. Initial Magnetization --- //
  m.loadfile("min_R_100nm_N_7_center_minimize.ovf")
```
y en el bloque 6 se especifica la evolución de la ecuación LLG por 100 ns tomando un muestreo temporal de 1 ns:

```
// --- 6. Running --- //
dt_sampling := 1e-9 tableautosave(dt_sampling) 
 autosave(m,dt_sampling) 
 run(100e-9)
```
Finalmente, el último archivo (a 100 ns) representa el estado de equilibrio para la configuración estudiada.

#### **Método Ringdown (Capítulo 3)**

Este método consiste en aplicar una perturbación débil sobre un estado de equilibrio. Para esta simulación se toma como base el *script* para los estados de equilibrio, con las siguientes modificaciones: en el bloque 2 se utiliza el valor de  $\alpha = 0.01$  para simulaciones dinámicas [124], en el bloque 3 se introduce de el archivo de estado de equilibrio como configuración inicial, en el bloque 4 se agrega el campo externo según la Ec. (3.3) con los parámetros de la Tabla 3.1 y finalmente en se especifica el muestreo temporal y el tiempo total de simulación en el bloque 6. Además, se guardan archivos a cada instante de tiempo para realizar posteriormente el análisis de Fourier según las ecuaciones (3.5) y (3.8).

```
// --- 3. Initial Magnetization --- //
```

```
 m.loadfile("min_N7_center_LLG.ovf")
```

```
// --- 4. Excitation --- //
 Amp := 1e-3 // 1 [mT]f := 50e+9 // 50 [GHz]
 t0 := 1e-9 // 1 [ns]
 omega := 2 \star \pi i \star fB_{ext} = vector(\theta, \theta, \text{Ampt} \sin(\omega t + t\theta)) / (\omega \cos(\omega t - t\theta)))// --- 5. Scheduling output --- //
  TableAdd(B_ext) 
  TableAdd(E_anis) 
 TableAdd(E_exch) 
 TableAdd(E_demag) 
 TableAdd(E_zeeman) 
 TableAdd(E_total) 
\frac{1}{2} --- 6. Running --- //
 dt_sampling := 10e-12 // dt = 10 [ps]
 total_t := 100e-9+dt sampling
  tableautosave(dt_sampling) 
  Autosave(m,dt_sampling) 
 run(total_t) // T = dt*N = 100 [ns]
```
#### **Capa de entrada en PRC (Capítulo 4)**

La codificación de la señal de entrada consiste en pulsos de campo de acuerdo a la secuencia aleatoria de dígitos binarios. Se configuró un *script* para cada dígito (por lo tanto 500 en total) tomando como base el correspondiente al método *ringdown*, pero modificando los bloques 3, 4, y 6. En el bloque 3 se toma como archivo inicial el último archivo del dígito anterior. Es decir, la configuración final luego de la evolución de un dígito es el estado inicial para evolucionar el dígito siguiente. En el bloque 4 para el dígito "1" se aplica un pulso senoidal considerando la frecuencia de resonancia del modo a estudiar, mientras que en el dígito "0" se establece un campo nulo. Finalmente, en el bloque 6 se define el tiempo total dado por 3 períodos de onda y el muestro temporal según la Ec. (4.4).

```
\frac{1}{2} --- 3. Initial Magnetization --- //
   m.LoadFile("ini_last_digit.ovf") 
  // --- 4. Excitation --- //
  f := 9.94e9 // Frequency of breathing mode [Hz]
  B := 1e-3 // Amplitude [T]
  omega := 2 \star \text{pix} +B<sup>ext =</sup> vector(\theta, \theta, B*sin(omega* t)) // pulse 1
  // B\_ext = vector(0, 0, 0) pulse 0
```

```
\frac{1}{2} --- 6. Running --- //
 periods := 3dt_sampling := periods/(f*100)
 total_time := 3/f Autosave(m,dt_sampling) 
  TableAutosave(dt_sampling) 
  run(total_time)
```
#### **A2. Métodos numéricos**

En esta sección se describen los métodos numéricos aplicados para llevar a cabo el análisis de resultados de SMs y el cálculo de capacidades C<sub>STM</sub> y C<sub>PC</sub>, a través de *scripts* programados en **Python**.

#### **Espectros de susceptibilidad y mapeo espectral (Capítulo 3)**

Para los **espectros de susceptibilidad dinámica** (Figs. 3.5 **a** y 3.7 **a**), de cada simulación con el método *ringdown* se obtiene un archivo de texto de salida que incluye la componente promedio  $\langle m_z(t_k) \rangle$  y el campo  $h_z(t_k)$ . El siguiente *script* calcula  $|\chi \prime \prime f|$  para varios archivos de salida dentro de un directorio a partir de las ecuaciones (3.5), (3.6), y (3.7).

```
 import os 
 import numpy as np 
 from scipy.fft import rfft, rfftfreq 
wks=os.cpu_count() # logical processors
 dir_data = os.getcwd() 
 dir_txt = os.path.join(dir_data,'Tables') 
 # .txt files 
 cols_txt = [os.path.join(dir_txt,file) for file in os.listdir(dir_txt)] 
 cols_Bz = np.asarray([np.loadtxt(file, skiprows=2, comments='#', usecols=(6)) 
 for file in cols_txt]) 
 cols_mz = np.asarray([np.loadtxt(file, skiprows=2, comments='#', usecols=(3)) 
 for file in cols_txt]) 
 # FFT Bz, mz 
 Bz_w = rfft(cols_Bz, workers=wks) 
 mz_w = rfft(cols_mz, workers=wks) 
 X_suscep =np.abs(np.imag(mz_w/Bz_w)) 
 np.save('Espectros.npy', X_suscep)
```
Para el **mapeo espectral**, se parte de los archivos .ovf a cada tiempo de simulación para extraer  $m_z(t_k, r_{nm\ell})$  utilizando la librería oommfpy [125]. Luego, se calcula la transformada de Fourier según Ec. (3.8) para finalmente calcular el valor absoluto  $S_z$  y fase  $\phi$ de cada número complejo. A cada  $f_r$  se guardan los arreglos mat\_abs\_norm y mat\_phase para graficar *heatmaps* como se muestra en las Figs. 3.5 **b** y 3.7 **b**.

```
 import os 
 import re 
 import numpy as np 
 from scipy.fft import rfft, rfftfreq 
 import oommfpy as op 
wks = os.cpu\_count() # logical processors
 # path 
 dir_data = f'D:\Data\FMR' 
 dir_omf = os.path.join(dir_data,f'FMR_N7_center.out') 
 omfs = [os.path.join(dir_omf,file) for file in os.listdir(dir_omf) 
         if file.startswith('m')][1:] # skip first file 
# .ovf \rightarrow array
 def omf_ndarray(file,mj): 
     mag_data = op.MagnetisationData(file) 
     mag_data.generate_field() 
    if mj = 'mx':
         m=mag_data.mx 
    elif mj = 'my': m=mag_data.my 
    elif mj = 'mz': m=mag_data.mz 
    return m[m=0] cols = [Parallel(n_jobs=os.cpu_count())(delayed(omf_ndarray)(file,mj='mz') 
                                            for file in omfs)] 
 mat_z = np.vstack(cols).transpose() 
 # save 
 np.save(os.path.join(dir_data,f'mat_mz.npy'), mat_z) 
 # FFT 
 fft_m = rfft(mat_z, workers=wks) 
 # Abs and Phase 
mod = np.add(fft_m) phase = np.angle(fft_m) 
 freq = [9.18,9.94] 
 # index of frequency 
idx = [int(f*100) for f in freq] # abs & phase matrices 
mat\_abs = mod[:, idx] mat_phase = phase[:, idx]
```

```
 # Normalize to [0,1] 
 def NormalizeData(data): 
     return (data - np.min(data)) / (np.max(data) – np.min(data)) 
 mat_abs_norm = NormalizeData(mat_abs) 
 np.save('Sz.npy', mat_abs_norm) 
 np.save('Phi.npy', mat_phase)
```
#### **Métricas CSTM y CPC (Capítulo 4)**

Las capacidades calculadas para cada configuración se obtuvieron a partir de un procedimiento de **cuatro pasos**. Cada uno de los 500 dígitos de la secuencia tiene asociado los tiempos de simulación  $t = (d - 1)\tau + k\Delta t$ , con  $k = 1, ..., 100$ . Por lo tanto, al final de cada simulación micromagnética se obtienen  $5 \times 10^4$  archivos . ovf a los cuales se debe analizar en cada una de las 1200 posiciones de detectores. El objetivo es calcular la magnetización promedio según Ec. (4.5) para construir vectores de estado. Estos vectores se utilizarán para construir las matrices de entrenamiento y testeo (Ec. (4.7)). A continuación se describe cada una de las cuatro etapas con sus respectivos códigos.

**1. Matriz temporal:** el primer paso es extraer la componente  $m_z(t)$  de cada celda de simulación. Esto lo llevamos a cabo con un *script* que toma cada uno de los 500 directorios creados en cada SM para generar como salida 500 arreglos 2D (31428,101) nombrados de la forma mat\_m\_step\_n.npy. La primera dimensión de cada arreglo da cuenta de la cantidad total de celdas de simulación del nanodisco, mientras que la segunda dimensión contempla el estado inicial más los 100 instantes de tiempo dentro de cada dígito.

```
 import re 
 import os 
 import numpy as np 
 import oommfpy as op 
 # natural sort 
 def natural_sort(l): 
     convert = lambda text: int(text) if text.isdigit() else text.lower() 
    alphanum_key = lambda key: [convert(c) for c in re.split('([0-9]+)', key)]
    return sorted(l, key=alphanum_key) 
N = 7 # size of cluster
# -- path --
 path = os.getcwd() 
 # - folders .out - 
 num_out = len([folder for folder in os.listdir(path) 
        if folder.endswith('.out')]) # number of .out folders
```

```
 sorted_folders_out = [os.path.join(path,folder) for i in range(1,num_out+1) 
                        for folder in os.listdir(path) if folder.endswith(f'step_{i}.out')] 
# -- import .ovf \rightarrow numpy array --
 def omf_ndarray(file,mj): 
    mag_data = op.MagnetisationData(file) 
     mag_data.generate_field() 
    if mj = 'mx': m=mag_data.mx 
    elif mj = 'my': m=mag_data.my 
    elif m = 'mz': m=mag_data.mz 
    return m[m \neq 0] #.npy folder 
 folder_name = os.path.join(path,f'mat_m_R_100nm_N_{N}') 
 os.system(f'mkdir {folder_name}') 
 for i in range(0,len(sorted_folders_out)): 
     folder_out = sorted_folders_out[i] 
     ovfs = [os.path.join(folder_out,file) for file 
     in natural_sort(os.listdir(folder_out)) if file.startswith('m')] # List of .ovf files 
     mat_m = np.asarray([omf_ndarray(ovf,mj='mz') for ovf in ovfs]).transpose() 
     np.save(os.path.join(folder_name,f'mat_m_step_{i+1}.npy'), mat_m) # save matrix
```
**2. Detectores:** en esta etapa se determinan conjuntos de 25 índices que se corresponden con las posiciones de cada una de celdas de simulación en cada detector  $D_n$ . Estos índices se utilizarán en la próxima etapa para ubicar detectores dentro de cada matriz temporal calculada en la etapa **1**. Esta etapa basta con llevarla a cabo una sola vez en todo el estudio, puesto que solo aporta la ubicación de detectores. El siguiente *script* toma un archivo .ovf arbitrario para obtener información de las posiciones de las celdas de simulación y da como resultado un arreglo 2D (1200, 25) que denominamos idx\_detectores\_5x5.npy.

```
 import numpy as np 
 import pandas as pd 
 import os 
 import oommfpy as op 
 # path 
 path= os.getcwd() 
 path_ini = os.path.join(path,'ini.ovf') 
 mag_data = op.MagnetisationData(path_ini) 
 mag_data.generate_field() 
 mag_data.generate_coordinates() 
filter = mag_data.mx \neq 0 x=mag_data.x[filter] 
 y=mag_data.y[filter]
```

```
 celdas_dot = pd.DataFrame(np.vstack([x,y]).transpose()) 
celdas\_dot.columns = ['x [nm]', 'y [nm]'] nodos = np.unique(celdas_dot['x [nm]']) 
rows = 40n = 5 # nxn detector size
detect\_idx = []i=1for r in range(1, rows+1):
y_r_min = nodos[0+n*(r-1)]y_r_{max} = nodes[(n-1)+nx(r-1)]for c in range(1, rows+1):
        x_r \text{min} = \text{nodes[0+n*(c-1)]}x_r_{max} = \frac{1}{n} \cdot \frac{1}{n} + n \cdot (c-1)x_n = nodos[(nodos\geq x_n-min) & (nodos\leq x_n-max)]
         y_n = nodes[(nodes \ge y_r_n_m), \& (nodes \le y_r_m_m))]if all(np.sqrt(((x-100)**2)+((y-100)**2)) \leq 100 for x in x_n for y in y_n):
             cel\_det = celdas\_dot[(celdas\_dot['x [nm]'] \le x_r\_max)&(celdas_dot['x [nm]']\geqslant x_r_min)
                                     \&(celdas_dot['y [nm]'] \leq y_r_max)
                                     &(celdas_dot['y [nm]'] \ge y_r<sup>min</sup>]]
             ind = np.asarray(cel\_det.index) # array of indexes
              detect_idx.append(ind) 
             j=j+1 np.save(os.path.join(path,'idx_detectores_5x5.npy'),np.vstack(detect_idx))
```
**3. Evolución temporal:** A cada instante de tiempo t se calcula el promedio espacial de la componente  $m_z$  en  $D_n$  según Ec. (4.5). Este paso lo aplicamos a través de un *script* que toma de idx\_detectores\_5x5.npy el conjunto de índices correspondiente a cada detector y cada matriz temporal  $mat_m-step_in.py$  para devolver un arreglo 2D (500,100) con  $m_n(t)$ donde la primera dimensión se corresponde con un dígito, mientras que la segunda corre sobre los tiempos dentro de cada dígito. Al final de esta etapa se obtienen 1200 archivos con la evolución  $m_n(t)$  en cada detector.

```
 import os 
 import re 
 import numpy as np 
 from joblib import Parallel, delayed 
 # natural sort 
 def natural_sort(l): 
     convert = lambda text: int(text) if text.isdigit() else text.lower() 
    alphanum_key = lambda key: [convert(c) for c in re.split('([0-9]+)', key)]
     return sorted(l, key=alphanum_key) 
N = 7 # size of cluster
 path = r'D:\Data\Digits\N7' 
 detect_idx = np.load(os.path.join(path,'idx_detectores_5x5.npy')) 
 folder_mat = os.path.join(path,f'mat_m_R_100nm_N_{N}')
```

```
 mat_npy = [os.path.join(folder_mat,file) for file 
               in natural_sort(os.listdir(folder_mat))] 
 folder_name = os.path.join(path,f'Detectors_5x5_R_100nm_N_{N}') 
 os.system(f'mkdir {folder_name}') 
 num_detec = detect_idx.shape[0] 
 num_stages = len(mat_npy) 
time steps = 100 def mean_mz(d): 
     detec_mz = np.empty((num_stages,time_steps)) 
     for i in range(0,num_stages): 
         arr = np.take(np.load(mat_npy[i]),indices=detect_idx[d],axis=0)[:,1:101] 
        \text{detec_mz}[i] = np \text{ mean}(\text{arr}, \text{axis=0}) np.save(os.path.join(folder_name,f'Detector_{d+1}_R_100nm_N_{N}.npy', detec_mz) 
 Parallel(n_jobs=os.cpu_count())(delayed(mean_mz)(d) for d in range(0,num_detec))
```
**4. Métricas:** este *script* se basa en las funciones STM\_C y PC\_C cuyos argumentos principales son: cada archivo de detector calculado en la etapa 3, el número de nodos virtuales  $N_{vn}$ , una constante de delay D (que se fija en 10), un archivo con la secuencia binaria y un tiempo de retraso máximo. Para la regresión lineal, aplicamos LinearRegression de la librería *scikit-learn*. Consiste en el método de cuadrados mínimos donde el objetivo es ajustar un modelo lineal con coeficientes  $w = (w_1, \ldots, w_n)$  que minimizan la suma del cuadrado de la diferencia entre el valor de dato y el de predicción. Por defecto calculará la ordenada al origen. Como resultado de este *script* se obtienen archivos con las capacidades en cada una de las celdas del nanodisco a partir de los cuales se grafican los *heatmaps* de las Figs. 4.9 **c**, 4.11, y 4.14.

```
 import re 
 import os
 import numpy as np 
 import pandas as pd 
 import oommfpy as op 
 from sklearn.linear_model import LinearRegression 
 from scipy.stats import pearsonr 
 from joblib import Parallel, delayed 
N = 7 # size of cluster
 # natural sort 
 def natural_sort(l): 
    convert = lambda text: int(text) if text.isdigit() else text.lower() 
    alphanum_key = lambda key: [convert(c) for c in re.split('([0-9]+)', key)]
     return sorted(l, key=alphanum_key) 
 path = os.getcwd() 
 folder_detec = os.path.join(path,f'Detectors_5x5_R_100nm_N_{N}') 
 digit_arr = np.loadtxt(os.path.join(path,'digitos_binarios.txt')) 
 folder = os.path.join(path,'Metrics_Min_Max')
```

```
 os.system(f'mkdir {folder}') 
 # STM_C & PC_C functions 
 def STM_C(file,file_binary,d,k,N_vn,T_delay_max): 
      det = np.load(file) # open file 
      len_set = det.shape[0]-d 
     l_{\text{train}} = \text{int}(len_{\text{set}}(1-k)) # len trian set
     det_{at} = det[d:dt_{at} + t_{at}].R = \lceil \rceil for T in range(1,T_delay_max+1): 
          # Target STM 
          y_stm = np.empty(l_train) 
          for i in range(0,l_train): 
              y_stm[i] = file_binary[d+i-T] 
          # Linear Regression 
         idx = [-1+i*int(100/N_vn) for i in range(1,N_vn+1)] det_train_vn = np.take(det_train,idx,axis=1) 
          reg = LinearRegression().fit(det_train_vn, y_stm) 
          # Test 
          det_test_vn = np.take(det_test,idx,axis=1) 
          y_true = np.empty(det_test.shape[0]) 
          # Predict 
          y_out = reg.predict(det_test_vn) 
          R.append((pearsonr(y_out,y_true)[0])**2) 
      return np.sum(R) 
 def PC_C(file,file_binary,d,k,N_vn,T_delay_max): 
      det = np.load(file) # open file 
     len_set = det.shape[0]-dl_{\text{train}} = \text{int}(len_{\text{set}*}(1-k)) # len trian set
     det_{at} = det[d: d+1_t)R = [] for T in range(1,T_delay_max+1): 
          # Target PC 
          y_pc = np.empty(l_train) 
         for i in range(0,l_train):
              sum = np.sum([file_binary[d+i-T] for T in range(0,T+1)]) 
             y\_pc[i] = np্.mod(sum, 2)
          # Linear Regression 
         idx = [-1+i*int(100/N_vnn) for i in range(1,N_vnn+1)] det_train_vn = np.take(det_train,idx,axis=1) 
          reg = LinearRegression().fit(det_train_vn, y_pc) 
          # Test 
          det_test_vn = np.take(det_test,idx,axis=1) 
          y_true_pc = np.empty(det_test.shape[0]) 
          for i in range(0,y_true_pc.shape[0]): 
              sum = np.sum([file_binary[l_train+d+i-T_d] for T_d in range(0,T+1)]) 
             y_t true_pc[i] = np.mod(sum, 2)
 # STM & PC Capacities for N_vn
```
#### *Anexos*

```
 vn = [5,10,25,50,100] 
  T_delay=10 
  wks = os.cpu_count() 
  for n in vn: 
     C_STM = Parallel(n_jobs=wks)(delayed(STM_C)(file=detec_files[i], 
                                          file_binary=digit_arr,d=10, 
{\sf k}=0.25,N_vn=n,T_delay_max=T_delay)
for i in \verb|range(0, len(dettec_files)])| np.save(os.path.join(folder,f'C_STM_N_vn_{n}.npy'),C_STM) 
  for n in vn: 
     C_PC = Parallel(n_jobs=wks)(delayed(PC_C)(file=detec_files[i], 
                                          file_binary=digit_arr,d=10, 
                                          k=0.25,N_vn=n,T_delay_max=T_delay) 
 for i in range(0,len(detec_files))) 
 np.save(os.path.join(folder,f'C_PC_N_vn_{n}.npy'),C_CP)
```
### **Referencias**

- [1] A. Andrae y T. Edler, *On Global Electricity Usage of Communication Technology: Trends to 2030*, Challenges **6**, 117 (2015).
- [2] H. et al Zhao, A New Circular Vision for Electronics: Time for a Global Reboot, s.f.
- [3] M. M. Waldrop, *The chips are down for Moore's law*, Nature **530**, 144 (2016).
- [4] J. Grollier, D. Querlioz, K. Y. Camsari, K. Everschor-Sitte, S. Fukami, y M. D. Stiles, *Neuromorphic spintronics*, Nat. Electron. **3**, 360 (2020).
- [5] J. F. Miller, S. L. Harding, y G. Tufte, *Evolution-in-materio: evolving computation in materials*, Evol. Intell. **7**, 49 (2014).
- [6] J. Jensen, Reservoir Computing in-materio: Emergence and control in unstructured and structured materials, 2021.
- [7] X. Lin, Z. Yang, y Y. Song, *Short-term stock price prediction based on echo state networks*, Expert Syst. Appl. **36**, 7313 (2009).
- [8] A. A. Ferreira, T. B. Ludermir, y R. R. B. de Aquino, *An approach to reservoir computing design and training*, Expert Syst. Appl. **40**, 4172 (2013).
- [9] S. Shahi, F. H. Fenton, y E. M. Cherry, *Prediction of chaotic time series using recurrent neural networks and reservoir computing techniques: A comparative study*, Mach. Learn. with Appl. **8**, 100300 (2022).
- [10] M. D. Skowronski y J. G. Harris, *Automatic speech recognition using a predictive echo state network classifier*, Neural Networks **20**, 414 (2007).
- [11] K. Vandoorne, P. Mechet, T. Van Vaerenbergh, M. Fiers, G. Morthier, D. Verstraeten, B. Schrauwen, J. Dambre, y P. Bienstman, *Experimental demonstration of reservoir computing on a silicon photonics chip*, Nat. Commun. **5**, 3541 (2014).
- [12] Y. Paquot, F. Duport, A. Smerieri, J. Dambre, B. Schrauwen, M. Haelterman, y S. Massar, *Optoelectronic Reservoir Computing*, Sci. Rep. **2**, 287 (2012).
- [13] A. Jalalvand, G. Van Wallendael, y R. Van De Walle, *Real-Time Reservoir Computing Network-Based Systems for Detection Tasks on Visual Contents*, en *2015 7th International Conference on Computational Intelligence, Communication Systems and Networks* (IEEE, 2015), pp. 146–151.
- [14] Y. Tanaka y H. Tamukoh, *Reservoir-based convolution*, Nonlinear Theory Its Appl. IEICE **13**, 397 (2022).
- [15] K. Nakajima, *Physical reservoir computing—an introductory perspective*, Jpn. J. Appl. Phys. **59**, 060501 (2020).
- [16] G. Dion, S. Mejaouri, y J. Sylvestre, *Reservoir computing with a single delay-coupled non-linear mechanical oscillator*, J. Appl. Phys. **124**, (2018).
- [17] K. Takano, C. Sugano, M. Inubushi, K. Yoshimura, S. Sunada, K. Kanno, y A. Uchida, *Compact reservoir computing with a photonic integrated circuit*, Opt. Express **26**, 29424 (2018).
- [18] K. Toprasertpong, E. Nako, Z. Wang, R. Nakane, M. Takenaka, y S. Takagi, *Reservoir computing on a silicon platform with a ferroelectric field-effect transistor*, Commun. Eng. **1**, 21 (2022).
- [19] A. Gaurav, X. Song, S. Manhas, A. Gilra, E. Vasilaki, P. Roy, y M. M. De Souza, *Reservoir Computing for Temporal Data Classification Using a Dynamic Solid Electrolyte ZnO Thin Film Transistor*, Front. Electron. **3**, (2022).
- [20] H. Jaeger, Short term memory in echo state networks, 2002.
- [21] G. Tanaka, T. Yamane, J. B. Héroux, R. Nakane, N. Kanazawa, S. Takeda, H. Numata, D. Nakano, y A. Hirose, *Recent advances in physical reservoir computing: A review*, Neural Networks.
- [22] J. Torrejon etal., *Neuromorphic computing with nanoscale spintronic oscillators*, Nature **547**, 428 (2017).
- [23] D. Marković et al., *Reservoir computing with the frequency, phase, and amplitude of spin-torque nano-oscillators*, Appl. Phys. Lett. **114**, (2019).
- [24] J. H. Jensen y G. Tufte, *Reservoir Computing in Artificial Spin Ice*, en *The 2020 Conference on Artificial Life* (MIT Press, Cambridge, MA, 2020), pp. 376–383.
- [25] J. C. Gartside, K. D. Stenning, A. Vanstone, H. H. Holder, D. M. Arroo, T. Dion, F. Caravelli, H. Kurebayashi, y W. R. Branford, *Reconfigurable training and reservoir computing in an artificial spin-vortex ice via spin-wave fingerprinting*, Nat. Nanotechnol. **17**, 460 (2022).
- [26] S. Watt y M. Kostylev, *Reservoir Computing Using a Spin-Wave Delay-Line Active-Ring Resonator Based on Yttrium-Iron-Garnet Film*, Phys. Rev. Appl. **13**, 034057 (2020).
- [27] R. W. Dawidek etal., *Dynamically Driven Emergence in a Nanomagnetic System*, Adv. Funct. Mater. **31**, 2008389 (2021).
- [28] R. V. Ababei, M. O. A. Ellis, I. T. Vidamour, D. S. Devadasan, D. A. Allwood, E. Vasilaki, y T. J. Hayward, *Neuromorphic computation with a single magnetic domain wall*, Sci. Rep. **11**, 15587 (2021).
- [29] F. Tejo, Estabilidad y dinámica de skyrmions tipo Néel en sistemas multicapas con interacción de Dzyaloshinskii-Moriya, Universidad de Santiago de Chile, 2018.
- [30] D. Prychynenko, M. Sitte, K. Litzius, B. Krüger, G. Bourianoff, M. Kläui, J. Sinova, y K. Everschor-Sitte, *A magnetic skyrmion as a non-linear resistive element - a potential building block for reservoir computing*, (2017).
- [31] G. Bourianoff, D. Pinna, M. Sitte, y K. Everschor-Sitte, *Potential implementation of reservoir computing models based on magnetic skyrmions*, AIP Adv. **8**, 055602 (2018).
- [32] D. Pinna, G. Bourianoff, y K. Everschor-Sitte, *Reservoir Computing with Random Skyrmion Textures*, Phys. Rev. Appl. **14**, 054020 (2020).
- [33] M. K. Lee y M. Mochizuki, *Handwritten digit recognition by spin waves in a Skyrmion reservoir*, Sci. Rep. **13**, 19423 (2023).
- [34] W. Jiang, L. Chen, K. Zhou, L. Li, Q. Fu, Y. Du, y R. H. Liu, *Physical reservoir computing using magnetic skyrmion memristor and spin torque nano-oscillator*, Appl. Phys. Lett. **115**, (2019).
- [35] M.-K. Lee y M. Mochizuki, *Reservoir Computing with Spin Waves in a Skyrmion Crystal*, Phys. Rev. Appl. **18**, 014074 (2022).
- [36] K. Raab, M. A. Brems, G. Beneke, T. Dohi, J. Rothörl, F. Kammerbauer, J. H. Mentink, y M. Kläui, *Brownian reservoir computing realized using geometrically confined skyrmion dynamics*, Nat. Commun. **13**, 6982 (2022).
- [37] T. Yokouchi, S. Sugimoto, B. Rana, S. Seki, N. Ogawa, Y. Shiomi, S. Kasai, y Y. Otani, *Pattern recognition with neuromorphic computing using magnetic field–induced dynamics of skyrmions*, Sci. Adv. **8**, (2022).
- [38] M. M. Rajib, W. Al Misba, M. F. F. Chowdhury, M. S. Alam, y J. Atulasimha, *Skyrmion based energy-efficient straintronic physical reservoir computing*, Neuromorphic Comput. Eng. **2**, 044011 (2022).
- [39] O. Lee etal., *Task-adaptive physical reservoir computing*, Nat. Mater. **23**, 79 (2023).
- [40] J. Love, R. Msiska, J. Mulkers, G. Bourianoff, J. Leliaert, y K. Everschor-Sitte, *Spatial analysis of physical reservoir computers*, Phys. Rev. Appl. **20**, 044057 (2023).
- [41] F. Tejo, F. Velozo, R. G. Elías, y J. Escrig, *Oscillations of skyrmion clusters in Co/Pt multilayer nanodots*, Sci. Rep. **10**, 16517 (2020).
- [42] F. Tejo, E. Saavedra, J. C. Denardin, y J. Escrig, *Dynamic susceptibility of skyrmion clusters in Co/Pt nanodots*, Appl. Phys. Lett. **117**, (2020).
- [43] E. Saavedra, F. Tejo, N. Vidal-Silva, y J. Escrig, *Magnonic key based on skyrmion clusters*, Sci. Rep. **11**, 23010 (2021).
- [44] C. Abert, *Micromagnetics and spintronics: models and numerical methods*, Eur. Phys. J. B **92**, 120 (2019).
- [45] D. F. Coelho de Almeida Aurélio, Spintronic mircomagnetic simulations using parallel computations, Universidad de Salamanca, 2013.
- [46] W. F. Brown, *Micromagnetics* (Interscience Publishers, New York, 1963).
- [47] L. D. Landau y E. M. Lifshitz, *On the theory of the dispersion of magnetic permeability in ferromagnetic bodies*, en (1935).
- [48] T. L. Gilbert, *Classics in Magnetics A Phenomenological Theory of Damping in Ferromagnetic Materials*, IEEE Trans. Magn. **40**, 3443 (2004).
- [49] D. Kumar y A. O. Adeyeye, *Techniques in micromagnetic simulation and analysis*, Journal of Physics D: Applied Physics.
- [50] J. E. Miltat y M. J. Donahue, *Numerical Micromagnetics: Finite Difference Methods*, en *Handbook of Magnetism and Advanced Magnetic Materials* (Wiley, 2007).
- [51] T. Schrefl, G. Hrkac, S. Bance, D. Suess, O. Ertl, y J. Fidler, *Numerical Methods in Micromagnetics (Finite Element Method)*, en *Handbook of Magnetism and Advanced Magnetic Materials* (Wiley, 2007).
- [52] M. J. Donahue y D. G. Porter, OOMMF user's guide, version 1.0, 1999.
- [53] T. Fischbacher, M. Franchin, G. Bordignon, y H. Fangohr, *A Systematic Approach to Multiphysics Extensions of Finite-Element-Based Micromagnetic Simulations: Nmag*, IEEE Trans. Magn. **43**, 2896 (2007).
- [54] L. Lopez-Diaz, D. Aurelio, L. Torres, E. Martinez, M. A. Hernandez-Lopez, J. Gomez, O. Alejos, M. Carpentieri, G. Finocchio, y G. Consolo, *Micromagnetic simulations using Graphics Processing Units*, J. Phys. D. Appl. Phys. **45**, 323001 (2012).
- [55] A. Vansteenkiste y B. Van de Wiele, *MuMax: A new high-performance micromagnetic simulation tool*, J. Magn. Magn. Mater. **323**, 2585 (2011).
- [56] C. Abert, L. Exl, F. Bruckner, A. Drews, y D. Suess, *magnum.fe: A micromagnetic finite-element simulation code based on FEniCS*, J. Magn. Magn. Mater. **345**, 29 (2013).
- [57] A. Vansteenkiste, J. Leliaert, M. Dvornik, M. Helsen, F. Garcia-Sanchez, y B. Van Waeyenberge, *The design and verification of MuMax3*, AIP Adv. **4**, (2014).
- [58] M.-A. Bisotti, D. Cortés-Ortuño, R. Pepper, W. Wang, M. Beg, T. Kluyver, y H. Fangohr, *Fidimag – A Finite Difference Atomistic and Micromagnetic Simulation Package*, J. Open Res. Softw. **6**, 22 (2018).
- [59] J. Leliaert y J. Mulkers, *Tomorrow's micromagnetic simulations*, J. Appl. Phys. **125**, (2019).
- [60] J. Leliaert, M. Dvornik, J. Mulkers, J. De Clercq, M. V Milošević, y B. Van Waeyenberge, Fast *micromagnetic simulations on GPU—recent advances made with \$\mathsf{mumax}^3\$*, J. Phys. D. Appl. Phys. **51**, 123002 (2018).
- [61] W. F. Brown, *Relaxational Behavior of Fine Magnetic Particles*, J. Appl. Phys. **30**, S130 (1959).
- [62] W. F. Brown, *Thermal Fluctuations of a Single-Domain Particle*, Phys. Rev. **130**, 1677 (1963).
- [63] A. Lyberatos, D. V Berkov, y R. W. Chantrell, *A method for the numerical simulation of the thermal magnetization fluctuations in micromagnetics*, J. Phys. Condens. Matter **5**, 8911 (1993).
- [64] D. A. Garanin, *Fokker-Planck and Landau-Lifshitz-Bloch equations for classical ferromagnets*, Phys. Rev. B **55**, 3050 (1997).
- [65] V. G. Baryakhtar, *The Phenomenological Theory of Relaxation Processes in Magnets*, en *Frontiers in Magnetism of Reduced Dimension Systems* (Springer Netherlands, Dordrecht, 1998), pp. 63–94.
- [66] T. H. R. Skyrme, *A unified field theory of mesons and baryons*, Nucl. Phys. **31**, 556 (1962).
- [67] T.-L. Ho, *Spinor Bose Condensates in Optical Traps*, Phys. Rev. Lett. **81**, 742 (1998).
- [68] D. C. Wright y N. D. Mermin, *Crystalline liquids: the blue phases*, Rev. Mod. Phys. **61**, 385 (1989).
- [69] A. N. Bogdanov y D. A. Yablonski**i**, *Thermodynamically stable "vortices" in magnetically ordered crystals. The mixed state of magnets*, en (1989).
- [70] A. Bocdanov y A. Hubert, *The Properties of Isolated Magnetic Vortices*, Phys. status solidi **186**, 527 (1994).
- [71] A. N. Bogdanov y U. K. Rößler, *Chiral Symmetry Breaking in Magnetic Thin Films and Multilayers*, Phys. Rev. Lett. **87**, 037203 (2001).
- [72] S. Mühlbauer, B. Binz, F. Jonietz, C. Pfleiderer, A. Rosch, A. Neubauer, R. Georgii, y P. Böni, *Skyrmion Lattice in a Chiral Magnet*, Science (80-. ). **323**, 915 (2009).
- [73] T. Lancaster, *Skyrmions in magnetic materials*, (2022).
- [74] I. Dzyaloshinsky, *A thermodynamic theory of "weak" ferromagnetism of antiferromagnetics*, J. Phys. Chem. Solids **4**, 241 (1958).
- [75] T. Moriya, *Anisotropic Superexchange Interaction and Weak Ferromagnetism*, Phys. Rev. **120**, 91 (1960).
- [76] M. Bode, M. Heide, K. von Bergmann, P. Ferriani, S. Heinze, G. Bihlmayer, A. Kubetzka, O. Pietzsch, S. Blügel, y R. Wiesendanger, *Chiral magnetic order at surfaces driven by inversion asymmetry*, Nature **447**, 190 (2007).
- [77] N. Romming, C. Hanneken, M. Menzel, J. E. Bickel, B. Wolter, K. von Bergmann, A. Kubetzka, y R. Wiesendanger, *Writing and Deleting Single Magnetic Skyrmions*, Science (80-. ). **341**, 636 (2013).
- [78] A. Fert, V. Cros, y J. Sampaio, *Skyrmions on the track*, Nat. Nanotechnol. **8**, 152 (2013).
- [79] A. Fert, N. Reyren, y V. Cros, *Magnetic skyrmions: advances in physics and potential applications*, Nat. Rev. Mater. **2**, 17031 (2017).
- [80] S. Seki, X. Z. Yu, S. Ishiwata, y Y. Tokura, *Observation of Skyrmions in a Multiferroic Material*, Science (80-. ). **336**, 198 (2012).
- [81] G. Chen, A. Mascaraque, A. T. N'Diaye, y A. K. Schmid, *Room temperature skyrmion ground state stabilized through interlayer exchange coupling*, Appl. Phys. Lett. **106**, (2015).
- [82] I. Kézsmárki etal., *Néel-type skyrmion lattice with confined orientation in the polar magnetic semiconductor GaV4S8*, Nat. Mater. **14**, 1116 (2015).
- [83] S. Heinze, K. von Bergmann, M. Menzel, J. Brede, A. Kubetzka, R. Wiesendanger, G. Bihlmayer, y S. Blügel, *Spontaneous atomic-scale magnetic skyrmion lattice in two dimensions*, Nat. Phys. **7**, 713 (2011).
- [84] O. Boulle etal., *Room-temperature chiral magnetic skyrmions in ultrathin magnetic nanostructures*, Nat. Nanotechnol. **11**, 449 (2016).
- [85] C. Moreau-Luchaire etal., *Additive interfacial chiral interaction in multilayers for stabilization of small individual skyrmions at room temperature*, Nat. Nanotechnol. **11**, 444 (2016).
- [86] S. Li, X. Wang, y T. Rasing, *Magnetic skyrmions: Basic properties and potential applications*, Interdiscip. Mater. **2**, 260 (2023).
- [87] X. Zhao, C. Jin, C. Wang, H. Du, J. Zang, M. Tian, R. Che, y Y. Zhang, *Direct imaging of magnetic field-driven transitions of skyrmion cluster states in FeGe nanodisks*, Proc. Natl. Acad. Sci. **113**, 4918 (2016).
- [88] Z. Hou etal., *Controlled Switching of the Number of Skyrmions in a Magnetic Nanodot by Electric Fields*, Adv. Mater. **34**, (2022).
- [89] S. S. P. Parkin, M. Hayashi, y L. Thomas, *Magnetic Domain-Wall Racetrack Memory*, Science (80-. ). **320**, 190 (2008).
- [90] G. Yu etal., *Room-Temperature Skyrmion Shift Device for Memory Application*, Nano Lett. **17**, 261 (2017).
- [91] D. Yu, H. Yang, M. Chshiev, y A. Fert, *Skyrmions-based logic gates in one single nanotrack completely reconstructed via chirality barrier*, Natl. Sci. Rev. **9**, (2022).
- [92] F. Ma, Y. Zhou, H. B. Braun, y W. S. Lew, *Skyrmion-Based Dynamic Magnonic Crystal*, Nano Lett. **15**, 4029 (2015).
- [93] K. M. Song etal., *Skyrmion-based artificial synapses for neuromorphic computing*, Nat. Electron. **3**, 148 (2020).
- [94] Z. Zeng, C. Song, J. Wang, y Q. Liu, *Spin eigenmodes of skyrmion bags*, J. Phys. D. Appl. Phys. **55**, 185001 (2022).
- [95] S.-K. Kim, *Micromagnetic computer simulations of spin waves in nanometre-scale patterned magnetic elements*, J. Phys. D. Appl. Phys. **43**, 264004 (2010).
- [96] A. Barman, S. Mondal, S. Sahoo, y A. De, *Magnetization dynamics of nanoscale magnetic materials: A perspective*, J. Appl. Phys. **128**, (2020).
- [97] J. H. E. Griffiths, *Anomalous High-frequency Resistance of Ferromagnetic Metals*, Nature **158**, 670 (1946).
- [98] C. Kittel, *On the Theory of Ferromagnetic Resonance Absorption*, Phys. Rev. **73**, 155 (1948).
- [99] A. G. Gurevich y G. A. Melkov, *Magnetization Oscillations and Waves* (CRC Press, 2020).
- [100] S. V. Vonsovskii, editor , *Ferromagnetic Resonance* (Elsevier, 1966).
- [101] S. M. Rezende, *Fundamentals of Magnonics*, Vol. 969 (Springer International Publishing, Cham, 2020).
- [102] H. Suhl, *Ferromagnetic Resonance in Nickel Ferrite Between One and Two Kilomegacycles*, Phys. Rev. **97**, 555 (1955).
- [103] J. Smit y H. G. Beljers, *Ferromagnetic resonance absorption in BaFe\_12\_10*, Phillips Res. Reports **10**, 425 (1955).
- [104] C. Kittel, *Interpretation of Anomalous Larmor Frequencies in Ferromagnetic Resonance Experiment*, Phys. Rev. **71**, 270 (1947).
- [105] A. Baker etal., *Proposal of a micromagnetic standard problem for ferromagnetic resonance simulations*, J. Magn. Magn. Mater. **421**, 428 (2017).
- [106] K. Wagner, L. Körber, S. Stienen, J. Lindner, M. Farle, y A. Kákay, *Numerical Ferromagnetic Resonance Experiments in Nanosized Elements*, IEEE Magn. Lett. **12**, 1 (2021).
- [107] R. D. McMichael y M. D. Stiles, *Magnetic normal modes of nanoelements*, J. Appl. Phys. **97**, 10J901 (2005).
- [108] J.-V. Kim, F. Garcia-Sanchez, J. Sampaio, C. Moreau-Luchaire, V. Cros, y A. Fert, *Breathing modes of confined skyrmions in ultrathin magnetic dots*, Phys. Rev. B **90**, 064410 (2014).
- [109] A. Sherstinsky, *Fundamentals of Recurrent Neural Network (RNN) and Long Short-Term Memory (LSTM) network*, Phys. D Nonlinear Phenom. **404**, 132306 (2020).
- [110] H. Jaeger, The "echo state" approach to analysing and training recurrent neural networks, 2001.
- [111] W. Maass, T. Natschläger, y H. Markram, *Real-Time Computing Without Stable States: A New Framework for Neural Computation Based on Perturbations*, Neural Comput. **14**, 2531 (2002).
- [112] H. Jaeger, *A tutorial on training recurrent neural networks , covering BPPT , RTRL , EKF and the " echo state network " approach - Semantic Scholar*, en (2005).
- [113] K. Nakajima y I. Fischer, editores , *Reservoir Computing: Theory, Physical Implementations, and Applications* (Springer Singapore, Singapore, 2021).
- [114] L. Appeltant, M. C. Soriano, G. Van der Sande, J. Danckaert, S. Massar, J. Dambre, B. Schrauwen, C. R. Mirasso, y I. Fischer, *Information processing using a single dynamical node as complex system*, Nat. Commun. **2**, 468 (2011).
- [115] W. Maass, R. Legenstein, y N. Bertschinger, *Methods for Estimating the Computational Power and Generalization Capability of Neural Microcircuits*, en *Advances in Neural Information Processing Systems*, editado por L. Saul, Y. Weiss, y L. Bottou, Vol. 17 (MIT Press, 2004).
- [116] T. Furuta, K. Fujii, K. Nakajima, S. Tsunegi, H. Kubota, Y. Suzuki, y S. Miwa, *Macromagnetic Simulation for Reservoir Computing Utilizing Spin Dynamics in Magnetic Tunnel Junctions*, Phys. Rev. Appl. **10**, 034063 (2018).
- [117] S. Tsunegi, T. Taniguchi, K. Nakajima, S. Miwa, K. Yakushiji, A. Fukushima, S. Yuasa, y H. Kubota, *Physical reservoir computing based on spin torque oscillator with forced synchronization*, Appl. Phys. Lett. **114**, (2019).
- [118] K. Hon, Y. Kuwabiraki, M. Goto, R. Nakatani, Y. Suzuki, y H. Nomura, *Numerical simulation of artificial spin ice for reservoir computing*, Appl. Phys. Express **14**, 033001 (2021).
- [119] R. A. Legenstein y W. Maass, *What makes a dynamical system computationally powerful?*, en  $(s.f.).$
- [120] T. Furuta, K. Fujii, K. Nakajima, S. Tsunegi, H. Kubota, Y. Suzuki, y S. Miwa, *Macromagnetic Simulation for Reservoir Computing Utilizing Spin Dynamics in Magnetic Tunnel Junctions*, Phys. Rev. Appl. **10**, 034063 (2018).
- [121] A. J. Edwards etal., *Passive frustrated nanomagnet reservoir computing*, (2021).
- [122] S. Boyd y L. Chua, *Fading memory and the problem of approximating nonlinear operators with Volterra series*, IEEE Trans. Circuits Syst. **32**, 1150 (1985).
- [123] M. Inubushi y K. Yoshimura, *Reservoir Computing Beyond Memory-Nonlinearity Trade-off*, Sci. Rep. **7**, 10199 (2017).
- [124] J. Chen, J. Hu, y H. Yu, *Chiral Emission of Exchange Spin Waves by Magnetic Skyrmions*, ACS Nano **15**, 4372 (2021).
- [125] D. I. Cortés-Ortuño, *OOMMFPy*.

# Producción científica/académica

#### Pasantías de investigación

(2021) Tema: Nanomagnetismo. Lugar: Facultad de Ciencia, Universidad de Santiago de Chile, a cargo de los directores Dr. Juan Escrig y Dr. Eduardo Saavedra. Modalidad: virtual. Duración: 6 meses.

#### Publicaciones

- **Pusiol, E.F.**, Saavedra, E., Pereira, A. Noelia Bajales, Juan Escrig. *Dynamic susceptibility of Fe3O4 nanotubes*. Discover 18, 61, 2023. https://doi.org/10.1186/s11671-023-03841-5
- Martín I. Broens, Eduardo Saavedra, **Enzo F. Pusiol**, Noelia Bajales, Juan Escrig. *Tailoring ferromagnetic resonance properties of cobalt nanowires: Effects of shape and magnetocrystalline anisotropies*. Enviado en febrero 2024 al Journal of Physical Chemistry C.

#### Congresos nacionales e internacionales

- VI Congreso Nacional de Nanotecnología (2021): *Efecto de la geometría y tamaño de películas aisladas de IrCoPt y PtCoNiCo sobre el estado de equilibrio de skyrmions en presencia de campo magnético*. Fushimi F., **Pusiol F.**, Merlotti F., Broens M., Mélica F., Salguero M., Rojas Franco N., Bajales Luna N., Tejo F.
- VI Congreso Nacional de Nanotecnología (2021): *Susceptibilidad dinámica de nanohilos de Co con sección transversal poligonal*. **Pusiol F.**, Broens M., Merlotti F., Fushimi F., Bajales Luna N., Saavedra E., Escrig J.
- I Simposio de Modelado Multiescala para Biociencias y Nanomateriales en Argentina (2022): *Propiedades cuasi-estáticas de nanotubos magnéticos empleando simulaciones micromagnéticas*. Chierichi J., Arciniegas Jaimes D., Broens M., **Pusiol F.**, Tejo F., Saavedra E., Escrig J., Linarez Pérez O. E., Bajales Luna N.

#### Beca de investigación

Beca Estímulo para las Vocaciones Científicas-Convocatoria 2022 (EVC-CIN 2022), otorgada por el Consejo interuniversitario nacional (CIN). Tema: *Material computation emergente del micromagnetismo: ¿Qué computación albergan las nanoestructuras magnéticas?*. Período: 1 de septiembre de 2023 al 31 de agosto de 2024.